# Вінницький національний технічний університет

Факультет інтелектуальних інформаційних технологій та автоматизації

Кафедра комп'ютерних наук (повна назва кафедра (предметно), цикловой комісії)

### МАГІСТЕРСЬКА КВАЛІФІКАЦІЙНА РОБОТА

на тему: «Інформаційна технологія для виявлення НТТР запитів з

аномальною поведінкою»

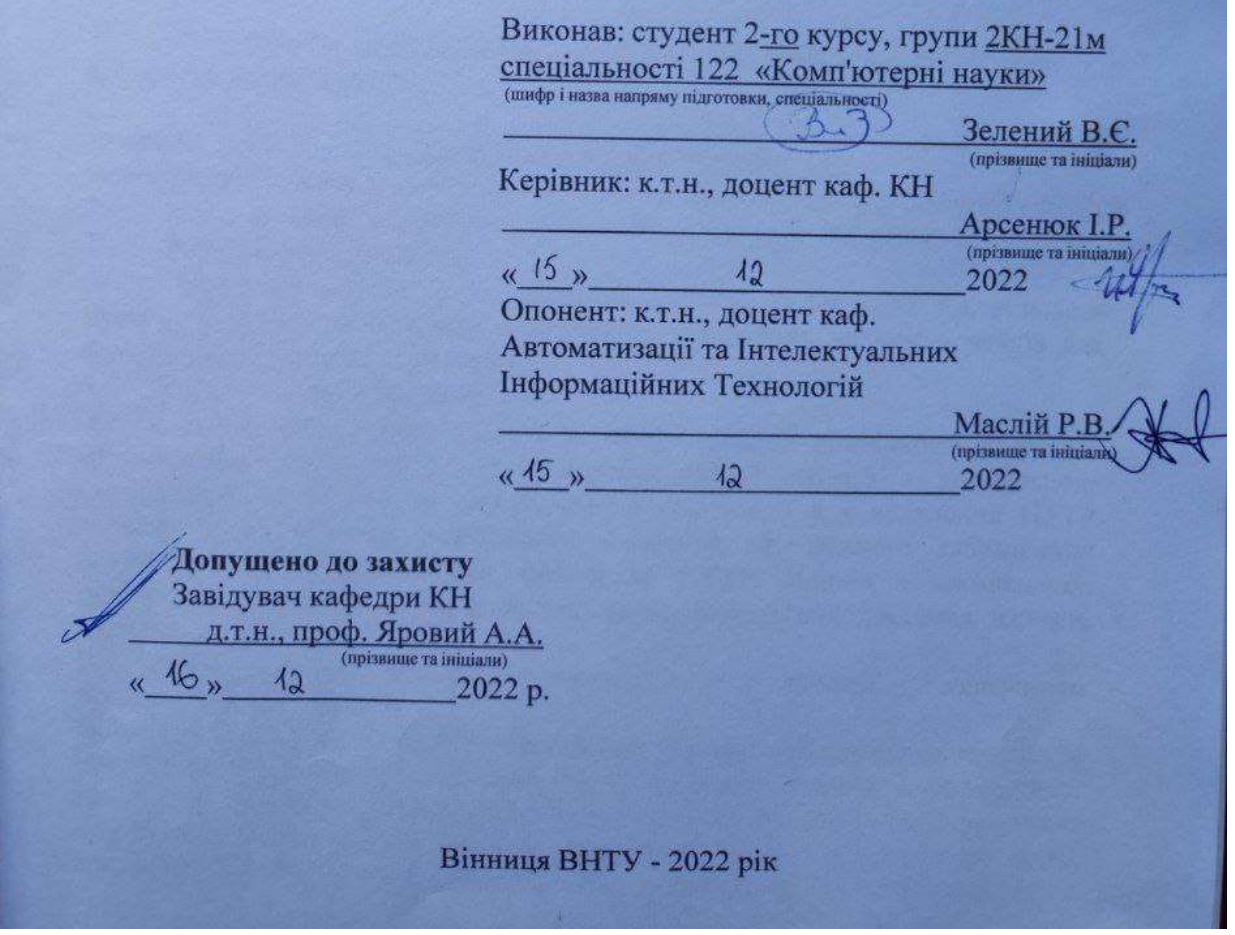

Вінницький національний технічний університет Факультет інтелектуальних інформаційних технологій та автоматизації Кафедра комп'ютерних наук Рівень вищої освіти II-й (магістерський) Галузь знань - 12 «Інформаційні технології» Спеціальність - 122 «Комп'ютерні науки» Освітньо-професійна програма - «Системи штучного інтелекту»

ЗАТВЕРДЖУЮ Завідувач кафедри КН Д.т.н., проф. Яровий А.А. 14.09 2022 року

#### ЗАВДАННЯ НА МАГІСТЕРСЬКУ КВАЛІФІКАЦІЙНУ РОБОТУ СТУДЕНТУ

#### Зеленому Владиславу Євгеновичу

(прізвище, ім'я, но батьковті

Тема роботи: Інформаційна технологія для виявлення НТТР запитів з аномальною поведінкою.

керівник роботи: к.т.н., доцент кафедри КН Арсенюк I.P.

затверджені наказом вищого навчального закладу від "[4" О 202 Дроку № АОЗ

- Строк подання студентом роботи 18 мистера 2022 року  $2.$
- 3. Вихідні дані до роботи:

вхідні дані - класифікація щонайменше 8 різних типів аномалій, кількість рядків даних для тренування - не менше 1 мільйону, кількість рядків для тестування - не менше 500 тисяч.

 $4.$ Зміст текстової частини:

Вступ, аналіз предметної області та обгрунтування доцільності розробки інформаційної технології для виявлення HTTP запитів з аномальною поведінкою, проєктування інформаційної технології для виявлення НТТР запитів з аномальною поведінкою, розробка програмного забезпечння інформаційної технології для виявлення HTTP запитів з аномальною поведінкою, економічна частина, висновки, перелік використаних джерел, додатки.

 $5.$ Перелік ілюстративного матеріалу (з точним зазначенням обов'язкових креслень)

Загальний алгоритм надання та відображення даних веб-додатком, структура інформаційної технології, загальна схема алгоритму роботи інформаційної технології, схема алгоритму роботи модуля, що аналізує дані, результат машинного навчання для k-NN моделі, приклад класифікаційного звіту, класифікаційний звіт моделі дерева рішень, приклад роботи АРІ ендпоїнта.

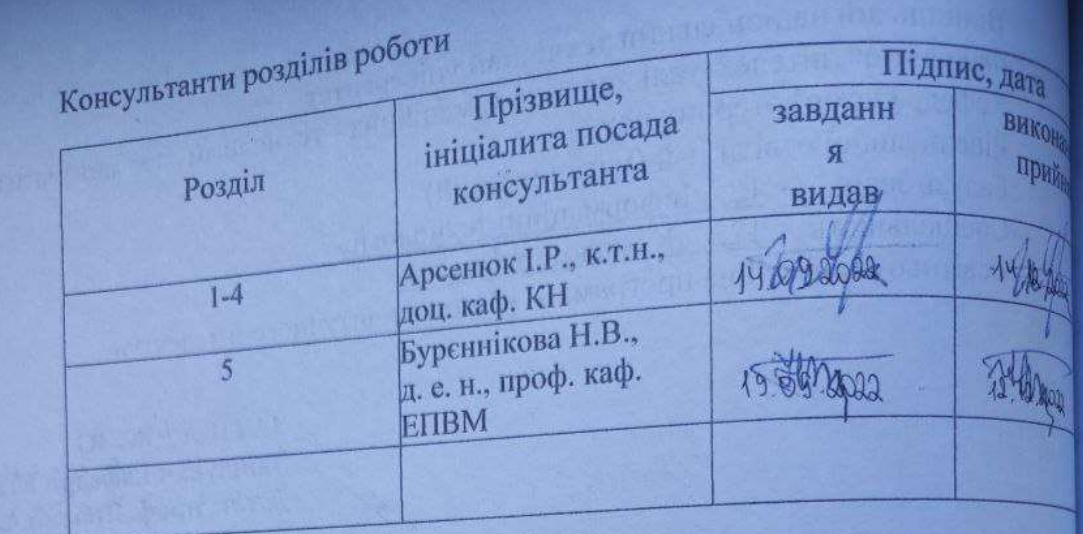

 $\beta$ 

re

 $\mathbb{I}$ 

 $\mathbf{p}$ 

B

im

åH

M

II<sub>O</sub>

¢

P,

Уc

Дата видачі завдання  $\frac{14.09}{2023 \text{ poky}}$ 

# КАЛЕНДАРНИЙ ПЛАН

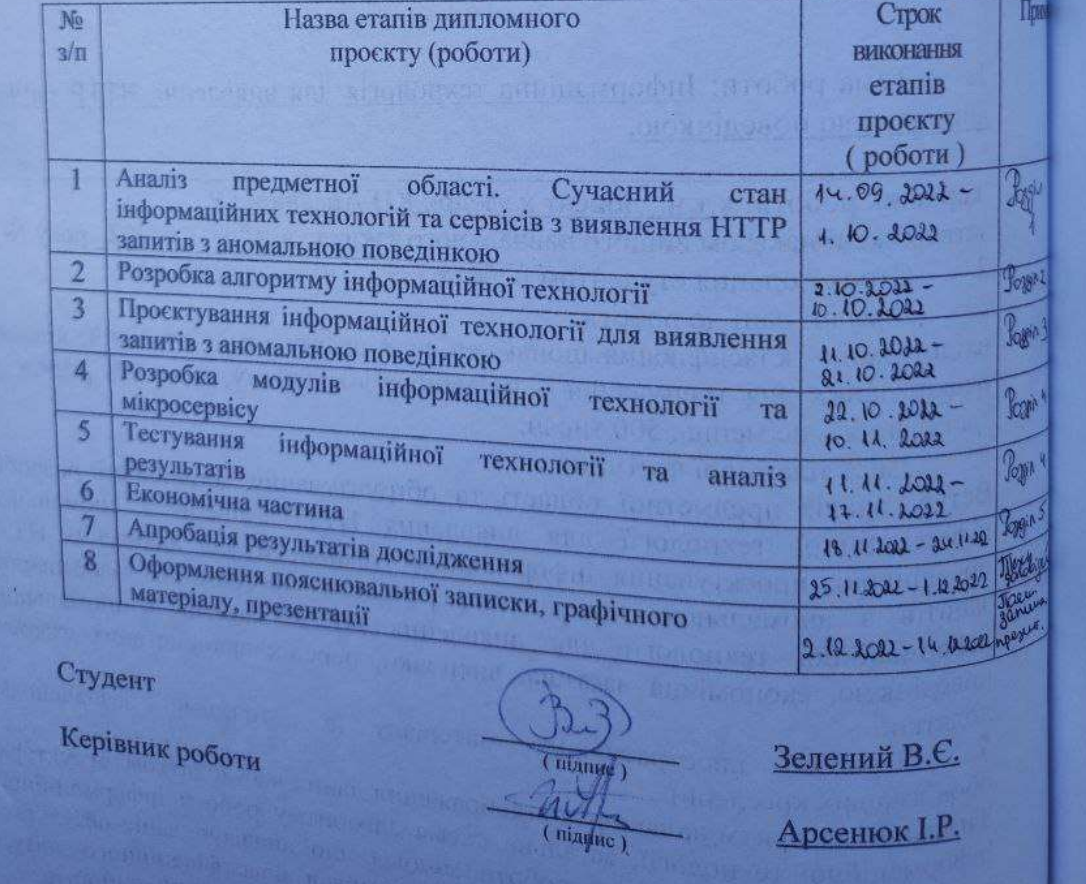

### **АНОТАЦІЯ**

#### УДК 004.8

Зелений В.Є. Інформаційна технологія для виявлення HTTP запитів з аномальною поведінкою. Магістерська кваліфікаційна робота зі спеціальності 122 – комп'ютерні науки, освітня програма - комп'ютерні науки. Вінниця: ВНТУ, 2022. 120 с.

Українською мовою. Бібліогр.: 42 назв; рис.: 29; табл. 15.

У магістерській кваліфікаційній роботі розроблено інформаційну технологію для виявлення HTTP запитів з аномальною поведінкою. Проаналізовано комерційні рішення виявлення HTTP запитів з аномальною поведінкою, запропоновано новий формат програмного продукту для виконання задачі аналізу. Проаналізовано способи машинного навчання, імплементовано найдоречніші з метою виявлення найточнішого. Виконано аналіз усіх даних з набору та запропоновано власну модель HTTP запиту для машинного навчання. Обрано модель дерева рішень, результати якої досягли показників точності у 99%. Модель треновано на вибірці з понад 1 мільйон стрічок даних, тестування виконано на вибірці з 500 тисяч стрічок даних. Розроблено швидкісний мікросервіс, що є носієм інформаційної технології та усуває недоліки існуючих аналогів, не потребуючи втручання технічного спеціаліста, знань предметної області та тривалого навчання.

Графічна частина складається з 8 плакатів.

У економічному розділі, оцінивши інформаційну технологію та ідею, визначено, що розробка відповідає при значенні інтегральної новизни 0,515 рівню достатня новизна, термін окупності становить 0,87 р., що свідчить про комерційну привабливість науково-технічної розробки. Рівень комерційного потенціалу розробки становить 44,3 бали (високий), що свідчить про комерційну важливість проведення даних досліджень.

Ключові слова: виявлення аномалій, машинне навчання, дерево рішень, HTTP запит.

### **ABSTRACT**

Zelenyi V. Y. Information technology for detecting HTTP requests with anomalous behavior. Master's qualification thesis on specialty 122 - computer science, educational program - computer science. Vinnytsia: VNTU, 2022. 120 p.

In Ukrainian language. Bibliographer: 42 titles; fig.: 29; tab: 15.

The master's thesis developed an information technology for detecting HTTP requests with anomalous behavior. Existing commercial publicly available solutions for detecting HTTP requests with anomalous behavior are analyzed, and a new software product format is proposed for performing the analysis task. The methods of machine learning to detect anomalies were analyzed, the most appropriate ones were implemented in order to detect the most accurate ones. Analysis of all data from the set was performed and a custom HTTP request model was proposed for machine learning. Based on the results of the models, a decision tree model was chosen, the results of which reached 99% accuracy. The model was trained on a sample of more than 1 million data tapes, the model was tested on a sample of 500 thousand data tapes. A high-speed microservice has been developed, which is a carrier of information technology for detecting HTTP requests with anomalous behavior and eliminates the shortcomings of existing analogues, without requiring the intervention of a technical specialist, knowledge of the subject area and longterm training.

The graphic part consists of 8 posters.

In the economic section, after evaluating the information technology and the idea, it was determined that the development meets the level of sufficient novelty with an integral novelty value of 0.515, the payback period is 0.87 years, which indicates the commercial attractiveness of the scientific and technical development. The level of commercial development potential is 44.3 points (high), which indicates the commercial importance of conducting these studies.

Keywords: anomaly detection, machine learning, decision tree, HTTP request.

### **ЗМІСТ**

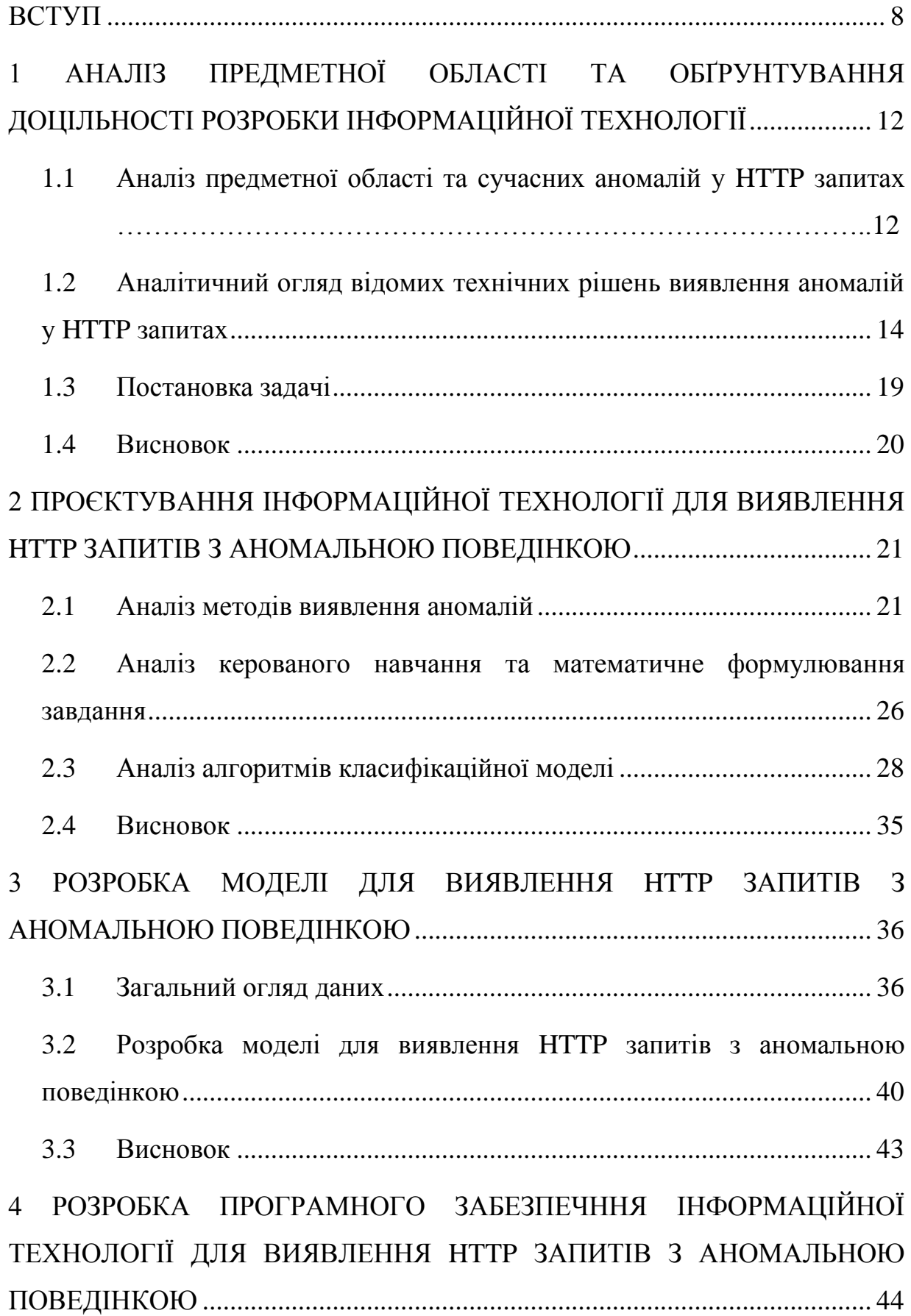

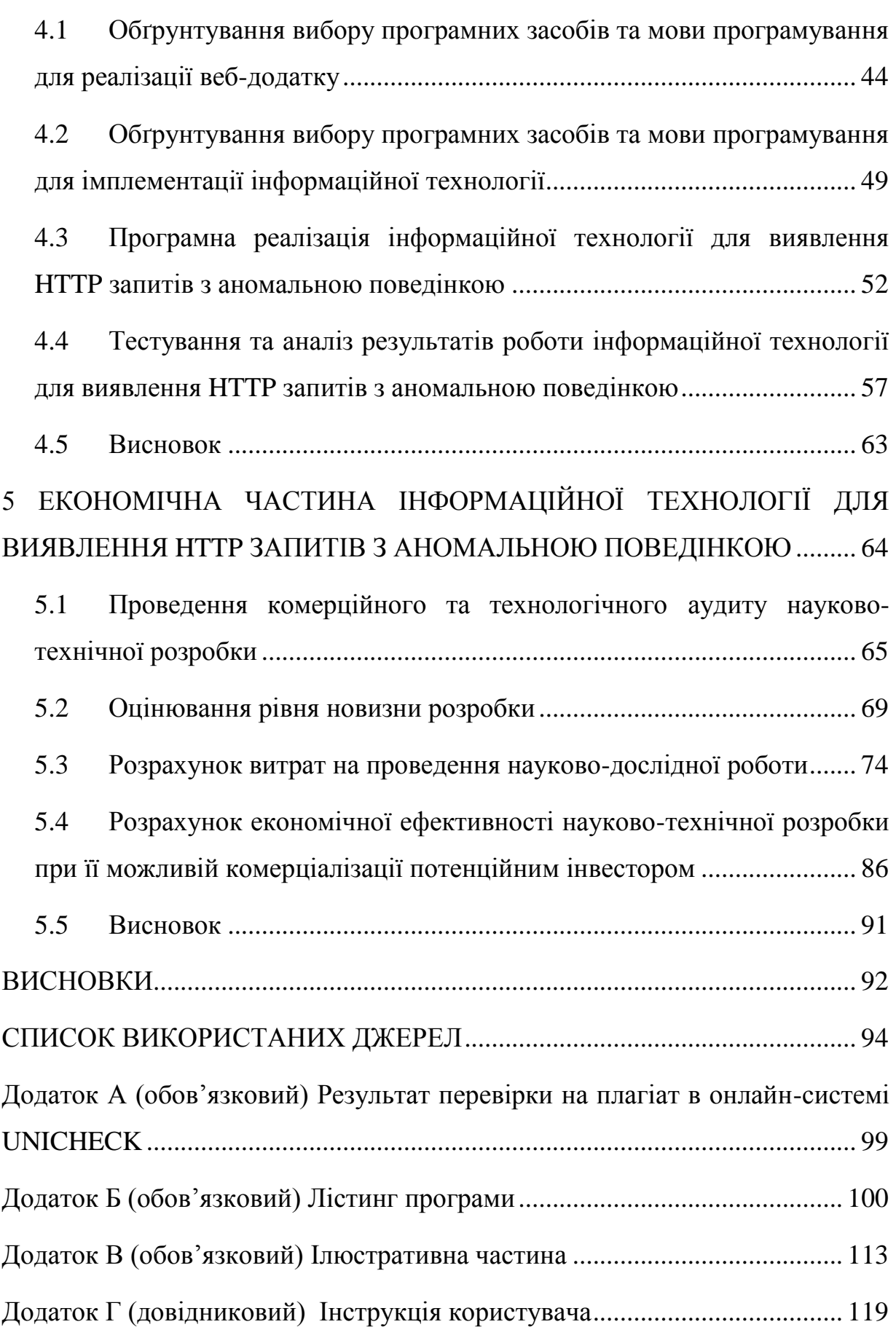

#### **ВСТУП**

<span id="page-7-0"></span>**Актуальність.** Сучасне життя напряму залежить від інтернету. Його значимість важко переоцінити, адже з ним пов'язане навчання, робота, комунікація, відпочинок. Інтернет дав можливість реалізувати безліч ідей та задумів, починаючи зі звичайного обміну даними на відстані. Він однозначно спростив людське життя та покращив ефективність будь-якої діяльності.

Для певного ряду ресурсів важливим є питання достовірності, конфіденційності та стабільності. Порушення їх стабільності, несанкціонований вплив на стан даних може вартувати дуже дорого з точки зору чесності, справедливості та порядності. У гірших випадках – порушення вищезазначеного може нанести пряму шкоду людським життям, як фізичну, так і моральну.

Будь-який веб-додаток, що відіграє серйозну роль, повинен бути захищеним. Що вагоміший вплив веб-додатку на ті чи інші процеси – тим вищі повинні бути вимоги до якості його захисту.

Зазвичай, атаки на інтернет-ресурси спрямовані з метою унеможливлення доступу користувачів, але існують атаки, мета яких – зміна або викрадення чутливих даних.

Поширений тип атаки – DoS-атака. Атака на відмову в обслуговуванні, розподілена атака на відмову в обслуговуванні (англ. DoS attack, DDoS attack, (Distributed) Denial-of-service attack) — напад на комп'ютерну систему з наміром зробити комп'ютерні ресурси недоступними користувачам, для яких комп'ютерна система була призначена.

Одним із найпоширеніших методів нападу є насичення атакованого комп'ютера або мережевого устаткування великою кількістю зовнішніх запитів (часто безглуздих або неправильно сформульованих) таким чином атаковане устаткування не може відповісти користувачам, або відповідає настільки повільно, що стає фактично недоступним. Взагалі відмова сервісу здійснюється:

- *–* примусом атакованого устаткування до зупинки роботи програмного забезпечення/устаткування або до витрат наявних ресурсів, внаслідок чого устаткування не може продовжувати роботу;
- *–* заняттям комунікаційних каналів між користувачами і атакованим устаткуванням, внаслідок чого якість сполучення перестає відповідати вимогам.

Якщо атака відбувається одночасно з великої кількості IP-адрес, то її називають розподіленою (англ. Distributed Denial-of-Service — DDoS) [1]. Один із найпоширеніших способів реалізації такої атаки полягає у виконанні HTTP запитів.

**Зв'язок роботи з науковими програмами, планами, темами.** Магістерська робота виконана відповідно до напрямку наукових досліджень кафедри комп'ютерних наук Вінницького національного технічного університету 22 К1 «Моделі, методи, технології та пристрої інтелектуальних інформаційних систем управління, економіки, навчання та комунікацій» та плану наукової та навчально-методичної роботи кафедри.

**Мета та завдання дослідження.** Метою магістерської кваліфікаційної роботи є підвищення ефективності виявлення HTTP запитів з аномальною поведінкою.

Для досягнення поставленої мети необхідно розв'язати такі наступні завдання:

- *–* проаналізувати предметну область, сучасний стан розвитку програмних продуктів, що виявляють запити з аномальною поведінкою;
- *–* розглянути існуючі методи виявлення аномалій у HTTP запитах та моделі HTTP запитів, обґрунтувати вибір методу машинного навчання та моделі HTTP запиту, що задовільнять мету даної роботи;
- *–* розробити модель HTTP запиту, обравши ключові особливості, що суттєво впливатимуть на ефективність машинного навчання;
- *–* розробити структуру, алгоритми роботи програмного забезпечення;
- *–* імплементувати програмне забезпечення;
- *–* виконати тестування програмного забезпечення та проаналізувати отримані результати.

**Об'єкт дослідження** – процес виявлення аномалій у HTTP запитах.

**Предмет дослідження** – інформаційна технологія та програмні засоби виявлення HTTP аномалій у запитах.

**Методи дослідження**. У роботі використані методи та підходи до розробки штучного інтелекту, методи та підходи до розробки веборієнтованих програмних додатків, методи об'єктно-орієнтованого програмування.

### **Наукова новизна одержаних результатів полягає в наступному:**

Набула подальшого розвитку інформаційна технологія для виявлення HTTP запитів з аномальною поведінкою, що відрізняється новою моделлю HTTP запиту, яку було використано для машинного навчання, що дозволило підвищити достовірність роботи програмних засобів розпізнавання та класифікації аномальних HTTP запитів.

**Практичне значення** одержаних результатів полягає у тому, що на основі проведених досліджень розроблено інформаційну технологію на базі мікросервісу, що аналізує HTTP запити на наявність аномалій.

Запропонована технологія відрізняється від аналогів високою точністю за рахунок керованого підходу до машинного навчання, відсутністю необхідності як втручання технічного спеціаліста, так і інтеграції. Зокрема, розроблено алгоритми роботи програмного забезпечення та інформаційну технологію для виявлення HTTP запитів з аномальною поведінкою.

**Достовірність теоретичних положень** магістерської кваліфікаційної роботи підтверджується строгістю постановки задач, коректним застосуванням математичних методів під час доведення наукових положень, строгим виведенням аналітичних співвідношень, експериментальними дослідженнями тестування програмної реалізації інформаційної технології для виявлення HTTP запитів з аномальною поведінкою. Адекватність запропонованої моделі HTTP запиту підтверджується результатами експериментальних досліджень та виконаним процесом визначення важливості ознак.

**Особистий внесок магістранта.** Усі результати, наведені у магістерській кваліфікаційній роботі, отримані самостійно. У працях, які написано у співавторстві, здобувачу належать: аналіз процесу виявлення HTTP запитів з аномальною поведінкою та методів підвищення точності [2].

**Апробація результатів роботи.** Результати роботи були апробовані на конференції «Молодь в науці: дослідження, проблеми, перспективи (МН2023)», Вінниця, 15 листопада 2022 року - 12 травня 2023 року [2].

**Публікації.** За результатами дослідження опубліковано тези доповіді на науково-технічній конференції [2] та подано заяву на авторське право на програмне забезпечення.

## <span id="page-11-0"></span>**1 АНАЛІЗ ПРЕДМЕТНОЇ ОБЛАСТІ ТА ОБҐРУНТУВАННЯ ДОЦІЛЬНОСТІ РОЗРОБКИ ІНФОРМАЦІЙНОЇ ТЕХНОЛОГІЇ ДЛЯ ВИЯВЛЕННЯ HTTP ЗАПИТІВ З АНОМАЛЬНОЮ ПОВЕДІНКОЮ**

### <span id="page-11-1"></span>**1.1 Аналіз предметної області та сучасних аномалій у HTTP запитах**

Комп'ютерна безпека – це безпека інформаційних систем (обладнання та програм).

Комп'ютерна безпека є важливою, оскільки урядові, військові, корпоративні, фінансові та медичні організації збирають, обробляють та зберігають безпрецедентні обсяги даних на комп'ютерах та інших пристроях. Значна частина цих даних може бути конфіденційною інформацією, будь то інтелектуальна власність, фінансові дані, особиста інформація або інші типи даних, для яких несанкціонований доступ або викриття можуть мати негативні наслідки. Організації передають конфіденційні дані через мережі та на інші пристрої в процесі ведення бізнесу. Компаніям та організаціям, особливо тим, яким доручається захищати інформацію, що стосується національної безпеки, охорони здоров'я чи фінансової документації, потрібно вживати заходів для захисту своєї конфіденційної інформації про бізнес та персонал. Вже в березні 2013 року представники розвідки країни застерегли, що кібератаки та цифрове шпигунство є головною загрозою національній безпеці, перевершуючи навіть тероризм [3].

Розглянемо деякі хакерські впливи на веб-додатки. Серед них, наприклад – DDoS, «фішинг», SQL-ін'єкції, «man-in-the-middle». Зазвичай, веб-додатки розробляють таким чином, щоб уникнути основних вразливостей. Наприклад, для REST архітектури використовують різні протоколи авторизації, такі як JWT чи OAuth/OAuth2. Від DoS атак захищаються, тестуючи та перевіряючи веб-додаток навантаженнями. Щоб шифрувати дані – використовують HTTP протокол з додатковим шаром шифрування/автентифікації між HTTP та TCP [4]. Як висновок – важливо розробити серверну частину таким чином, щоб вона, щонайменше, вирішувала основні проблеми безпеки та «закривала» вразливі місця додатку.

Виявлення атак важливо для реагування на інциденти, обмеження шкоди від атак, переслідування зловмисника, стримування та запобігання шкоди.

Виявлення аномалій – це ідентифікація рідкісних елементів, подій або спостережень у даних, які значно відрізняються від очікуваних.

Виявлення аномалій пов'язано з аналізом великих обсягів корельованих даних і виявлення вразливостей якомога раніше з максимальною точністю. Випадки використання виявлення аномалій на різних ринках включають:

- *–* Нафту і газ;
- *–* Транспорт;
- *–* Виробництво;
- *–* Телекомунікації;
- *–* Банківську справу;
- *–* Страхування;
- *–* Веб-бізнес;
- *–* Електронну комерція.

У кожній із цих вертикалей послугу виявлення аномалій можна використовувати для виявлення небажаних бізнес-інцидентів і спостережень, надання величини аномалії як різниці між очікуваним і фактичним значенням. Це допомагає ідентифікувати аномалії в багатовимірному наборі даних, використовуючи переваги взаємозв'язку між сигналами. Коли сервіс будує модель машинного навчання для кожного сигналу як функціональний взаємозв'язок між сигналами, він максимізує точність виявлених аномалій [5].

### <span id="page-13-0"></span>**1.2 Аналітичний огляд відомих технічних рішень виявлення аномалій у HTTP запитах**

Розглянемо сервіси, що надають можливість аналізувати запити для захисту веб-ресурсів.

Anomaly – сервіс, що у режимі реального часу дозволяє відслідковувати аномалії, застосовуючи алгоритми, нейронні мережі, машинне навчання та математичні моделі. Використовуючи всі шаблони, отримані з показників, ми Anomaly виявляють незвичайну поведінку. Спостерігаючи за кожною точкою даних, яка надсилається у режимі реального часу, якщо спрацьовує щось незвичне, надсилається сповіщення. Механізм навчання дозволяє процесу виявлення стати більш-менш гнучким щодо аномалій залежно від того, скільки разів перевіряються прогнози. Коли прогнози часто правильні, виявлення дуже суворе щодо ініціювання сповіщень. Однак, якщо передбачення є правильним рідше, допускається більше гнучкості для відхилень до того, як буде створено сповіщення.

Звичайно, виявлення марне, якщо не отримується інформація, або якщо вона надходить надто пізно. Саме тому Anomaly сповіщають електронною поштою, текстовим повідомленням або за допомогою інших служб оповіщення [6].

Anomaly дозволяє інтегрувати свої можливості різними мовами програмування, виконувати моніторинг в режимі реального часу та будувати графіки.

Anomaly не спеціалізується на одній предметній області та дозволяє виявляти класичні формати аномалій – кореляції, рекурентні події, схожу поведінку, тренди.

Серед недоліків Anomaly – з невідомих причин на поточний момент неможливо зареєструватись та оформити оплату послуг. Anomaly, як зазначено, не спеціалізується виключно на виявленні аномалій, що відносяться до HTTP протоколу, тому потребує додатковий час на навчання та підготовку. Через роботу у режимі реального часу, найбільш вірогідно, що використовуються менш точні за результатами, але швидші математичні моделі для постійного навчання та виявлення аномалій, що призводить до погіршення якості безпеки інтернет-ресурсу. Оплата за послуги відбувається не у форматі «pay as you go», що економить гроші для інтернет-гігантів, але може бути суттєво менш вигідною для менших інтернет-ресурсів. На рисунку 1.1 зображено сервіс «Anomaly».

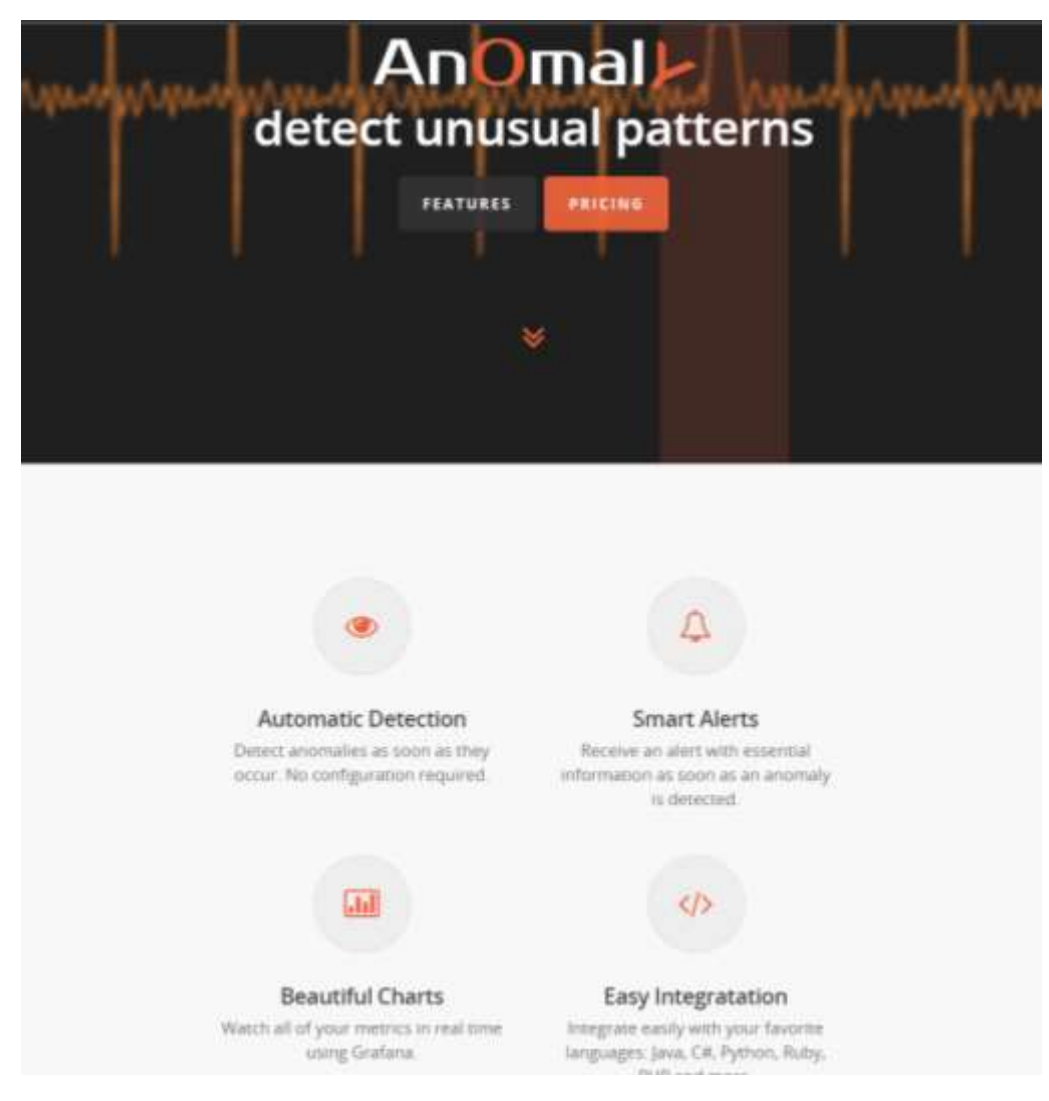

Рисунок  $1.1$  – Сервіс Anomaly

Oracle дозволяє розробити власний проєкт, який буде контейнером для моделей, які необхідно створити та тренувати. Виявлення аномалій використовує два типи ядер машинного навчання, щоб вивчати шаблони та виявляти аномалії з вашого багатовимірного набору даних. Один тип для багатофакторних корельованих сигналів і один для однофакторних незалежних сигналів.

Механізм ML, вбудований у службу, автоматично вибирає відповідне ядро та оптимізує параметри для створення найкращої моделі та результату. На рисунку 1.2 зображено схему роботи ресурсу Oracle.

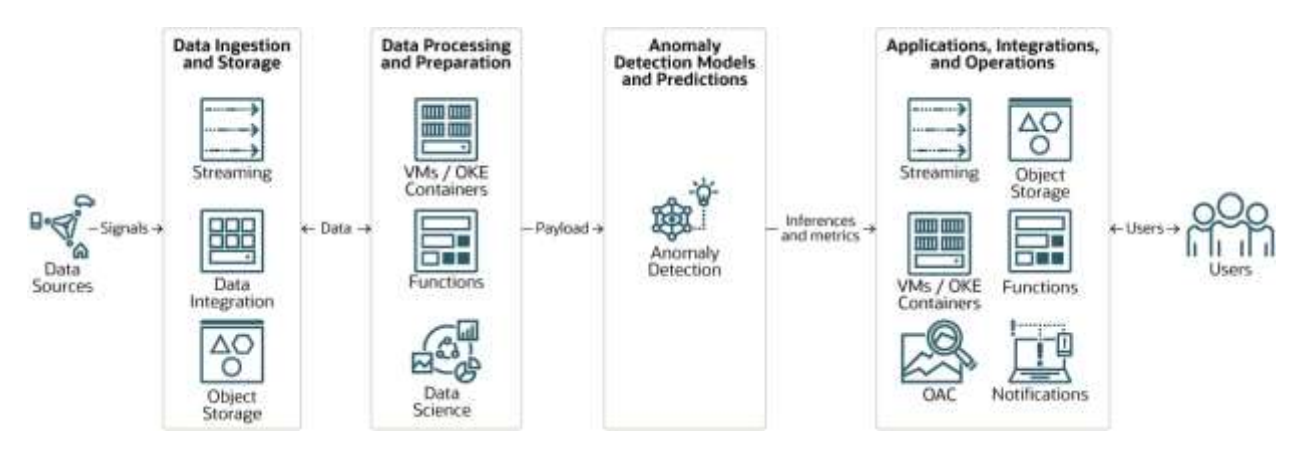

Рисунок 1.2 – Схема роботи ресурсу виявлення аномалій Oracle [7]

Відповідно, для роботи з Oracle необхідно створити самостійно умови для виявлення аномалій та зробити чимало роботи, яка потребує технічних знань та знань з предметної області. У результаті, кожного разу для отримання результату даних щодо аномалій, необхідно вручну завантажувати дані, після чого отримувати результат.

Azure пропонує власну бібліотеку, детектор аномалій, але вона також потребує власних реалізацій. Бібліотека реалізована для наступних мов програмування – C#, JavaScript, Python. На рисунку 1.3 зображено бібліотеку від Azure.

## Prerequisites

- Python  $3.x \in$
- Python  $3.x \in$
- Pandas data analysis library<sup>2</sup>
- An Azure subscription Create one for free L'
- Once you have your Azure subscription, create an Anomaly Detector resource  $\vec{v}$  in the Azure portal to get your key and endpoint. Wait for it to deploy and select the Go to resource button. You can use the free pricing tier (F0) to try the service, and upgrade later to a paid tier for production.

### Set up

Install the client library. You can install the client library with:

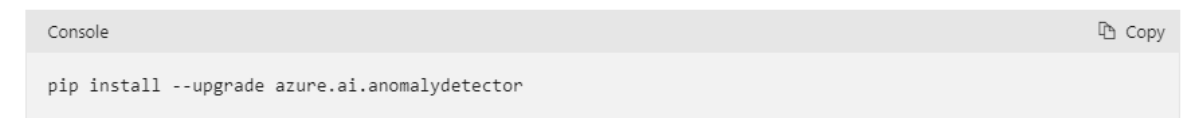

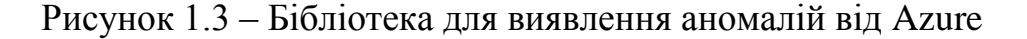

Siemens має власний API для виявлення аномалій, що входить у їх продукт – MindSphere. Рішення MindSphere відносяться до інтернету речей, а виявлення аномалій потребує втручання до створеної логіки, та конфігурацій, адже відноситься до секції для розробників. API встановлює певні ліміти на формат даних, які приймає. Навчання відбувається методом навчання без учителя, що, хоч і дає гнучкість, не є найдоречнішим для предметної області комп'ютерної безпеки, адже на сьогодні є велика кількість датасетів та інформації, на основі якої можливо чітко відділити запити з аномаліями від чистих, що дасть змогу отримати більш точні результати на виході. На рисунку 1.4 наведено приклад ендпоїнту MindSphere.

#### Anomaly Detection

Anyomaly detection with data provided in request

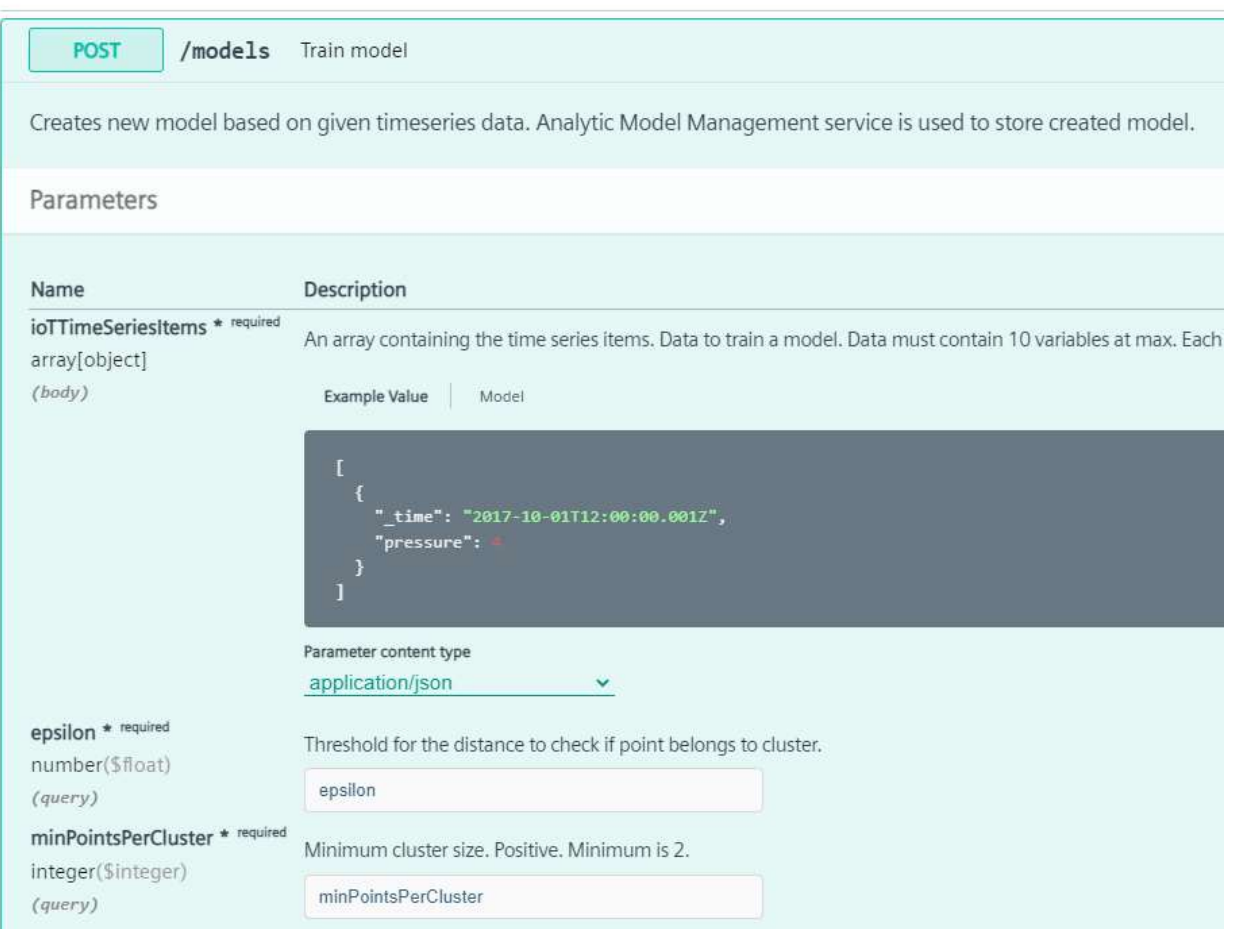

Рисунок 1.4 – Приклад ендпоїнту MindSphere API

Переваги та недоліки розглянутих сервісів наведено на таблиці 1.1.

Таблиця 1.1 – Переваги та недоліки розглянутих сервісів.

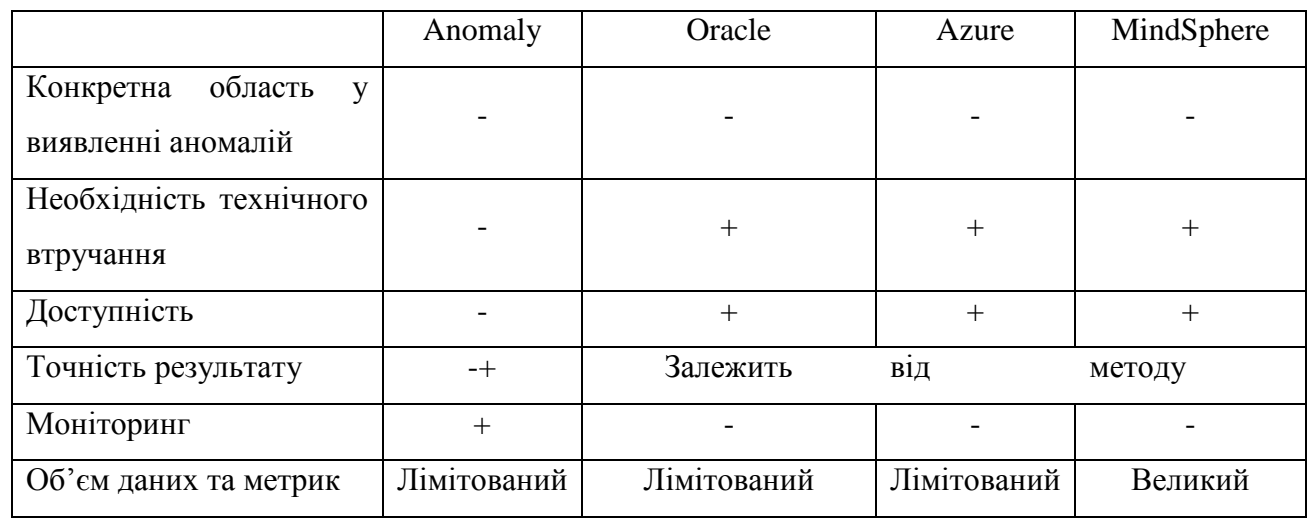

Anomaly є сервісом, котрий можливо зручно доєднати та почати роботу з ним, не втручаючись у технічну реалізацію та не думаючи про математичні моделі, на відміну від інших розглянутих сервісів. Він також дозволяє спостерігати за поточним станом у режимі реального часу. Тим не менш, Anomaly може потенційно поступатись точністю результатів, адже для режиму реального часу необхідно дуже швидко обробляти велику кількість даних, а існуючі математичні моделі, які дозволяють це зробити максимально швидко, поступаються якістю результату. Також Anomaly не надає можливість безоплатно спробувати його можливості і не працює по формату «pay as you go».

Загалом, усі розглянуті сервіси не спеціалізуються на тій чи іншій предметній області, їх перевага у гнучкості та навчанні без учителя, що дає їм змогу виявляти аномалії у різноманітних областях на високому рівні. Але відсутність спеціалізації створює необхідність у появі сервісу для виявлення аномалій, які відносяться саме до взаємодії з інтернет-ресурсом. Навіть одна невиявлена аномалія може нанести великої шкоди, тому висока точність та специфічність у предметній області може грати суттєву роль у забезпеченні якісного захисту.

#### <span id="page-18-0"></span>**1.3 Постановка задачі**

Необхідно розробити інформаційну технологію, що спеціалізується на виявленні аномалій у запитах, що буде приймати безліч метрик та величезні обсяги даних для обробки та навчання. При розв'язанні задачі – використати математичну модель, яка демонструє найкращі результати на виході. Для вирішення проблеми технічного втручання клієнта або залежності від мови програмування, розробити автономний мікросервіс з підтримкою REST-стилю взаємодії між компонентами інтернет-ресурсів, використовуючи найсучасніші технології, щоб максимально пришвидшити його роботу та нівелювати втрати у часі через точність моделі. Інтерфейс користувача повинен бути лаконічним та простим для сприйняття.

Результатом стане легкий та швидкодійний мікросервіс, що спеціалізується на високоточному виявленні аномалій у запитах.

### <span id="page-19-0"></span>**1.4 Висновок**

Проаналізовано предметну область, доведено актуальність виявлення аномалій у HTTP запитах.

Розглянуто технічні реалізації сервісів, що надають можливість аналізувати дані та виявляти у них аномалії, наведено переваги та недоліки кожного з них та встановлено, що кожен з них не має спеціалізації, через що може втрачати якість аналізу. Кожен із сервісів має ті чи інші недоліки, такі як необхідність у технічному втручанні, ліміти на обсяги даних та метрик, відсутність можливостей моніторингу.

У результаті аналізу доведено, що існує необхідність у створенні інформаційної технології, яка повинна спеціалізуватись на виявленні аномалій у запитах та повністю відповідати поставленій задачі.

### <span id="page-20-0"></span>**2 ПРОЄКТУВАННЯ ІНФОРМАЦІЙНОЇ ТЕХНОЛОГІЇ ДЛЯ ВИЯВЛЕННЯ HTTP ЗАПИТІВ З АНОМАЛЬНОЮ ПОВЕДІНКОЮ**

### <span id="page-20-1"></span>**2.1 Аналіз методів виявлення аномалій**

Аномалії можна визначити як спостереження, які достатньо відрізняються від більшості спостережень у наборі даних, щоб вважати, що вони були згенеровані іншим, ненормальним, генеративним процесом. Аномалія – це будь-яке спостереження, яке настільки сильно відрізняється від інших спостережень у наборі даних, що викликає підозру [8].

Виявлення аномалій – це метод, який використовується для виявлення того, що не відповідає нормальній поведінці набору даних. Іншими словами, виявлення аномалій знаходить точки даних у наборі даних, які відрізняються від решти даних.

Ці незвичайні речі називаються винятками, особливостями, сюрпризами тощо [9].

Аномалії можна класифікувати за такими трьома категоріями.

Точкові аномалії. Якщо один об'єкт можна спостерігати на тлі інших об'єктів як аномалію, то це точкова аномалія. Це найпростіша категорія аномалій, і їх включає багато досліджень.

Контекстуальні аномалії. Якщо об'єкт є аномальним у певному контексті. Тільки в цьому випадку це контекстна аномалія (також відома як умовна аномалія).

Колективні аномалії. Якщо деякі пов'язані об'єкти можна порівняти з іншими об'єктами як аномалію. Аномальним у цьому випадку не може бути окремий об'єкт, а лише сукупність об'єктів. На рисунку 2.1 та 2.2 наведено приклади типів аномалій.

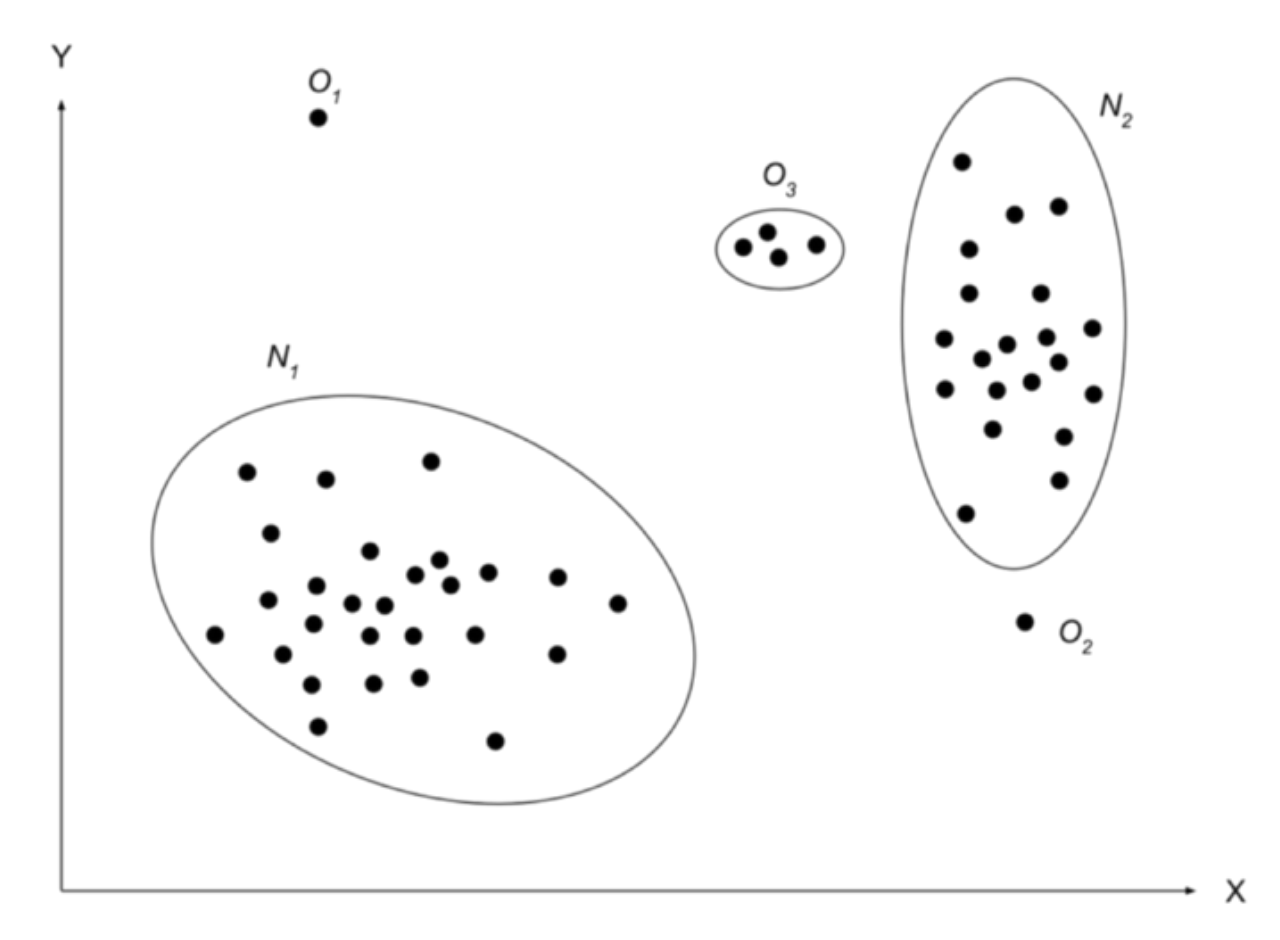

Рисунок 2.1 – Приклад колективних та точкових аномалій

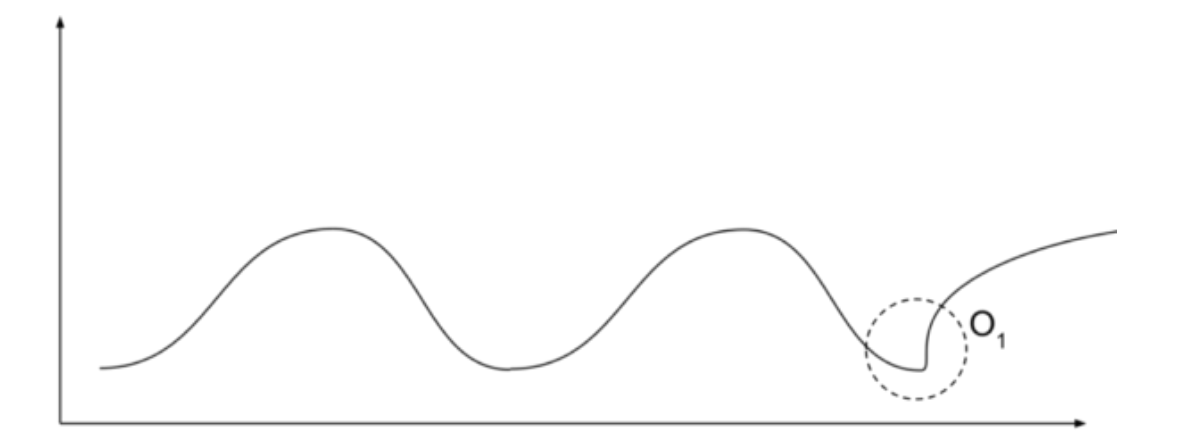

Рисунок 2.2 – Приклад контекстуальної аномалії

На абстрактному рівні виявлення аномалій здається простим завданням. Але це завдання може бути дуже складним.

Визначити нормальні регіони дуже складно. У багатьох випадках межі між аномаліями та нормальними даними не є точними. У цьому випадку нормальні спостереження можна вважати аномаліями і навпаки.

Якщо дія є зловмисною, як-от шахрайство, це вважається аномалією. Дуже часто зловмисники намагаються адаптувати свої дії до нормальної поведінки. І знову ж таки, завдання виявити аномалії в даному випадку не така проста.

Те, що сьогодні вважається нормальним, у майбутньому може стати ненормальним. Більшість бізнес-систем змінюються з часом під впливом різних факторів.

Підходи до виявлення аномалій в одній галузі частіше не можуть бути використані в іншій. У більшості випадків вони будуть неефективними.

Доступність даних навчання та перевірки для навчання моделі є великою проблемою [10].

Алгоритми виявлення аномалій даних низької розмірності не підходять для даних великої розмірності. Якщо  $d \in \mathbb{R}$ розмірністю або атрибутом набору даних, високовимірний набір даних має  $d > 10$  атрибутів. Дані великої розмірності погіршуються в результаті «прокляття розмірності». Загалом, викид або аномалію можна знайти за допомогою алгоритмів на основі відстані або щільності. Ці алгоритми вимірюють відстань між екземплярами даних і виходячи з припущення, що аномальна точка даних буде віддалена від інших точок даних, де виявлено аномалії. Однак у випадку великої розмірності дані стають розрідженими, і всі точки даних виглядають нормально. На основі алгоритмів можна класифікувати як контрольовані, напівконтрольовані та неконтрольовані. Коли відомі мітки даних як для нормального, так і для аномального, вони класифікуються як контрольовані. Якщо відома лише мітка даних нормального, це називають напівконтрольованими алгоритмами. Якщо мітки даних як нормальних, так і аномальних невідомі, це неконтрольований алгоритм [11].

Контрольоване виявлення аномалій. Налаштування, у якому дані позначені в наборах навчальних і тестових даних; коли простий класифікатор можна навчити та застосувати. Цей випадок схожий на традиційне розпізнавання образів, за винятком класів, які в більшості випадків сильно незбалансовані. Не всі підходи до класифікації підходять для цього завдання. Наприклад, деякі типи дерев рішень не можуть добре працювати з незбалансованими даними. Підтримуючі векторні машини (SVM) або штучні нейронні мережі (ANN) повинні працювати краще. Однак це налаштування не є актуальним, оскільки потрібно знати всі аномалії та правильно позначати дані. У багатьох випадках аномалії невідомі заздалегідь або можуть виникнути як новинки під час фази тестування. На рисунку 2.3 наведено схему контрольованого навчання.

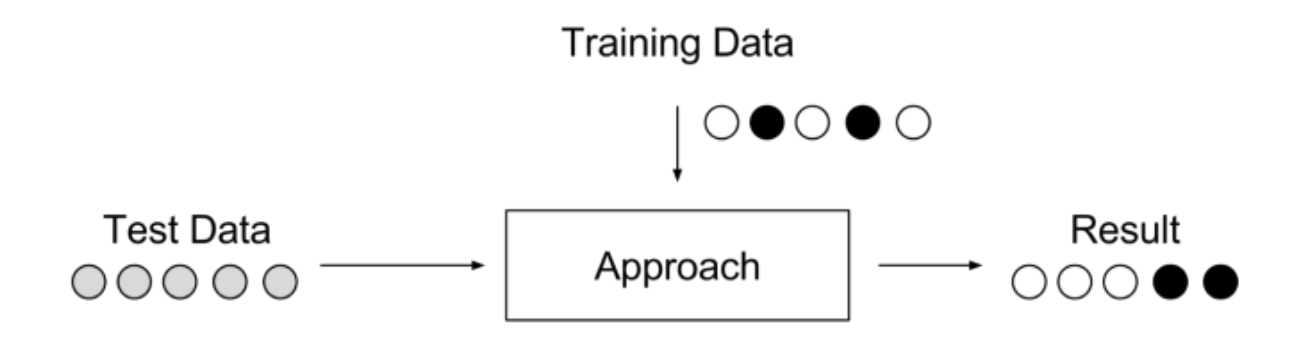

Рисунок 2.3 – Контрольоване виявлення аномалій

Напівконтрольоване виявлення аномалій. Напочатку, коли знань немає, знання набуваються із результатів навчання. Ця установка також використовує навчальні та тестові набори даних, де лише навчальні дані складаються зі звичайних даних без будь-яких аномалій. Ідея полягає в тому, що модель нормального класу вже навчена, а аномалії можна виявити шляхом відхилення від вивченої моделі. Цей підхід також відомий як «однокласова» класифікація. Добре відомими підходами є однокласові SVM і автокодери. Загалом, будьякий підхід до оцінки щільності може бути застосований для моделювання функції щільності ймовірності нормальних класів, наприклад підходи суміші Гауса або оцінка щільності ядра. На рисунку 2.4 наведено схему напівконтрольованого навчання.

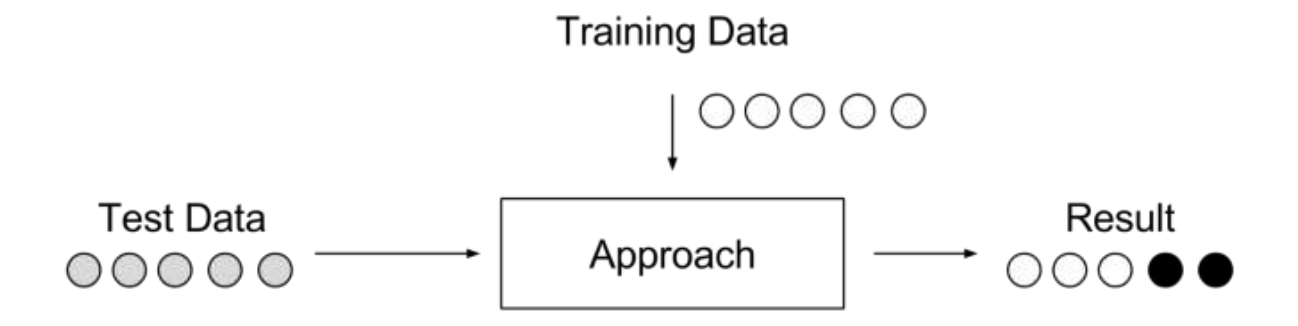

Рисунок 2.4 – Напівконтрольоване навчання

Неконтрольоване виявлення аномалій. Налаштування, коли невідомо, що є нормальним у даних, а що ні. Це найбільш гнучка конфігурація, яка не потребує жодних міток. Також немає різниці між навчальним і тестовим набором даних. Концепція полягає в тому, що підходи до неконтрольованого виявлення аномалій оцінюють дані виключно на основі природних особливостей набору даних. Як правило, відстані або щільності використовуються для оцінки того, що є нормою, а що – викидом. Візуальне представлення можна знайти на малюнку 2.5.

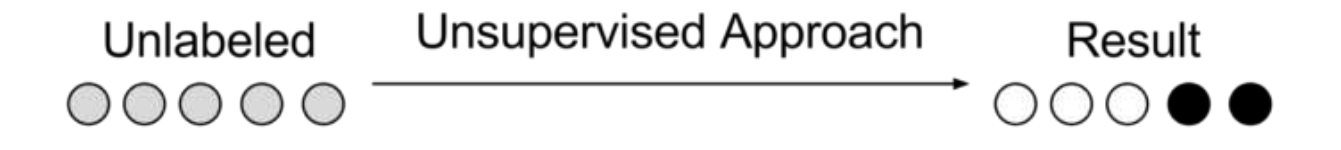

Рисунок 2.5 – Неконтрольоване виявлення аномалій [10]

Інтернет-ресурси функціонують вже досить довгий період часу. Існують великі набори даних, що вказують на ті чи інші аномалії. Це є великою перевагою, тому найдоречніше використати керований підхід до виявлення

аномалій. Кероване навчання доречне за умов прогностичної моделі, позначених даних, тобто відомо, які дані містять конкретні аномалії. Основні типи керованого навчання включають регресію та задачу класифікації.

### <span id="page-25-0"></span>**2.2 Аналіз керованого навчання та математичне формулювання завдання**

Навчання з учителем, контрольоване або кероване навчання (англ. Supervised learning) – один зі способів машинного навчання, в ході якого випробувана система примусово навчається за допомогою наявної множини прикладів «стимул-реакція» з метою визначення «реакції» для «стимулів», які не належать до наявної множини прикладів. З точки зору кібернетики, є одним із видів кібернетичного експерименту.

Між входами та еталонними виходами (стимул-реакція) може існувати деяка залежність, але вона не відома. Відома лише кінцева сукупність прецедентів — пар «стимул-реакція», звана навчальною вибіркою. На основі цих даних потрібно відновити залежність (побудувати модель відносин стимул-реакція, придатних для прогнозування), тобто побудувати алгоритм, здатний для будь-якого об'єкта видати досить точну відповідь. Для вимірювання точності відповідей, так само як і в навчанні на прикладах, може вводитися функціонал якості.

Формально задача навчання може бути сформульована наступним чином: існує деяка сукупність «стимулів»  $x$  і «реакцій на стимули» у, необхідно визначити залежність між у та  $x$  таку, що в межах припустимої помилки е буде справедливим  $f(x) - e \le y \le f(x) + e$ .

Можливо виділити наступні типи вхідних даних навчання з учителем.

*–* Ознаковий опис – найпоширеніший випадок. Кожен об'єкт описується набором своїх характеристик, що називаються ознаками. Ознаки можуть бути числовими або нечисловими.

- *–* Матриця відстаней між об'єктами. Кожен об'єкт описується відстанями до всіх інших об'єктів навчальної вибірки. З цим типом вхідних даних працюють деякі методи, зокрема, метод k найближчих сусідів, метод парзенівського вікна, метод потенційних функцій.
- *–* Часовий ряд або сигнал є послідовністю вимірювань в часі. Кожен вимір може представлятися числом, вектором, а в загальному випадку — ознаковим описом досліджуваного об'єкта в даний момент часу.
- *–* Зображення або відеоряд.
- *–* Зустрічаються й складніші випадки, коли вхідні дані подаються у вигляді графів, текстів, результатів запитів до бази даних тощо. Як правило, вони приводяться до першого або другого випадку шляхом попередньої обробки даних та виділяння ознак.

Існують наступні типи відгуків.

- *–* Коли множина можливих відповідей нескінченна (відповіді є дійсними числами або векторами), говорять про задачі регресії та апроксимації;
- *–* Коли множина можливих відповідей звичайна, говорять про задачі класифікації та розпізнавання образів;
- *–* Коли відповіді характеризують майбутню поведінку процесу або явища, кажуть про задачі прогнозування [12].

Розглянемо задачу класифікації, яка є одним з типів відгуків.

Задача класифікації — формалізована задача, яка містить множину об'єктів (ситуацій), поділених певним чином на класи. Задана скінченна множина об'єктів, для яких відомо, до яких класів вони належать. Ця множина називається вибіркою. До якого класу належать інші об'єкти невідомо. Необхідно побудувати такий алгоритм, який буде здатний класифікувати довільний об'єкт з вихідної множини.

Класифікувати об'єкт — означає, вказати номер (чи назву) класу, до якого належить цей об'єкт.

Класифікація об'єкта — номер або найменування класу, що видається алгоритмом класифікації в результаті його застосування до цього об'єкта.

В математичній статистиці задачі класифікації називаються також задачами дискретного аналізу. В машинному навчанні завдання класифікації вирішується, як правило, за допомогою методів штучної нейронної мережі при постановці експерименту у вигляді навчання з учителем.

Математичне формулювання завдання виглядає наступним чином.

Нехай  $X$  – множина описів об'єктів,  $Y$  – множина номерів (чи назв) класів. Існує невідома цільова залежність- відображення  $y^*$ :  $X \to Y$ , значення якої відомі лише на елементах скінченної навчальної вибірки  $X^m =$  $\{(x_1, y_1), \ldots, (x_m, y_m)\}.$  Потрібно побудувати алгоритм  $a: X \rightarrow Y$ , здатний класифікувати довільний об'єкт  $x \in X$  [13].

Отож, для виявлення аномалій, необхідно використати класифікаційну модель.

### <span id="page-27-0"></span>**2.3 Аналіз алгоритмів класифікаційної моделі**

Розглянемо алгоритми, які доречно застосувати при класифікаційній моделі керованого навчання для виявлення аномалій у запитах.

Метод k-найближчих сусідів (англ. k-nearest neighbor method) — це непараметричний метод навчання з учителем, вперше розроблений Евеліном Фіксом та Джозефом Ходжесом у 1951 році, а пізніше розвинутий Томасом Ковером. Метод використовується як для класифікації, так і для регресії. В обох випадках вхідні дані складаються з k найближчих навчальних прикладів у наборі даних. Результат залежить від того, для чого використовується k-NN для класифікації чи регресії:

При класифікації k-NN результатом є належність класу. Об'єкт класифікується за допомогою множини голосів його сусідів, при цьому об'єкт відноситься до класу, найбільш поширеного серед його k найближчих сусідів  $(k - \mu)$ піле додатне число, як правило, невелике). Якщо  $k = 1$ , то об'єкт просто приписується до класу цього єдиного найближчого сусіда.

k-NN – це тип класифікації, де функція локально лише апроксимується, а всі обчислення відкладаються до оцінки функції. Оскільки цей алгоритм покладається на функцію відстані для класифікації, то у випадку, коли ознаки представляють різні фізичні одиниці або мають дуже різні масштаби, то нормалізація навчальних даних може значно підвищити їх точність [14]. На рисунку 2.6 візуалізовано метод k-найближчих сусідів.

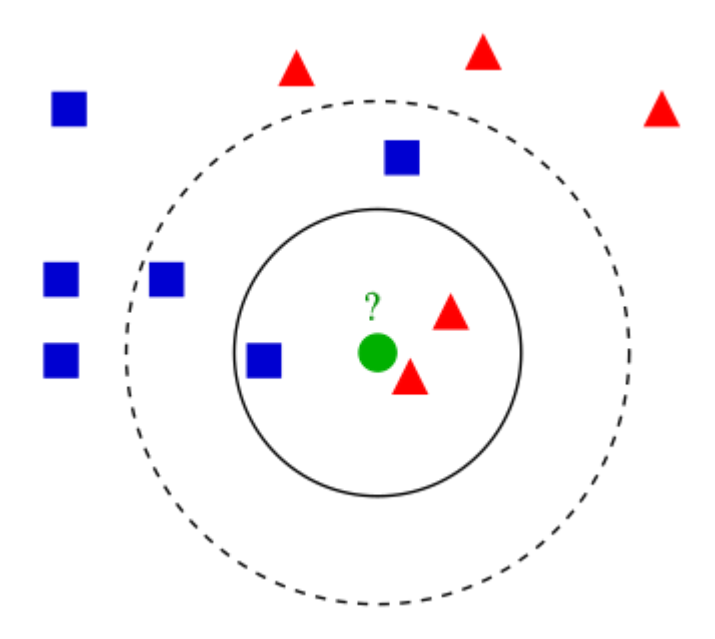

Рисунок 2.6 – Метод k-найближчих сусідів

У виявленні аномалій фактор локальних викидів (LOF) – це алгоритм, запропонований Маркусом М. Бройнігом, Гансом-Пітером Крігелем, Раймондом Т. Нґом і Йоргом Сандером у 2000 році для пошуку аномальних точок даних шляхом вимірювання локального відхилення даної точки даних. по відношенню до своїх сусідів.

Фактор локального викиду базується на концепції локальної щільності, де локальність задана k найближчими сусідами, відстань до яких використовується для оцінки щільності. Порівнюючи локальну щільність об'єкта з локальною щільністю його сусідів, можна ідентифікувати області з подібною щільністю та точки, які мають значно нижчу щільність, ніж їхні сусіди. Вони вважаються викидами.

Локальна щільність оцінюється типовою відстанню, на якій можна «дотягнутися» до точки від її сусідів. Визначення «відстані досяжності», що використовується в LOF, є додатковим заходом для отримання більш стабільних результатів у кластерах. «Відстань досяжності», яку використовує LOF, має деякі тонкі деталі, які часто виявляються неправильними у вторинних джерелах, наприклад, у підручнику Етема Алпайдіна.

Завдяки локальному підходу LOF здатний ідентифікувати викиди в наборі даних, які не були б викидами в іншій області набору даних. Наприклад, точка на «малій» відстані до дуже щільного кластера є викидом, тоді як точка в розрідженому кластері може демонструвати подібні відстані до своїх сусідів.

Хоча геометрична інтуїція LOF застосовна лише до векторних просторів низької розмірності, алгоритм можна застосовувати в будь-якому контексті, де можна визначити функцію неподібності. Експериментально було показано, що він дуже добре працює в численних налаштуваннях, часто перевершуючи конкурентів, наприклад, у виявленні вторгнень у мережу та на оброблених даних класифікаційного тесту. На рисунку 2.7 наведено візуалізацію оцінок LOF.

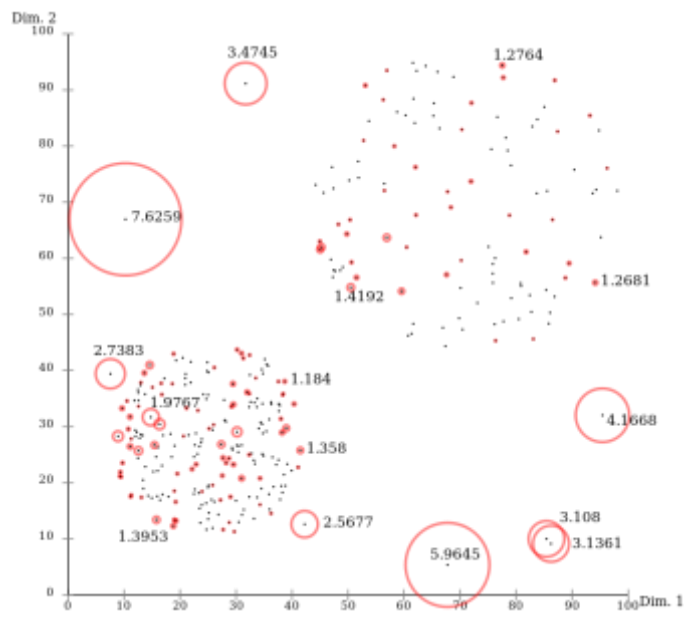

Рисунок 2.7 – Оцінки LOF, візуалізовані ELKI

Отримані значення є частками, і їх важко інтерпретувати. Значення 1 або навіть менше вказує на явне врізне значення, але немає чіткого правила, коли точка є викидом. В одному наборі даних значення 1,1 вже може бути викидом, в іншому наборі даних і параметризації (із сильними локальними коливаннями) значення 2 все ще може бути викидом. Ці відмінності також можуть виникати всередині набору даних через локальність методу.

Існують розширення LOF, які намагаються покращити LOF у цих аспектах [15]. Серед них, до методів, які задовільнять поставлену задачу, відноситься LoOP. Розглянемо його.

Local Outlier Probability (LoOP) – це метод, отриманий від LOF, але з використанням недорогої локальної статистики, щоб стати менш чутливим до вибору параметра k. Крім того, отримані значення масштабуються до діапазону значень [0:1] [15].

Оцінка викиду кожного зразка називається ймовірністю локального викиду. Він вимірює локальне відхилення щільності даної вибірки по відношенню до її сусідів як локальний фактор викиду (LOF), на якому він базується, але надає нормалізовані оцінки викидів у діапазоні [0,1]. Ці показники викидів можна безпосередньо інтерпретувати як ймовірність того, що об'єкт є викидом. Оскільки Local Outlier Probabilities надає бали в діапазоні [0,1], результати легко інтерпретувати відповідно до програми.

Як і LOF, він є локальним, оскільки оцінка аномалії залежить від того, наскільки ізольований зразок відносно навколишнього середовища. Локальність визначається k-найближчими сусідами, чия відстань використовується для оцінки локальної щільності. Порівнюючи локальну щільність зразка з локальними щільностями його сусідів, можна ідентифікувати зразки, які лежать в регіонах з нижчою щільністю порівняно з їхніми сусідами, і таким чином ідентифікувати зразки, які можуть бути викидами відповідно до їхньої ймовірності локального викиду.

Застосовуючи LoOP до даних, інтуїтивно зрозуміло очікувати, що значення вздовж країв поля розсіювання будуть визначені як більш імовірні

викиди, оскільки вони виходять за межі типових значень у розподілі даних. Два параметри — екстент і кількість сусідів – безпосередньо впливають на отримані оцінки LoOP.

Параметр ступеня контролює чутливість оцінки на практиці. Параметр відповідає статистичному поняттю викиду, визначеного як об'єкт, що відхиляється більше, ніж дана лямбда (ступінь), помножена на стандартне відхилення від середнього. Значення 2 означає викиди, що відхиляються більше ніж на 2 стандартні відхилення від середнього, і відповідає 95,0% за емпіричним правилом «трьох сигм».

Параметр n\_neighbors, з іншого боку, визначає кількість сусідів, які слід враховувати щодо кожної вибірки (розмір околиці) під час визначення її локальної ймовірності викиду щодо щільності визначеної околиці вибірки. Ідеальна кількість сусідів, які слід враховувати, залежить від вхідних даних. Однак поняття викиду означає, що воно буде вважатися таким незалежно від кількості розглянутих сусідів. Одним з потенційних підходів є використання кількох різних розмірів сусідства та усереднення результатів для кожного спостереження. Ті спостереження, які мають високий рейтинг із змінними розмірами околиць, більш ніж вірогідно викидаються. Інший варіант – вибрати значення, пропорційне кількості спостережень, таке непарне ціле число, близьке до квадратного кореня з кількості спостережень у ваших даних. Ідеальний вибір, знову ж таки, залежить від даних і їх характеристик.

Local Outlier Probabilities (LoOP) — це корисний підхід, який слід знати та застосовувати в певних контекстах, і з тих пір його було розширено для роботи в конкретних випадках використання, наприклад із потоковими даними (розширення, доступне в PyNomaly, разом з іншими прикладами LoOP на практиці). Цей підхід може допомогти виявити аномалії, визначені відповідно до їх придатності в рамках багатовимірного розподілу набору даних, і часто є чудовою відправною точкою для виявлення менш складних викидів даних (аномалій) практичним, програмованим і інтерпретованим способом [15]. На рисунку 2.8 візуалізовано порівняння LOF та LOOP.

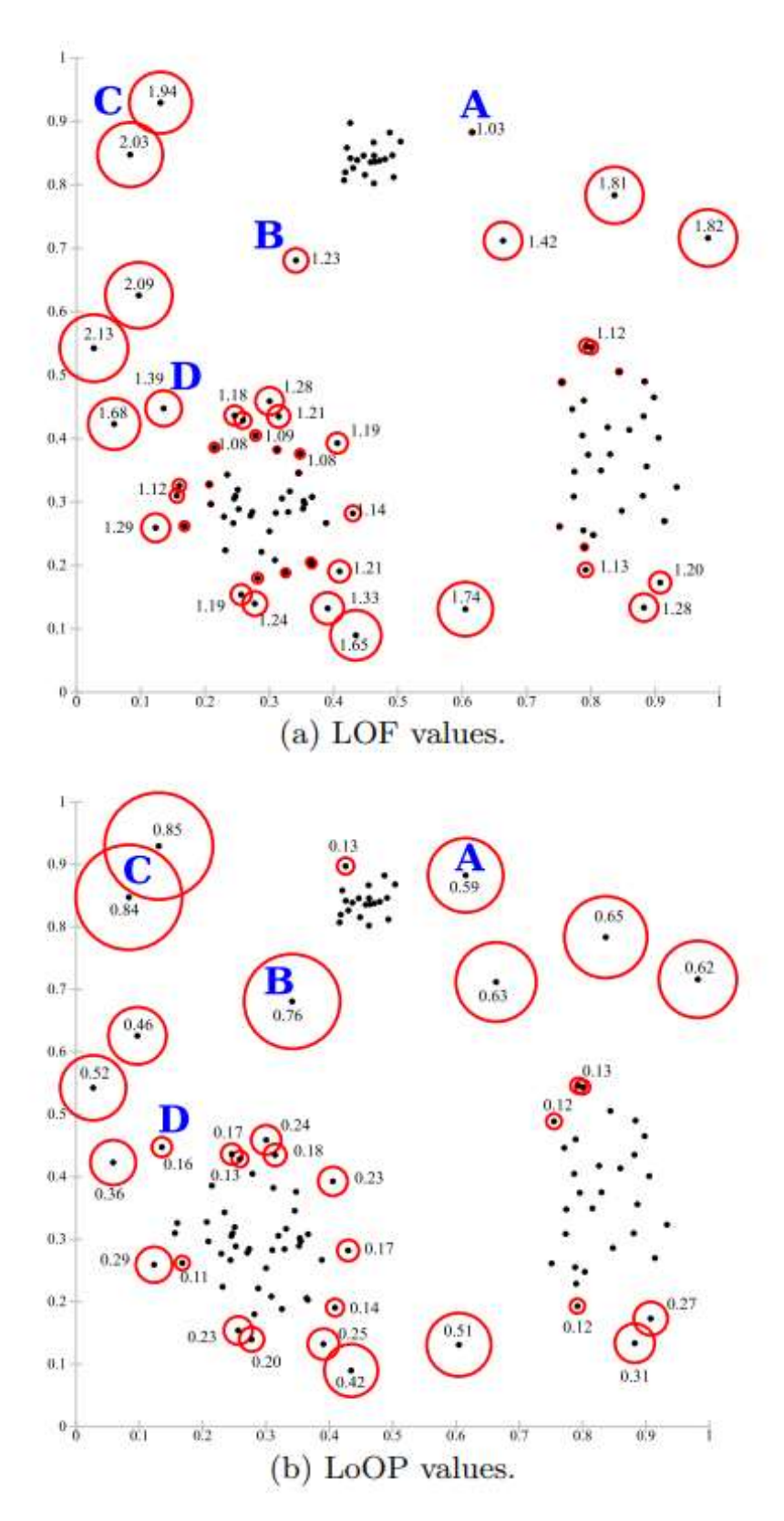

Рисунок 2.8 – Порівняння LOF та LoOP [17]

Щоб вдало обрати модель для машинного навчання, необхідно порівняти алгоритми. Доступний широкий спектр алгоритмів навчання під наглядом, кожен із яких має свої сильні та слабкі сторони. Не існує єдиного алгоритму

навчання, який найкраще працює з усіма проблемами навчання під наглядом (див. Теорему про відсутність безкоштовного обіду). Розглянемо цю теорему.

В обчислювальних процесах є обставини, за яких усі методи розв'язку однієї задачі виявляються статистично ідентичними. Мальовничим способом представлення таких обставин, запропонованим Девідом Вульпертом та Вільямом Дж. Маккріді в зв'язку з проблемами пошуку та оптимізації, є вислів — «Безкоштовних сніданків не існує». Перед цим Вульперт вивів цю теорему для машинного навчання (статистичного висновування). Перед публікацією роботи Вульперта, Каллен Шаффер підсумував переддруковану версію роботи Вульперта, але використав іншу термінологію.

В розгорненні метафори про безкоштовні сніданки, кожен «ресторан» (процедура, що розв'язує проблему) має «меню», асоціюючи кожну «страву» (проблему) з ціною (продуктивністю процедури, що вирішує цю проблему). Меню ресторанів ідентичні за винятком однієї деталі — ціни перемішані від одного ресторану до іншого. Для всеядної істоти, яка буде куштувати будь-яку страву, середня вартість обіду не залежить від вибору ресторану. Але вегетаріанець, що регулярно снідає разом з плотоядним та бажає заощадити, платить високу середню ціну за один сніданок. Для поступового зниження середньої вартості, потрібно мати поглиблені знання про a) власне саме замовлення та b) вартість цієї страви в усіх ресторанах. Таким чином, підвищення продуктивності розв'язання проблем потребує використання попередньої інформації для зіставлення процедур і проблем.

«Теорема про відсутність безкоштовних сніданків Вульперта та Маккріді», як дослівно зазначено самими Вульпертом і Маккріді, полягає в тому, що «продуктивність будь-яких двох алгоритмів у середньому однакова при розв'язанні всіх можливих задач». Наслідки відсутності безкоштовного сніданку свідчать про те, що підбір специфічного алгоритму для кожної проблеми дає в середньому кращі результати, ніж застосування одного й того самого алгоритму до всієї множини задач. Айгель, Туссон та Інглиш уклали спільну угодну про відсутність безкоштовного сніданку взагалі. Вважаючи,

що фізично це можливо, теорема не завжди виконується точно. Дросте, Джансес та Вегенер довели теорему, яку вони інтерпретують як «Безкоштовних сніданків (майже) не існує», на практиці.

Більш формально, задача — цільова функція, що співставляє допустимий розв'язок з деякою якісною оцінкою. Алгоритм пошуку приймає на вхід цільову функцію та один по одному обчислює допустимі розв'язки. Результатом роботи алгоритму є послідовність знайдених якісних оцінок.

Зручний, але не дуже точний підхід до інтерпретації наслідків теореми полягає в тому, що «універсальна глобальна оптимізація теоретично неможлива, і єдиний шлях для однієї стратегії бути продуктивніше за іншу це бути спеціально налаштованою для розв'язання певного класу задач» [18].

#### <span id="page-34-0"></span>**2.4 Висновок**

Розглянуто та проаналізовано методи виявлення аномалій у HTTP запитах. Кероване навчання визначено як доречний метод через наявність позначених даних.

Серед методів керованого навчання проаналізовано та обрано метод класифікації через необхідність визначати різні типи аномалій.

Серед методів класифікації проаналізовано моделі, які доречно застосувати при виявленні аномалій при керованому навчанні, маючи великий обсяг даних.

Проаналізовано теорему про відсутність безкоштовних сніданків Вульперта та Маккріді. Теорема вказує на необхідність обрання методів та алгоритмів у залежності від конкретної області та її специфіки, що підкреслює актуальність та доречність даної роботи.

Зважаючи на теорему, найдоречніше обрати ту модель, результати роботи якої будуть найкращими, а отже – кінцеву модель буде обрано після оцінки результатів роботи усіх моделей.

### <span id="page-35-0"></span>**3 РОЗРОБКА МОДЕЛІ ДЛЯ ВИЯВЛЕННЯ HTTP ЗАПИТІВ З АНОМАЛЬНОЮ ПОВЕДІНКОЮ**

### <span id="page-35-1"></span>**3.1 Загальний огляд набору даних NF-UNSW-NB15**

Для будь-якої роботи з даними у напрямку машинного навчання, аналізу тощо, необхідно виконати ряд дій, що відносяться до підготовки даних. Це може займати навіть до 80% робочого часу фахівця з області науки про дані. У цій роботі використано NF-UNSW-NB15 – формат набору даних на основі NetFlow під назвою NF-UNSW-NB15, що був розроблений і позначений відповідними категоріями атак. Загальна кількість потоків даних становить 1 623 118, з яких 72 406 (4,46%) є зразками атак, а 1 550 712 (95,54%) є доброякісними. Зразки атак далі класифікуються за дев'ятьма підкатегоріями. Таблиця нижче представляє розподіл усіх потоків за набором даних NF-UNSW-NB15. У таблиці 3.1 наведено опис атак з набору даних.

| Клас        | Кількість | Опис                                                                                                    |
|-------------|-----------|----------------------------------------------------------------------------------------------------|
| Доброякісні | 1550712   | Нормальні                                                                                                    |
| Фуззери     | 19463     | Атака, під час якої зловмисник надсилає<br>великі обсяги<br>випадкових<br>даних,<br>ЩО<br>спричиняє збій системи, а також має на меті<br>виявити вразливі місця системи безпеки. |
| Аналіз      | 1995      | Група, яка представляє різноманітні загрози,<br>націлені на веб-програми через<br>порти,<br>електронні листи та сценарії                                                         |
| Бекдор      | 1782      | Техніка, спрямована на обхід механізмів<br>безпеки, відповідаючи на конкретні створені<br>клієнтські програми                                                                    |

Таблиця 3.1 – Опис атак з датасету NF-UNSW-NB15 [19]
Продовження таблиці 3.1.

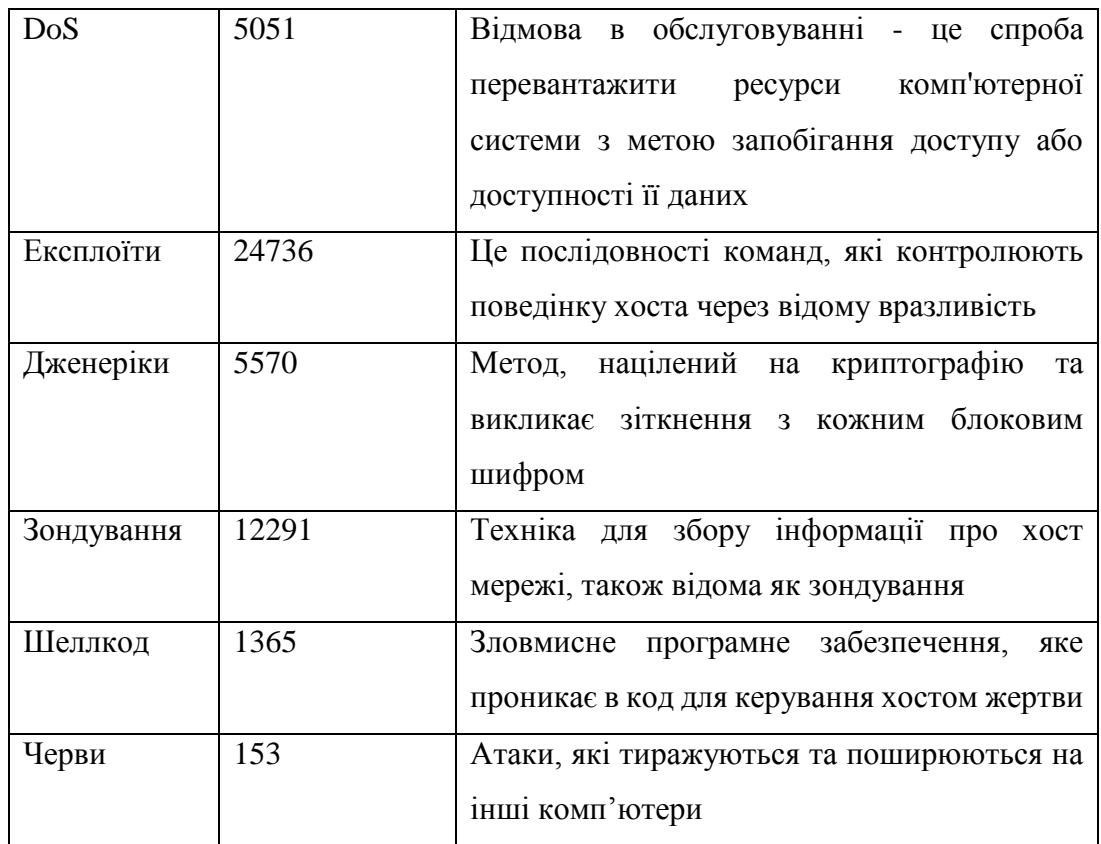

На рисунку 3.1 зображено графік за типами атак.

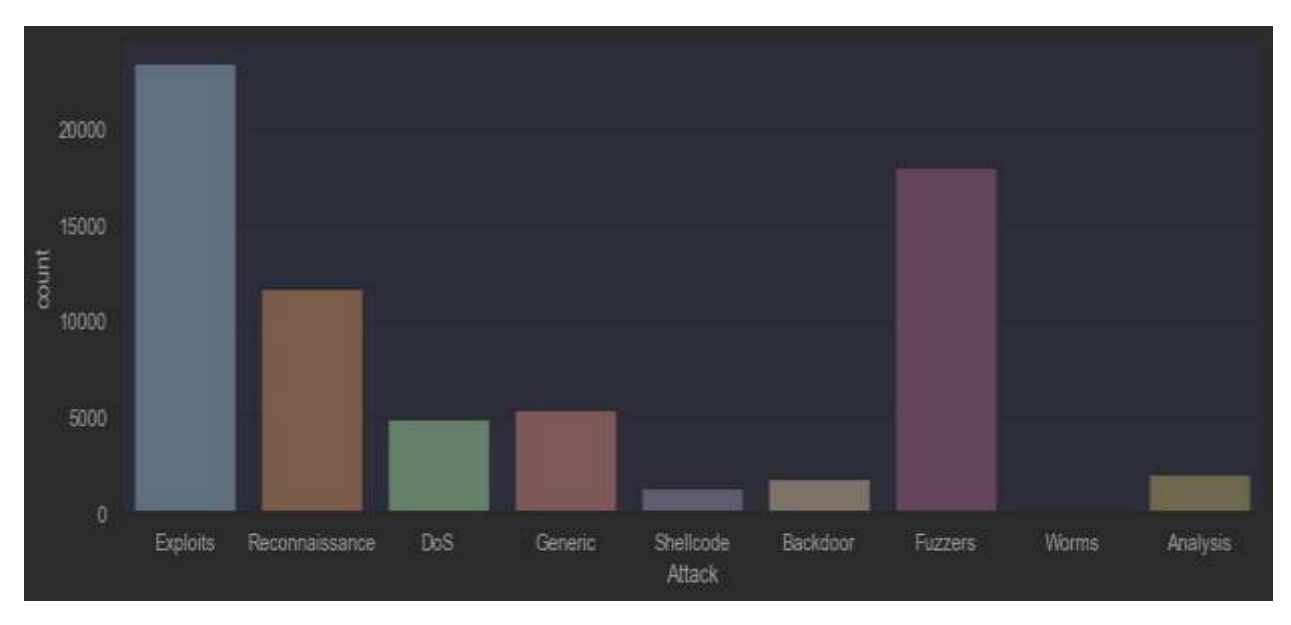

Рисунок 3.1 – Загальний графік атак, що присутні у наборі даних

Розглянемо приклад даних з цього датасету, що зображено на рисунку 3.2.

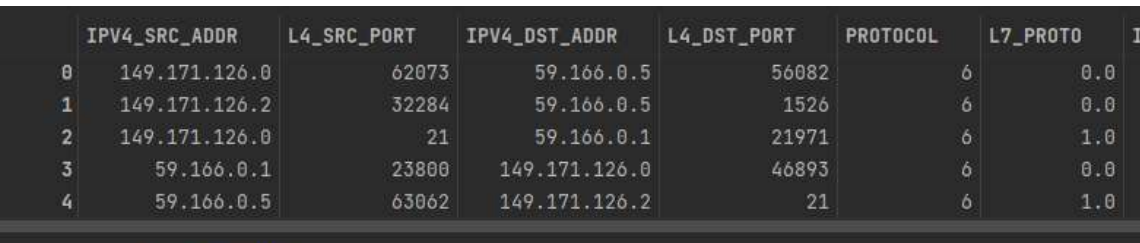

Рисунок 3.2 – Приклад даних датасету

У таблиці 3.2 наведено усі стовбці та їх типи даних.

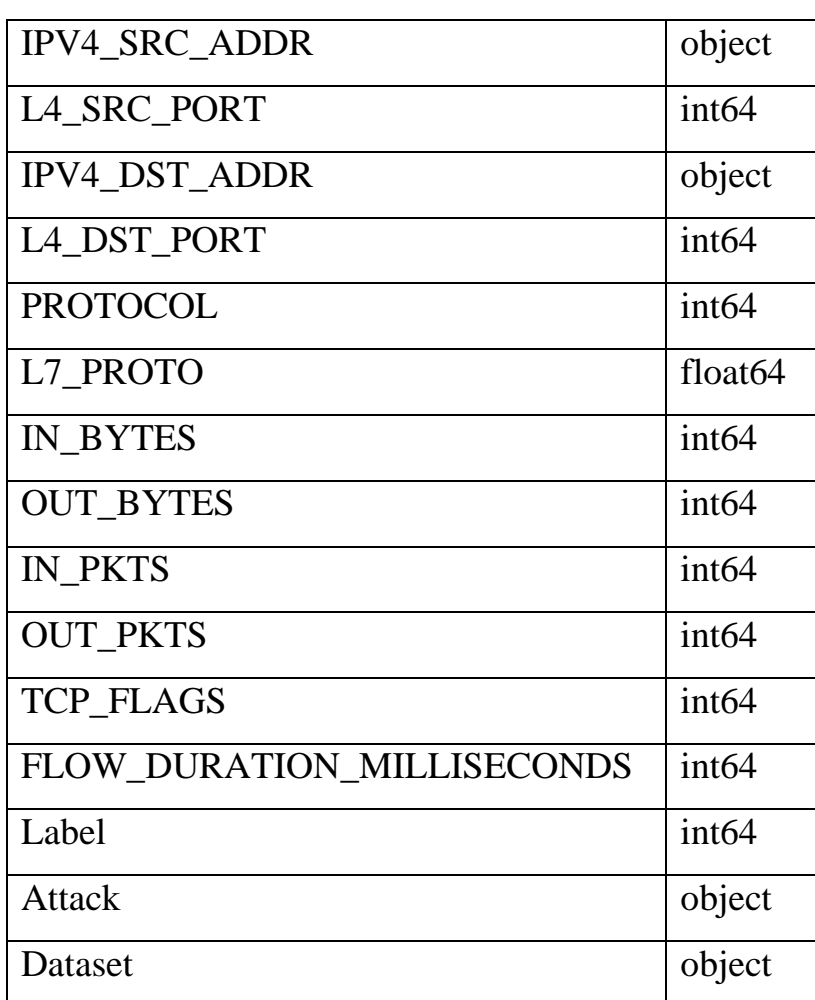

Таблиця 3.2 – Стовбці та їх типи даних

Розглянемо кореляцію між змінними набору даних. У статистиці кореляція або залежність – це будь-який статистичний взаємозв'язок, причинний чи ні, між двома випадковими змінними або двовимірними даними. У найширшому сенсі кореляція – це будь-яка статистична пов'язаність, хоча насправді вона стосується ступеню лінійності взаємозв'язку пари змінних. До добре відомих прикладів залежних явищ належать кореляція між зростом батьків та їхніх нащадків, а також кореляція між ціною товару та кількістю, яку споживачі готові придбати, як це зображено на так званій кривій попиту.

Кореляції корисні, бо вони можуть вказувати на передбачальний зв'язок, який можливо використовувати на практиці [20].

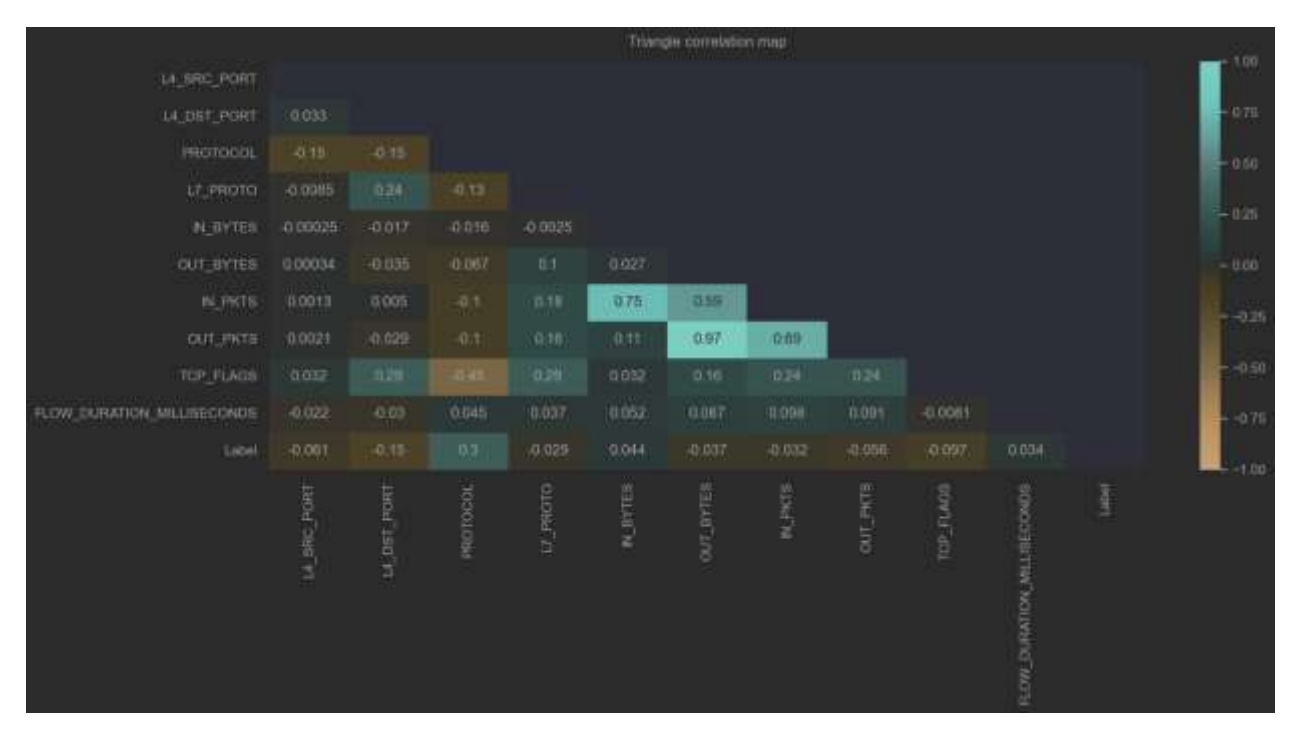

Кореляція між змінними набору даних зображена на рисунку 3.3.

Рисунок 3.3 – Кореляція між змінними набору даних

#### **3.2 Розробка моделі для виявлення HTTP запитів з аномальною поведінкою**

Модель досягається шляхом підготовки даних та виділенням ознак, що є найбільш вагомими у виявленні аномалій. Першим етапом є масштабування ознак.

Масштабування ознак – це техніка стандартизації незалежних ознак, присутніх у даних у фіксованому діапазоні. Це виконується під час попередньої обробки даних для обробки дуже різноманітних величин, значень або одиниць. Якщо масштабування функції не виконується, тоді алгоритм машинного навчання має тенденцію зважувати більші значення, вищі та вважати менші значення меншими значеннями, незалежно від одиниці значень.

Розглянемо два найважливіших методи виконання масштабування:

Мінімально-максимальна нормалізація: ця техніка повторно масштабує функцію або значення спостереження зі значенням розподілу між 0 і 1, що виражена формулою 3.1.

$$
X_{new} = \frac{X_i - \min(X)}{\max(x) - \min(X)}
$$
(3.1)

Стандартизація: це дуже ефективний метод, який повторно масштабує значення ознаки таким чином, щоб воно мало розподіл із середнім значенням 0 і дисперсією, що дорівнює 1, виражена формулою 3.2 [21].

$$
X_{new} = \frac{X_i - X_{mean}}{\text{Standard Deviation}}
$$
 (3.2)

Наступним етапом є кодування атрибутів, що не є числовими. На цьому етапі нечислові дані стають даними з цілочисельним форматом для того, щоб моделі мали можливість працювати з ними.

Після кодування атрибутів настає етап обирання ознак.

В машинному навчанні та статистиці обирання ознак, відоме також як обирання змінних, обирання атрибутів та обирання підмножини змінних – це процес обирання підмножини доречних ознак (змінних, провісників) для використання в побудові моделі.

Методики обирання ознак застосовують із декількома цілями:

- *–* спрощення моделей, щоби зробити їх легшими для інтерпретування дослідниками/користувачами;
- *–* скорочення тривалості тренування;
- *–* уникання прокляття розмірності;
- *–* покращення узагальнення шляхом зниження перенавчання (формально, зниження дисперсії).

Центральною передумовою при застосуванні методики обирання ознак є те, що дані містять деякі ознаки, що є або надлишковими, або недоречними, і тому їх може бути усунено без спричинення значної втрати інформації. «Надлишкові» та «недоречні» є двома різними поняттями, оскільки одна доречна ознака може бути надлишковою в присутності іншої доречної ознаки, з якою вона сильно корелює [22].

Надалі – набори даних випадковим чином розділяються на підмножини і до них починають застосовувати моделі навчання.

Кінцевою моделлю для виявлення HTTP запитів з аномальною поведінкою можливо вважати саме ту модель, що залишилась після етапу обирання ознак, а тому її остаточний вигляд – список, поданий на рисунку 3.4, а графік важливості ознак зображено на рисунку 3.5.

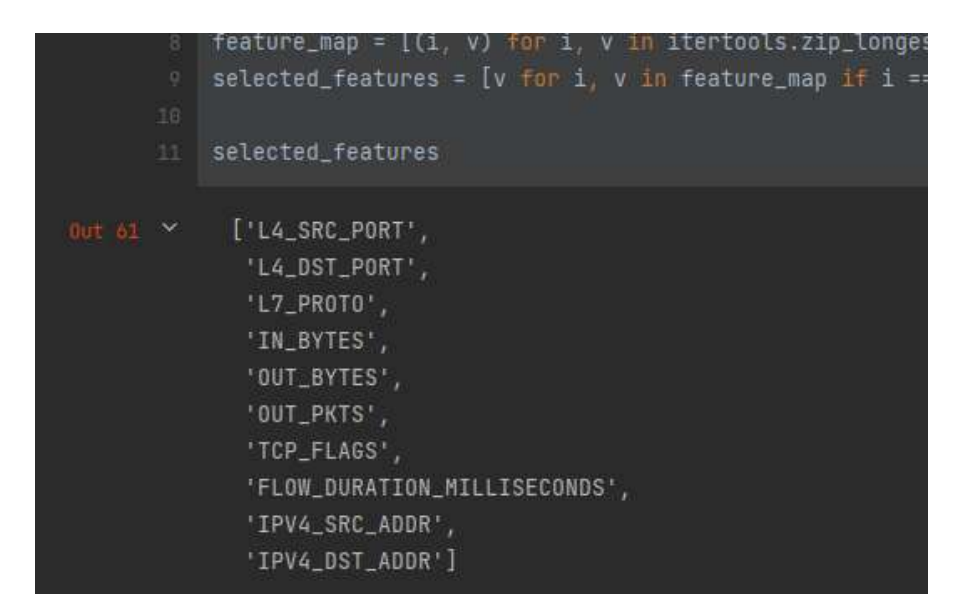

Рисунок 3.4 – Остаточний вигляд моделі для машинного навчання

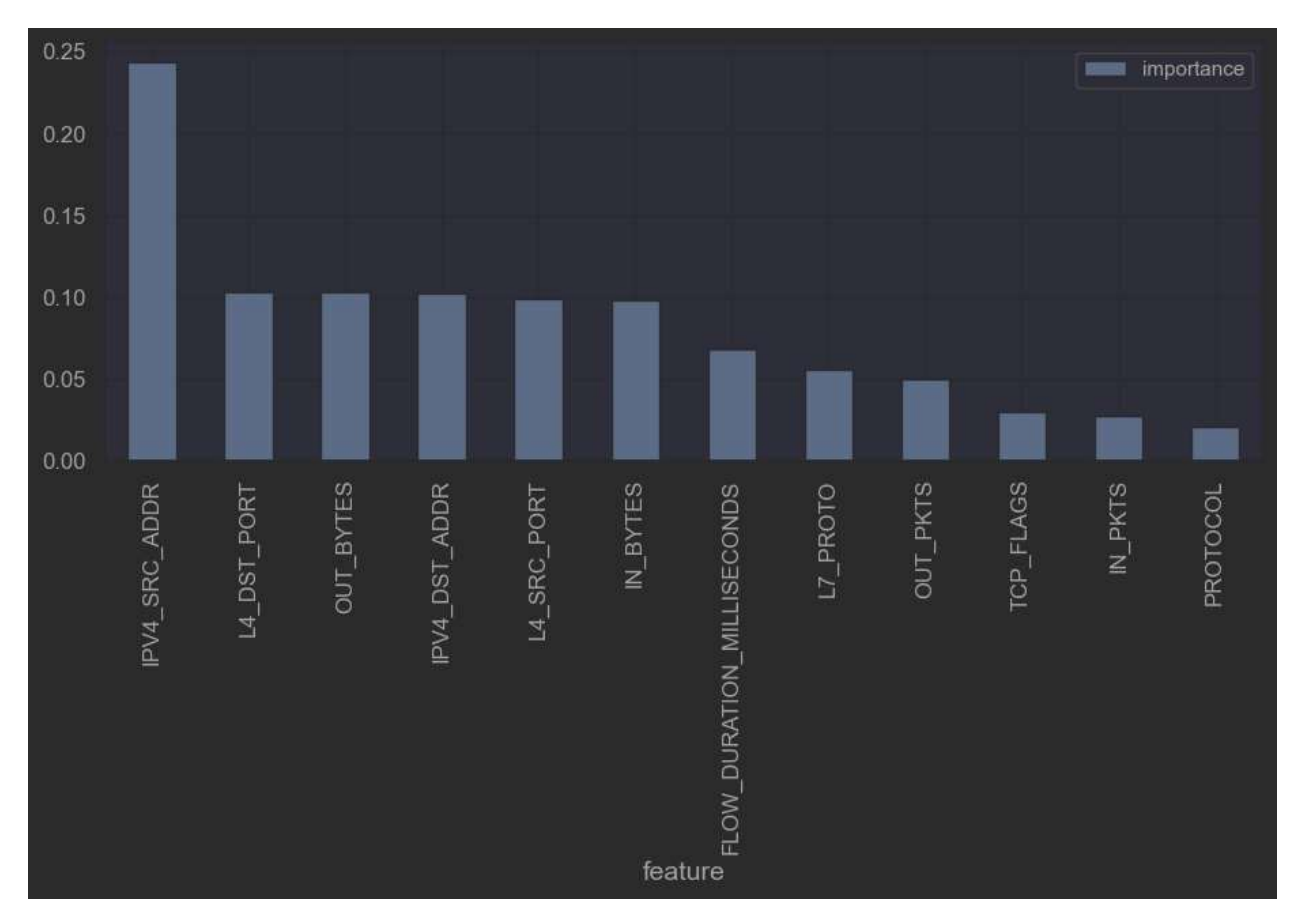

Рисунок 3.5 – Графік важливості ознак для обраної моделі

#### **3.3 Висновок**

Розглянуто та проаналізовано набір даних NF-UNSW-NB15.

Досліджено та продемонстровано кореляції між змінними, проаналізовано процес підготовки даних до машинного навчання.

Визначено головні ознаки та запропоновано власну модель, що буде використана під час машинного навчання.

# **4 РОЗРОБКА ПРОГРАМНОГО ЗАБЕЗПЕЧННЯ ІНФОРМАЦІЙНОЇ ТЕХНОЛОГІЇ ДЛЯ ВИЯВЛЕННЯ HTTP ЗАПИТІВ З АНОМАЛЬНОЮ ПОВЕДІНКОЮ**

## **4.1 Обґрунтування вибору програмних засобів та мови програмування для реалізації веб-додатку**

Для імплементації інформаційної технології, що дає змогу оптимально виконувати машинне навчання з зазначеними моделями у розділі 2, необхідно обрати таку мову програмування та технології, що вже використовуються у цій області. Такий підхід вибору дає можливість відштовхуватись лише від стабільних програмних засобів, які підтримуються як розробниками цих технологій, так і товариством розробників-користувачів.

Для реалізації мікросервіса необхідно обрати таку мову програмування та інструментарії, що підтримують об'єктно-орієнтоване програмування та надають можливість створити RESTful додаток. REST надасть можливість підтримки однорідного інтерфейсу, що надасть гнучкість при розробці. Не менш важливою є як надійність, так і портативність. REST приводить архітектуру додатку до клієнт-серверної.

Існує велика кількість мов програмування, що підтримують ООП. Кожна мова програмування виконує певні задачі краще за інші, відповідно, маючи свої переваги та недоліки. Все більше набирають оберти та використовуються такі мови як Java, C#, JavaScript, Python.

Популярними мовами для програмування як веб-додатків, так і скриптів, що відносяться до них, часто виступають JavaScript та Python. Якщо розглядати JavaScript, то його найпопулярнішим застосуванням є створення сценаріїв веб-сторінок. Завдяки чому на стороні клієнта (пристрої кінцевого користувача) є можливість взаємодіяти з користувачем, наприклад керувати браузером, адаптувати зовнішній вигляд веб-сторінки та її структуру, в

асинхронному режимі обмінюватися даними з серверною частиною, яку можна реалізувати за допомогою Node.js та Express.js.

JavaScript класифікують як прототипну (підмножина об'єктноорієнтованої), скриптову мову програмування з динамічною типізацією [23].

Node.js – платформа з відкритим кодом, основною ціллю якої є виконання високоефективних мережевих застосунків, що написані мовою JavaScript. До появи Node.js, Javascript застосовувався для виконання скриптів на стороні користувача. Та зараз, у JavaScript присутня можливість обробляти дані на стороні сервера, а їх результат відправляти користувачеві. Завдяки платформі Node.js JavaScript перетворився на мову загального використання з великою спільнотою поціновувачів та розробників [24].

Express.js – програмний каркас розробки серверної частини вебзастосунків для Node.js, реалізований як вільне і відкрите програмне забезпечення під ліцензією MIT. Він спроектований для створення вебзастосунків і API. Де-факто є стандартним каркасом для Node.js [25].

Використовуючи JavaScript та його інструментарії, для створення повноцінного веб-додатку популярним та оптимальним рішенням є використання MEAN стеку розробки.

MEAN (абревіатура від MongoDB, Express.js, Angular.js, Node.js) – комплексний набір серверного програмного забезпечення, що застосовується для веб-розробки. У MEAN-додатків одночасно серверна та клієнтська частини можуть бути написані мовою програмування JavaScript.

Значуща особливість MEAN – це поява можливості перенесення ядра реалізації MVC зі сторони сервера на сторону клієнта, завдяки чому відбувається перехід від генерації багатьох веб-сторінок на стороні сервера до створення переважно односторінкових додатків. Такий перехід забезпечує включення в склад стеку AngularJS (причому включений в склад фреймворк Express.js забезпечує і традиційну маршрутизацію і генерацію сторінок на стороні сервера) [26].

Python – інтерпретована об'єктно-орієнтована мова програмування високого рівня зі строгою динамічною типізацією. Структури даних високого рівня разом із динамічною семантикою та динамічним зв'язуванням роблять її привабливою для швидкої розробки програм, а також як засіб поєднування наявних компонентів. Python підтримує модулі та пакети модулів, що сприяє модульності та повторному використанню коду.

Python має ефективні структури даних високого рівня та простий, але ефективний підхід до об'єктно-орієнтованого програмування. Елегантний синтаксис Python, динамічна обробка типів, а також те, що це інтерпретована мова, роблять її ідеальною для написання скриптів та швидкої розробки прикладних програм у багатьох галузях на більшості платформ [27].

Популярними рішеннями для створення веб-додатків на основі Python є фреймворки Django, Flask, FastAPI.

Django – високорівневий відкритий Python-фреймворк (програмний каркас) для розробки веб-систем. Сайт на Django будується з однієї або декількох частин, які рекомендується робити модульними. Архітектура Django подібна на «Модель-Вигляд-Контролер» (MVC). Django підтримує парадигму ООП. Об'єкти БД в термінології Django іменуються «моделями». Фреймворк надає у розпорядження розробникові розвинутий прикладний програмний інтерфейс для високорівневого доступу до даних. У складі Django присутній власний веб-сервер для розробки і налагоджування. Сервер автоматично відслідковує зміни у файлах сирцевого коду і перезапускається, що зручно при розробці проєкту [28].

Flask – мікрофреймворк для веб-додатків, створений з використанням Python. Flask називається мікрофреймворком, оскільки він не вимагає спеціальних засобів чи бібліотек. У ньому відсутній рівень абстракції для роботи з базою даних, перевірки форм або інші компоненти, які надають широковживані функції за допомогою сторонніх бібліотек [29].

Через особливість MEAN стеку, що переносить ядро реалізації MVC архітектури зі сторони сервера на сторону клієнта, перевагу надано мові програмування Python. Вказані переваги мови Python зміцнюють рішення обрати саме його, адже вони відповідають потребам та здатні розв'язати поставлені задачі витонченим шляхом.

В якості серверної частини обрано FastAPI. FastAPI – це сучасний, швидкий (високопродуктивний) веб-фреймворк для створення API з Python 3.6+ на основі стандартних підказок типу Python.

Основними характеристиками є:

- *–* Швидкість: дуже висока продуктивність, нарівні з NodeJS і Go (завдяки Starlette і Pydantic). Один з найшвидших доступних фреймворків.
- *–* Швидке кодування: швидкість розробки функцій пришвидшується приблизно на 200-300%.
- *–* Менше помилок: кількість помилок зменшується приблизно на 40%, спричинених людиною (розробником).
- *–* Інтуїтивність: чудова підтримка редактора. Скрізь завершення. Менше часу на налагодження.
- *–* Легкість: розроблено, щоб бути простим у використанні та навчанні. Менше часу на читання документів.
- *–* Лаконічність: мінімізує дублювання коду. Кілька функцій із кожного оголошення параметра. Менше помилок.
- *–* Надійність: швидкий, готовий до релізу код з автоматичною інтерактивною документацією.
- *–* На основі стандартів: на основі (і повністю сумісний) відкритих стандартів для API: OpenAPI (раніше відомих як Swagger) і JSON Schema [30].

Існують різні середовища розробки, що підтримують Python. Найпотужнішим та найпопулярнішим з них є PyCharm, через що його і обрано.

PyCharm пропонує великий набір інструментів «з коробки»: вбудований відладчик і інструмент запуску тестів, профілювальник Python, повнофункціональний вбудований термінал, інструменти для роботи з базами даних. IDE інтегрована з популярними системами контролю версій, містить вбудований SSH-термінал тощо. Надає повноцінну підтримку різних вебфреймворків і платформ для розробки на Python, підтримує темплейтні мови цих фреймворків, а також JavaScript, CoffeeScript, TypeScript, HTML / CSS, AngularJS, Node.js і багато інших [31].

Існують дві версії PyCharm – Professional та Community. Студенти мають можливість отримати усі професійні продукти від JetBrains, у тому числі PyCharm. Інструменти для веб-розробки та підтримки бази даних доступні лише у професійній версії.

PyCharm це середовище, що створено саме для реалізації програмного забезпечення мовою Python та інструментами, з якими вона працює, а отже, має найбільшу сумісність з обраними інструментами та технологіями в ході дослідження.

Celery — це асинхронна черга завдань або черга завдань із відкритим кодом, яка базується на розподіленій передачі повідомлень. Хоча він підтримує планування, він зосереджений на операціях у режимі реального часу.

Блоки виконання, які називаються завданнями, виконуються одночасно на одному або кількох робочих вузлах за допомогою багатопроцесорної обробки, подій або gevent. Завдання можуть виконуватися асинхронно (у фоновому режимі) або синхронно (чекати, доки вони будуть готові). Селера використовується у виробничих системах, для таких сервісів, як Instagram, для виконання мільйонів завдань щодня [32].

Оскільки понад 8,2 мільйона розробників у всьому світі використовують Python, Python посідає перше місце в останньому щорічному рейтингу популярних мов програмування IEEE Spectrum із результатом 100. Дедалі більше впровадження машинного навчання в усьому світі є головним фактором, що сприяє його зростанню популярності. Існує 69% інженерів машинного навчання, і Python став улюбленим вибором для аналізу даних, науки про дані, машинного навчання та штучного інтелекту – і все це завдяки його величезній бібліотечній екосистемі, яка дозволяє практикам машинного навчання отримувати доступ, обробляти, перетворювати та обробляти дані з легкістю. Python завойовує серця інженерів машинного навчання своєю незалежністю від платформи, меншою складністю та кращою читабельністю [33].

#### **4.2 Обґрунтування вибору програмних засобів та мови програмування для імплементації інформаційної технології**

Наявність великої кількості розробників та бібліотек є індикатором актуальності вибору мови програмування Python в якості мови програмування інтелектуальної технології. Розглянемо бібліотеки, які є поширеними у області машинного навчання.

Першочергово, необхідно підготувати та проаналізувати дані. Для маніпулювання даними популярними бібліотеками є NumPy та pandas.

Numpy — розширення мови Python, що додає підтримку великих багатовимірних масивів і матриць, разом з великою бібліотекою високорівневих математичних функцій для операцій з цими масивами. Оскільки Python — інтерпретована мова, математичні алгоритми, часто працюють в ньому набагато повільніше ніж у компільованих мовах, таких як C або навіть Java. NumPy намагається вирішити цю проблему для великої кількості обчислювальних алгоритмів забезпечуючи підтримку багатовимірних масивів і безліч функцій і операторів для роботи з ними. Таким чином будь-який алгоритм, який може бути виражений в основному як послідовність операцій над масивами і матрицями, працює так само швидко, як еквівалентний код, написаний на C. NumPy можна розглядати як гарну вільну альтернативу MATLAB, оскільки мова програмування MATLAB зовні нагадує NumPy: обидві вони інтерпретовані, і обидві дозволяють користувачам писати швидкі програми поки більшість операцій проводяться над масивами або матрицями, а не над скалярами. Перевага MATLAB у великій кількості доступних додаткових тулбоксів, включаючи такі як пакет Simulink. Основні пакети, що доповнюють NumPy, це: SciPy — бібліотека, що додає більше MATLAB-подібної функціональності; Matplotlib — пакет для створення графіки в стилі MATLAB. Внутрішньо як MATLAB, так і NumPy базується на бібліотеці LAPACK, призначеної для вирішення основних задач лінійної алгебри [34].

Pandas — програмна бібліотека, написана для мови програмування Python для маніпулювання даними та їхнього аналізу. Вона, зокрема, пропонує структури даних та операції для маніпулювання чисельними таблицями та часовими рядами. pandas є вільним програмним забезпеченням, що випускається за трипунктовою ліцензією BSD.

Pandas в основному використовується для аналізу даних і відповідної обробки табличних даних у DataFrames. Pandas дозволяє імпортувати дані з різних форматів файлів, таких як значення, розділені комами, JSON, Parquet, таблиці або запити бази даних SQL і Microsoft Excel. Pandas дозволяє виконувати різноманітні операції маніпулювання даними, такі як об'єднання, зміна форми, вибір, а також функції очищення та суперечки даних. Розробка pandas ввела в Python багато порівнянних функцій роботи з DataFrames, які були встановлені в мові програмування R. Бібліотека pandas побудована на основі іншої бібліотеки NumPy, яка орієнтована на ефективну роботу з масивами замість функцій роботи з DataFrames [35].

Matplotlib — бібліотека на мові програмування Python для візуалізації даних двовимірною 2D графікою (3D графіка також підтримується). Отримувані зображення можуть бути використані як ілюстрації в публікаціях.

Matplotlib написана і підтримується в основному Джоном Хантером і поширюється на умовах BSD-подібної ліцензії. Зображення, які генеруються в різних форматах, можуть бути використані в інтерактивній графіці, наукових публікаціях, графічному інтерфейсі користувача, вебдодатках, де потрібно будувати діаграми (англ. plotting). В документації автор зізнається, що Matplotlib починався з імітування графічних команд MATLAB, але є незалежним від нього проектом.

Бібліотека Matplotlib побудована на принципах ООП, але має процедурний інтерфейс pylab, який надає аналоги команд MATLAB.

Matplotlib є гнучким, легко конфігурованим пакетом, який разом з NumPy, SciPy і IPython надає можливості, подібні до MATLAB. В даний час пакет працює з декількома графічними бібліотеками, включаючи wxWindows і PyGTK.

Пакет підтримує багато видів графіків і діаграм:

*–* Графіки (line plot);

*–* Діаграми розсіювання (scatter plot);

*–* Стовпчасті діаграми (bar chart) і гістограми (histogram);

*–* Секторні діаграми (pie chart);

*–* Діаграми «Стовбур-листя» (stem plot);

*–* Контурні графіки (contour plot);

*–* Поля градієнтів (quiver);

*–* Спектральні діаграми (spectrogram).

Користувач може вказати осі координат, сітку, додати підписи і пояснення, використовувати логарифмічну шкалу або полярні координати [36].

Seaborn – це бібліотека для створення статистичної графіки на Python. Він будується на основі matplotlib і тісно інтегрується зі структурами даних pandas.

Seaborn допомагає досліджувати та розуміти свої дані. Його функції побудови графіків працюють із кадрами даних і масивами, що містять цілі набори даних, і внутрішньо виконують необхідне семантичне відображення та статистичне агрегування для створення інформативних графіків. Його орієнтований на набори даних декларативний API дозволяє зосередитися на тому, що означають різні елементи ваших графіків, а не на деталях їх малювання [37].

#### **4.3 Програмна реалізація інформаційної технології для виявлення HTTP запитів з аномальною поведінкою**

Якщо інформаційну технологію, що розробляється, можливо вважати як окремий програмний модуль, то інтерфейс, що взаємодіє з цим програмним модулем, можливо вважати в якості мікросервісу.

Для реалізації будь якої функціональної логіки потрібно розробити власний «View», у якому описується функціональна реалізація потрібної логіки. «View» приводиться у рух коли викликається відповідним запитом. Для цього потрібно закріпити його за певним маршрутом, перейшовши яким «View» буде приведено у дію. Відображення логіки та результатів користувачеві відбувається завдяки «Template», що може виступати як HTML документом, у випадку веб-сторінки, так і певним вікном, якщо це, наприклад, мобільний додаток. Дані, які репрезентують об'єкти, що демонструються та зберігаються до бази даних, відносяться до спроектованих моделей. Надання та отримання даних відбувається у JSON форматі, в той час як їх зберігання та обробка – у відповідних типах даних, якими оперують Python чи Django, наприклад – тип даних часу з урахуванням часового поясу. Для того, щоб оперувати даними та надавати їх будь-якому пристрою та клієнту, необхідно проводити серіалізацію кожен раз, коли дані надано. Загальний алгоритм відображення даних наведено на рисунку 4.1.

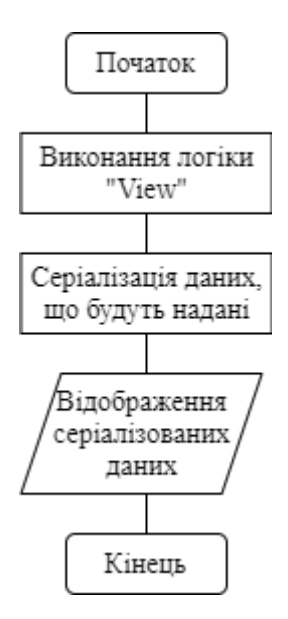

Рисунок 4.1 – Загальний алгоритм надання та відображення даних вебдодатком

Інтелектуальний модуль є окремим програмним модулем, який буде отримувати дані у вигляді файлу зі сторони сервісу та обробляти їх.

Загальна структура інформаційної технології зображена на рисунку 4.2.

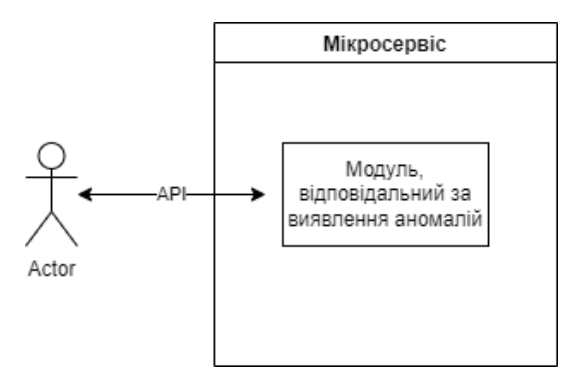

Рисунок 4.2 – Структура інформаційної технології для виявлення HTTP запитів з аномальною поведінкою

Загальна схема алгоритму роботи інформаційної технології зображена на рисунку 4.3.

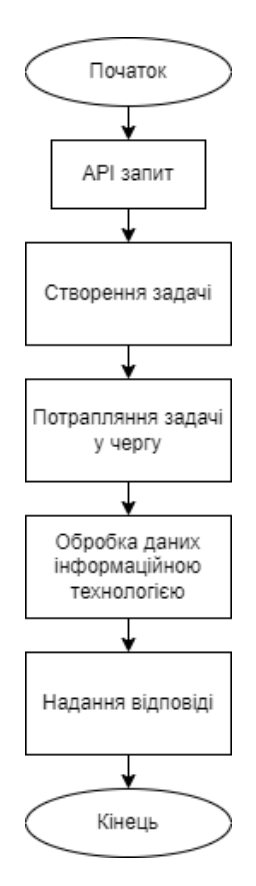

Рисунок 4.3 – Загальна схема алгоритму роботи інформаційної технології для виявлення HTTP запитів з аномальною поведінкою

Для того, щоб проаналізувати дані, їх необхідно підготувати для аналізу. Для цього використовуються як певні підходи до маніпуляції даними, так і їх візуалізація.

На рисунку 4.4 зображено схему алгоритму роботи модуля, що аналізує дані з HTTP запитами та виявляє аномалії.

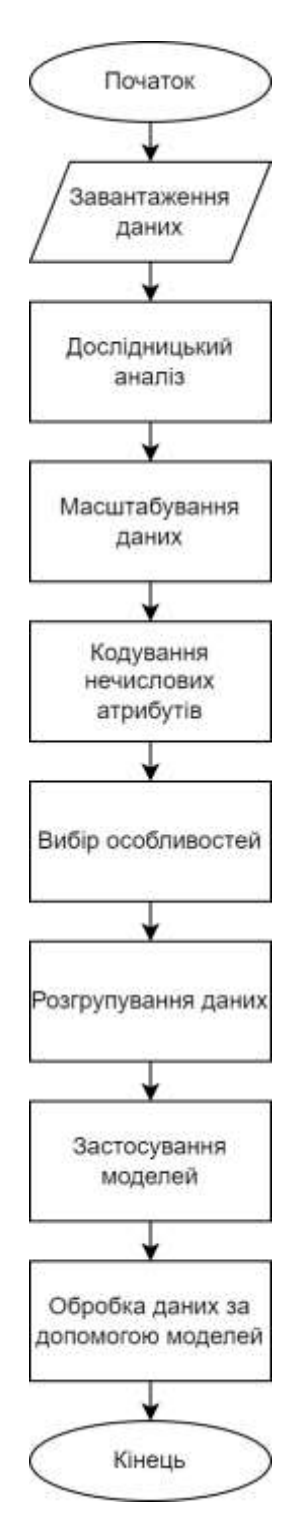

Рисунок 4.4 – Схема алгоритму роботи модуля, що аналізує дані з HTTP запитами

Фрагмент коду модулю наведено на рисунку 4.5. Модуль розроблено мовою програмування Python з використанням бібліотек numpy, pandas, seaborn, matplotlib, Scikit-learn.

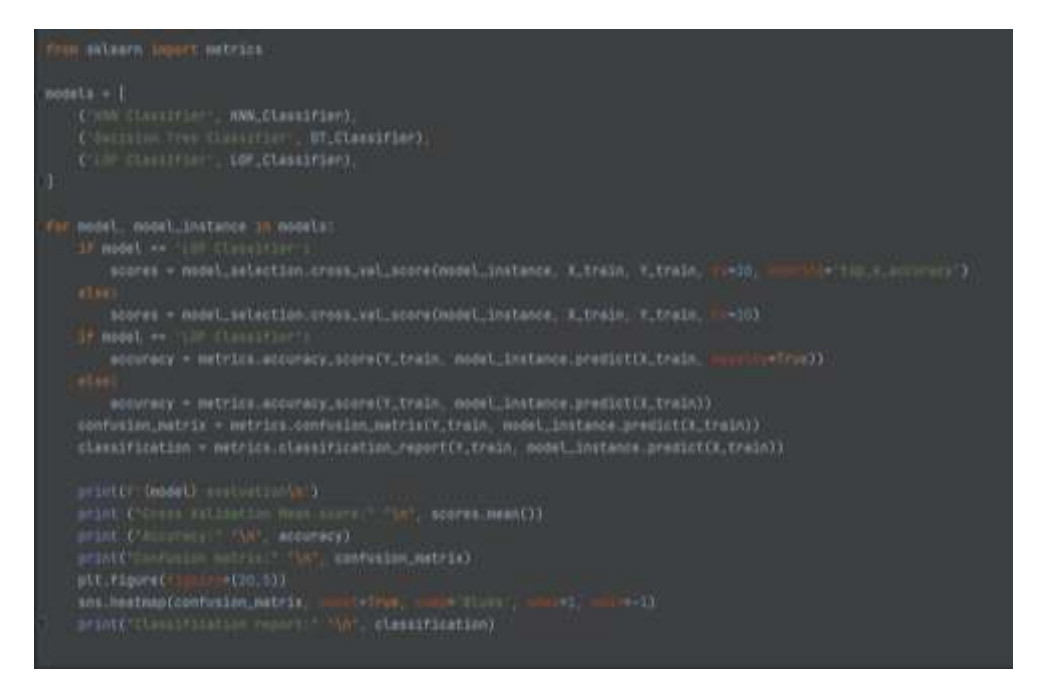

Рисунок 4.5 – Фрагмент коду інформаційної технології для виявлення HTTP

запитів з аномальною поведінкою

Фрагмент коду головного модуля мікросервіса наведено на рисунку 4.6.

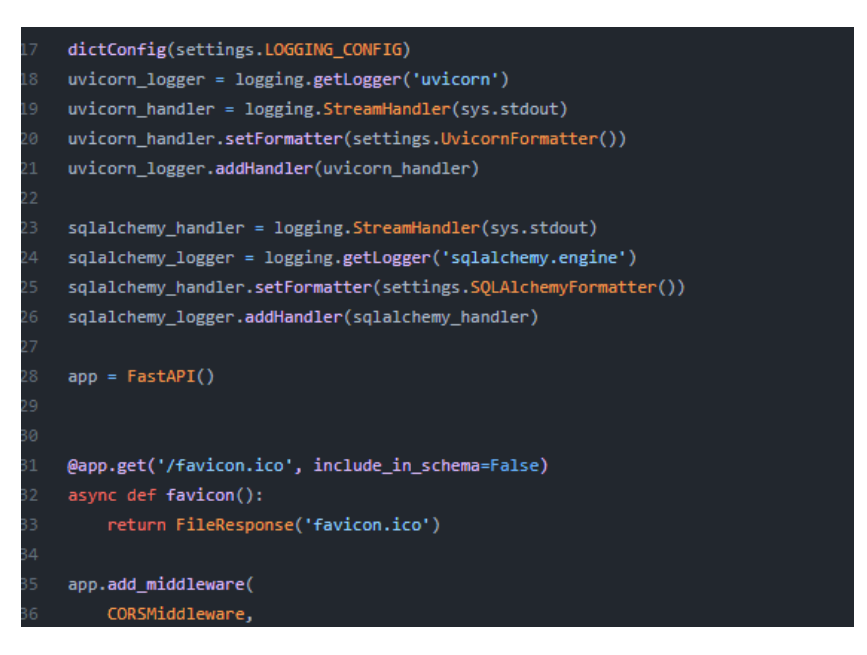

Рисунок 4.6 – Фрагмент коду головного модуля мікросервіса

Модуль розроблено мовою програмування Python з використанням фреймворку FastAPI, бібліотек Celery, SQLAlchemy, Alembic.

## **4.4 Тестування та аналіз результатів роботи інформаційної технології для виявлення HTTP запитів з аномальною поведінкою**

Щоб проаналізувати результати машинного навчання у випадку класифікації, можливо створити класифікаційні звіти.

Класифікаційний звіт надає детальний результат як щодо метрик, так і демонструє точність в залежності від значення цільової змінної.

На рисунку 4.7 наведено фрагмент коду, що відповідає за підготовку даних до машинного навчання.

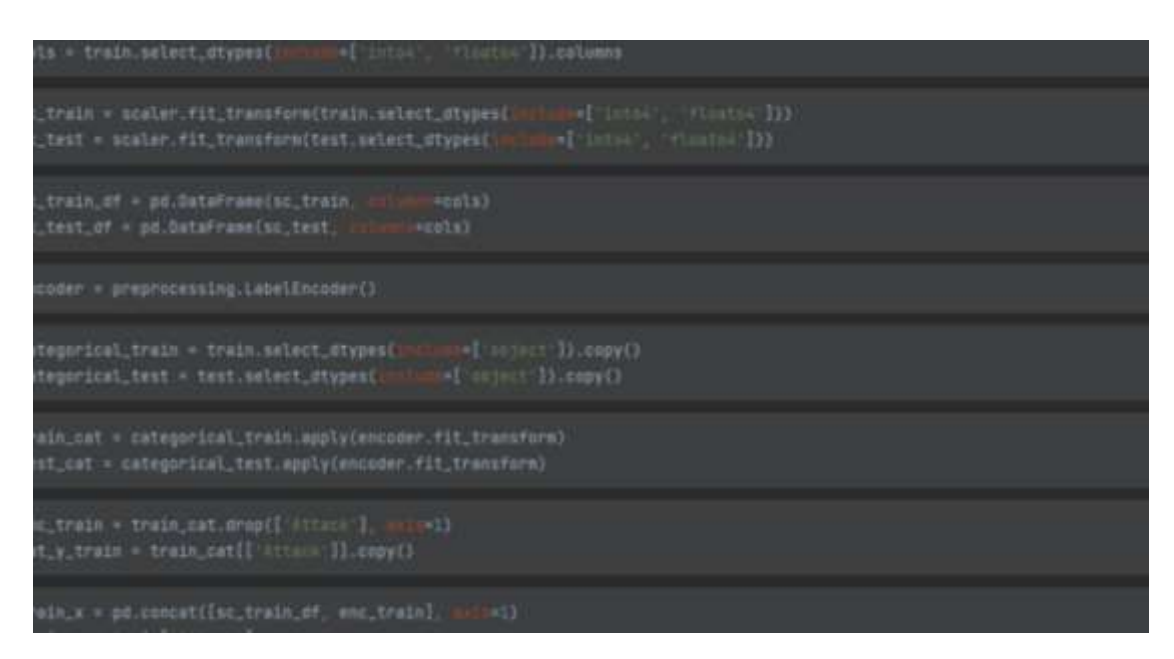

Рисунок 4.7 – Фрагмент коду підготовки даних

Розглянемо модель k-NN та результати її виконання. На рисунку 4.8 зображено фрагмент коду підготовки k-NN та інших моделей, їх застосування до підготовлених даних.

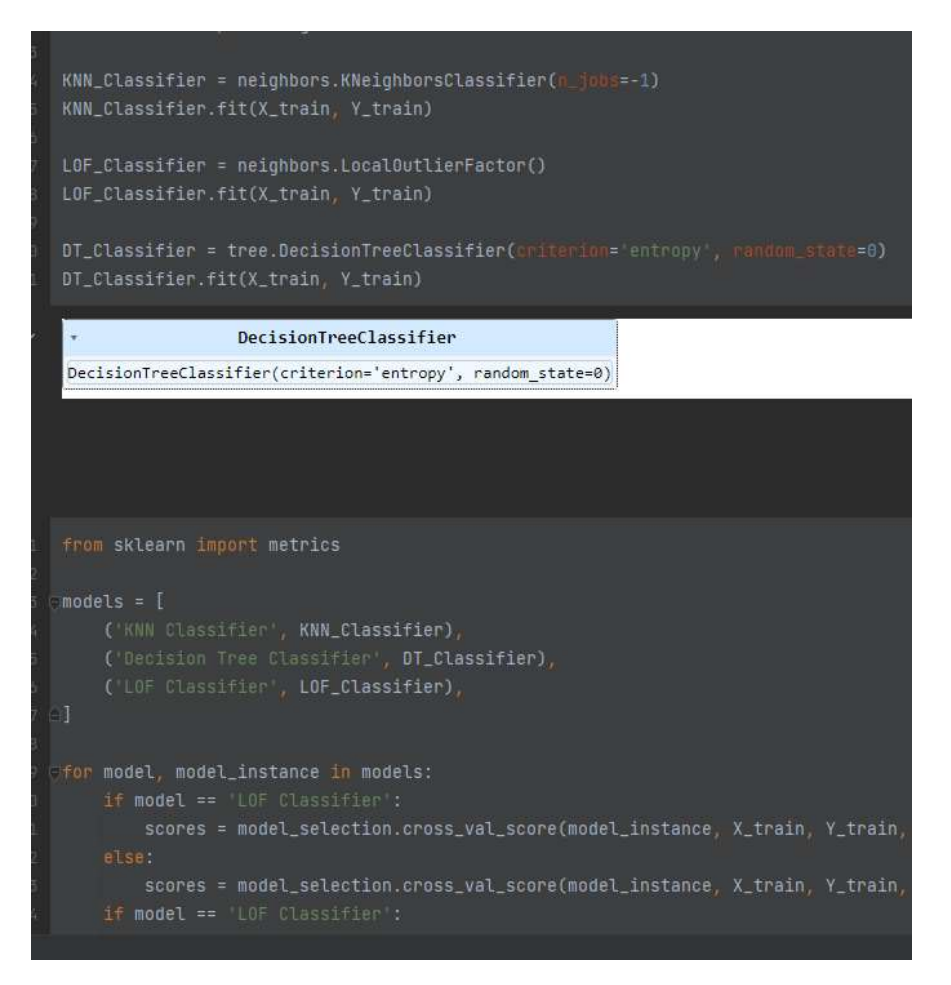

Рисунок 4.8 – Створення об'єктів моделей машинного навчання

На рисунку 4.9 зображені результати k-NN моделі – рахунок перехресної валідації, точність та матриця плутанини.

| Classifier evaluation<br><b>KNN</b> |                                                    |     |          |     |       |      |     |     |                |                       |
|-------------------------------------|----------------------------------------------------|-----|----------|-----|-------|------|-----|-----|----------------|-----------------------|
|                                     | Cross Validation Mean score:<br>0.9603352565525338 |     |          |     |       |      |     |     |                |                       |
|                                     | Accuracy:                                          |     |          |     |       |      |     |     |                |                       |
|                                     | 0.9703393178765181                                 |     |          |     |       |      |     |     |                |                       |
|                                     | Confusion matrix:                                  |     |          |     |       |      |     |     |                |                       |
| П                                   | 967                                                | 94  | 204      | 39  | 21    | 29   | 16  | 25  | $\overline{a}$ | 0]                    |
|                                     | 572                                                | 362 | 42       | 52  | 105   | 35   | 27  | 24  | 21             | 0]                    |
|                                     | 42                                                 |     | 7 682325 | 55  | 846   | 2220 | 54  | 413 | 41             | 1]                    |
|                                     | 679                                                | 279 | 293      | 626 | 1170  | 149  | 97  | 153 | 16             | 1]                    |
| Ĺ                                   | 682                                                | 282 | 1041     | 348 | 13150 | 304  | 178 | 357 | 72             | 0]                    |
|                                     | 683                                                | 267 | 3318     | 135 | 176   | 7717 | 56  | 239 | $\theta$       | $\Theta$              |
|                                     | 691                                                | 263 | 258      | 215 | 1145  | 144  | 962 | 79  | 14             | $\boldsymbol{\theta}$ |

Рисунок 4.9 – Результат машинного навчання для k-NN моделі

Щоб зрозуміти, навіщо є перевірка на перехресну валідацію, розглянемо два типи моделей – underfitting та overfitting.

Модель overfitting. Overfitting відбувається, коли статистична модель або алгоритм машинного навчання вловлює шум даних. Інтуїтивно зрозуміло, що overfitting відбувається, коли модель або алгоритм занадто добре відповідають даним.

Overfitting моделі призводить до гарної точності для тренувального набору даних, але поганих результатів для нових наборів даних. Така модель не має користі в реальному світі, оскільки вона не здатна передбачити результати нових випадків.

Underfitting модель. Underfitting виникає, коли статистична модель або алгоритм машинного навчання не можуть охопити основну тенденцію даних. Інтуїтивно зрозуміло, що underfitting виникає, коли модель або алгоритм недостатньо добре підходять для даних. Underfitting часто є результатом надмірно простої моделі. Під простими мається на увазі, що відсутні дані не обробляються належним чином, немає обробки викидів, видалення нерелевантних функцій або функцій, які не роблять великого внеску в змінну предиктора.

Як вирішити проблему overfitting – відповідь – перехресна перевірка.

Ключова проблема з overfitting і з машинним навчанням загалом полягає в тому, що ми не можемо знати, наскільки добре модель працюватиме на нових даних, доки не буде виконано тестування [38].

Щоб уникнути цього, під час виконання експерименту з машинним навчанням (керованим) прийнято зберігати частину доступних даних як тестовий набір  $X_{test}$ ,  $Y_{test}$ . Слово «експеримент» не призначене для позначення лише академічного використання, оскільки навіть у комерційних умовах машинне навчання зазвичай починається експериментально. Блоксхема типового процесу перехресної перевірки під час навчання моделі наведена на рисунку 4.10.

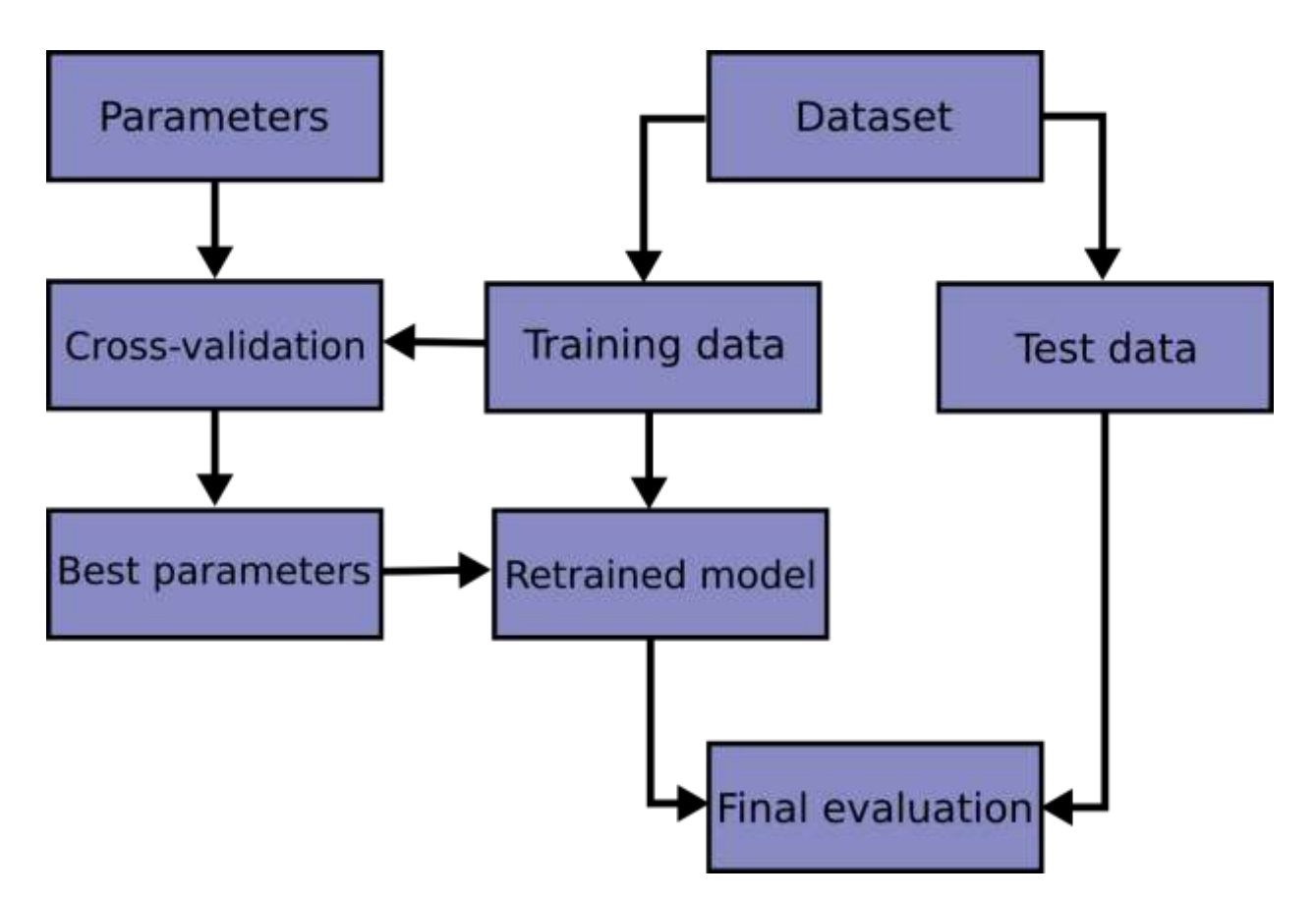

Рисунок 4.10 – Типова схема процесів перехресної перевірки [39]

Розглянемо матрицю плутанини. У сфері машинного навчання та, зокрема, у проблемі статистичної класифікації, матриця плутанини, також відома як матриця помилок, є певним макетом таблиці, який дозволяє візуалізувати продуктивність алгоритму, як правило, навчання під наглядом (за неконтрольованого навчання зазвичай називають відповідною матрицею). Кожен рядок матриці представляє екземпляри в фактичному класі, тоді як кожен стовпець представляє екземпляри в прогнозованому класі, або навпаки – обидва варіанти зустрічаються в літературі. Назва походить від того факту, що вона дозволяє легко побачити, чи система плутає два класи (тобто, як правило, неправильно позначає один як інший).

Це особливий вид таблиці непередбачуваності з двома вимірами («фактичним» і «прогнозованим») і ідентичними наборами «класів» в обох вимірах (кожна комбінація виміру та класу є змінною в таблиці непередбачуваності) [40].

Перейдемо до класифікаційного звіту k-NN, що зображений на рисунку 4.11.

| Classification report: |           |        |          |         |
|------------------------|-----------|--------|----------|---------|
|                        | precision | recall | f1-score | support |
|                        |           |        |          |         |
| Analysis               | 0.19      | 0.69   | 0.30     | 1395    |
| Backdoor               | 0.20      | 0.29   | 0.24     | 1240    |
| Benign                 | 0.99      | 0.99   | 0.99     | 686004  |
| DoS                    | 0.39      | 0.18   | 0.25     | 3463    |
| Exploits               | 0.75      | 0.80   | 0.77     | 16414   |
| Fuzzers                | 0.70      | 0.61   | 0.65     | 12591   |
| Generic                | 0.67      | 0.26   | 0.37     | 3771    |
| Reconnaissance         | 0.81      | 0.69   | 0.75     | 8144    |
| Shellcode              | 0.75      | 0.58   | 0.65     | 876     |
| Worms                  | 0.55      | 0.06   | 0.10     | 104     |
|                        |           |        |          |         |

Рисунок 4.11 – Класифікаційний звіт

Розглянемо колонки precision, recall, f1-score та support. Точність рахується за формулою 4.1:

$$
precision = \frac{\text{TP}}{\text{TP+FP}} \tag{4.1}
$$

та визначається як відношення справжніх позитивних результатів до суми справжніх і помилкових позитивних результатів.

Запам'ятовування, яке також називають чутливістю або швидкістю попадання, повідомляє нам про частку правильно визначених позитивних прогнозів, і рахується за формулою 4.2:

$$
recall = \frac{\text{TP}}{\text{TP+FN}}\tag{4.2}
$$

Показник f1, або міра F, одночасно вимірює точність і запам'ятовування, знаходячи середнє гармонійне двох значень.

Ця оцінка корисна, коли є протилежні оцінки за точністю та пам'яттю, та обчислюється за формулою 4.3:

$$
f1-score = \frac{2*recall*precision}{recall+precision}
$$
 (4.3).

Точність вимірює точність усіх передбачень (позитивних і негативних), та обчислюється за формулою 4.4:

$$
accuracy = \frac{TP + TN}{TP + TN + FP + FN}
$$
\n(4.4)

Підтримка – це кількість входжень кожного класу до y\_test [41].

k-NN дав не найкращі результати. Перевіривши різні моделі, модель дерева рішень дала найточніші результати на поточному наборі даних.

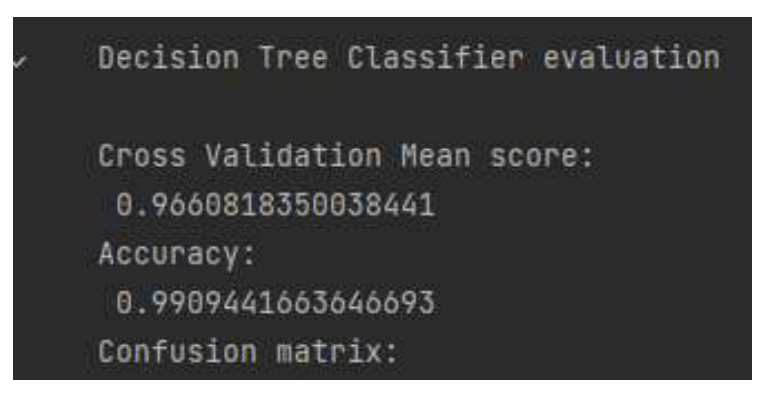

Рисунок 4.12 – Класифікаційний звіт моделі дерева рішень

Ентропія – це кількість інформації, необхідна для точного опису деякої вибірки. Отже, якщо зразок однорідний, це означає, що всі елементи подібні, тоді ентропія дорівнює 0, інакше, якщо зразок поділено порівну, ентропія дорівнює максимум 1.

Отже, ліва чаша має найменшу ентропію, середня чаша має більшу ентропію, а права чаша має найвищу ентропію.

Математична модель представлена формулою 4.5:

$$
entropy = \sum_{i=1}^{n} p_i * log(p_i)
$$
 (4.5).

#### **4.5 Висновок**

У даному розділі проаналізовано та обґрунтовано вибір програмних засобів для імплементації інформаційної технології для виявлення HTTP запитів з аномальною поведінкою. Мову програмування Python було обрано як для імплементації сервісу, так і інформаційної технології у зв'язку з розвинутими і сучасними інструментами, що поширено використовуються для розв'язання поставлених у цій роботі задач.

Імплементовано та виконано тестування результатів інформаційного модулю, що дало можливість визначити дерева рішень як найдоречніший алгоритм машинного навчання.

Інформаційна технологія виконала поставлені задачі, виявивши усі типи аномалій, продемонструвавши високу точність та усунула недоліки аналогів, починаючи з необхідності технічного втручання.

# **5 ЕКОНОМІЧНА ЧАСТИНА ІНФОРМАЦІЙНОЇ ТЕХНОЛОГІЇ ДЛЯ ВИЯВЛЕННЯ HTTP ЗАПИТІВ З АНОМАЛЬНОЮ ПОВЕДІНКОЮ**

Науково-технічна розробка має право на існування та впровадження, якщо вона відповідає вимогам часу, як в напрямку науково-технічного прогресу та і в плані економіки. Тому для науково-дослідної роботи необхідно оцінювати економічну ефективність результатів виконаної роботи.

Магістерська кваліфікаційна робота з розробки та дослідження «Інформаційна технологія виявлення HTTP запитів з аномальною поведінкою» відноситься до науково-технічних робіт, які орієнтовані на виведення на ринок (або рішення про виведення науково-технічної розробки на ринок може бути прийнято у процесі проведення самої роботи), тобто коли відбувається так звана комерціалізація науково-технічної розробки. Цей напрямок є пріоритетним, оскільки результатами розробки можуть користуватися інші споживачі, отримуючи при цьому певний економічний ефект. Але для цього потрібно знайти потенційного інвестора, який би взявся за реалізацію цього проекту і переконати його в економічній доцільності такого кроку.

Для наведеного випадку нами мають бути виконані такі етапи робіт:

1) проведено комерційний аудит науково-технічної розробки, тобто встановлення її науково-технічного рівня та комерційного потенціалу;

2) розраховано витрати на здійснення науково-технічної розробки;

3) розрахована економічна ефективність науково-технічної розробки у випадку її впровадження і комерціалізації потенційним інвестором і проведено обґрунтування економічної доцільності комерціалізації потенційним інвестором.

## **5.1 Проведення комерційного та технологічного аудиту науковотехнічної розробки**

Метою проведення комерційного і технологічного аудиту дослідження за темою «Інформаційна технологія виявлення HTTP запитів з аномальною поведінкою» є оцінювання науково-технічного рівня та рівня комерційного потенціалу розробки, створеної в результаті науково-технічної діяльності.

Протягом останнього часу зростає кількість та складність кібератак на промислові підприємства, органи влади та державні установи. Атаки виконуються шляхом впливу на веб-сайти, інші мережеві служби, телекомунікаційне обладнання, спрямовані на загрозу конфіденційності, цілісності, доступності даних, а також на послаблення спостережності і керованості системами, де передається, оброблюється, зберігається інформація. Тому застосування додаткових технологій виявлення HTTP запитів з аномальною поведінкою є необхідним, актуальним та комерційно перспективним напрямом.

Оцінювання науково-технічного рівня розробки та її комерційного потенціалу рекомендується здійснювати із застосуванням 5-ти бальної системи оцінювання за 12-ма критеріями, наведеними в табл. 5.1 [42].

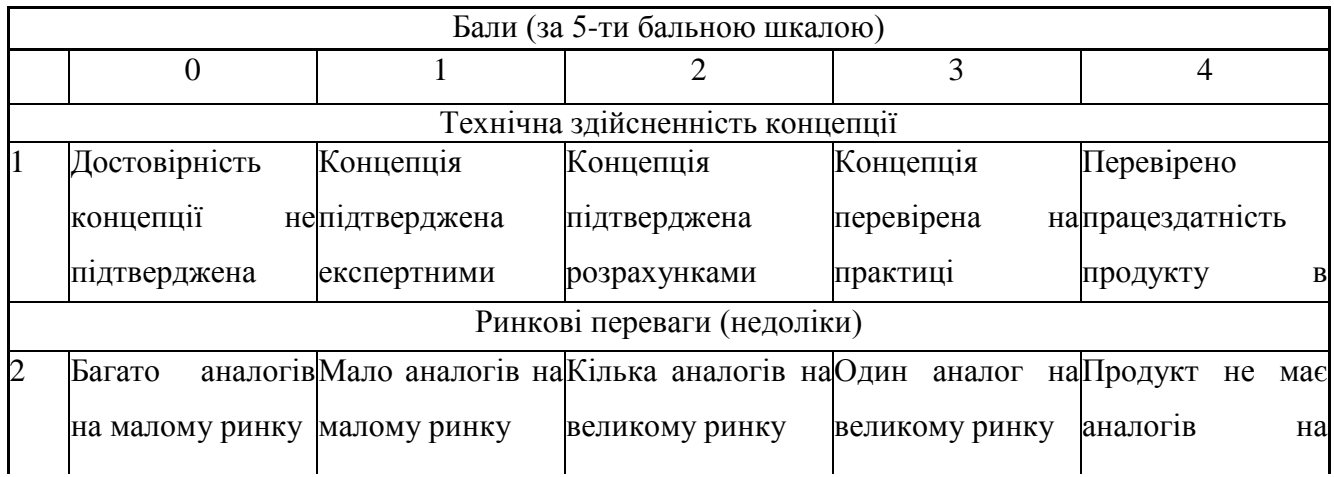

великому ринку

Таблиця 5.1 – Рекомендовані критерії оцінювання науково-технічного рівня і комерційного потенціалу розробки та бальна оцінка

# Продовження таблиці 5.1.

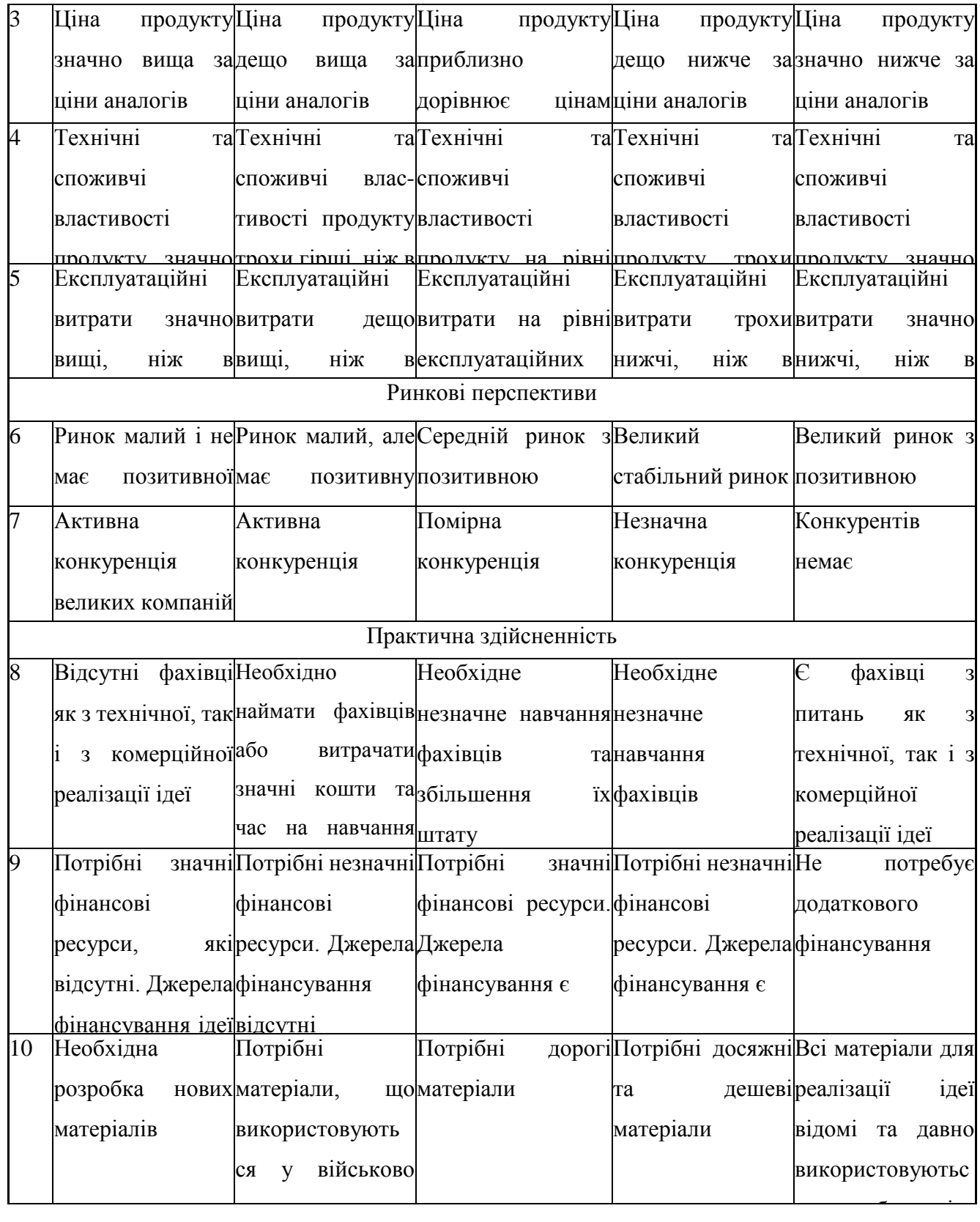

Продовження таблиці 5.1.

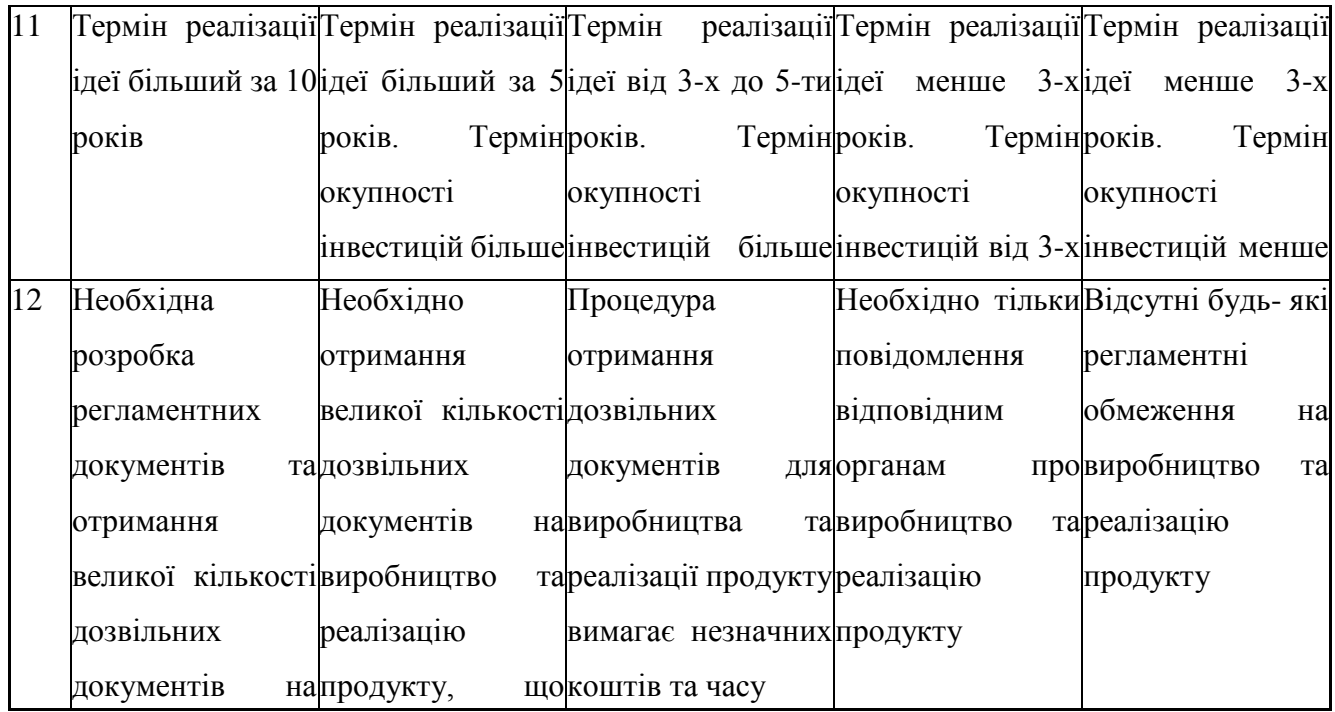

Результати оцінювання науково-технічного рівня та комерційного потенціалу науково-технічної розробки потрібно звести до наступної таблиці.

Таблиця 5.2 – Результати оцінювання науково-технічного рівня і комерційного потенціалу розробки експертами

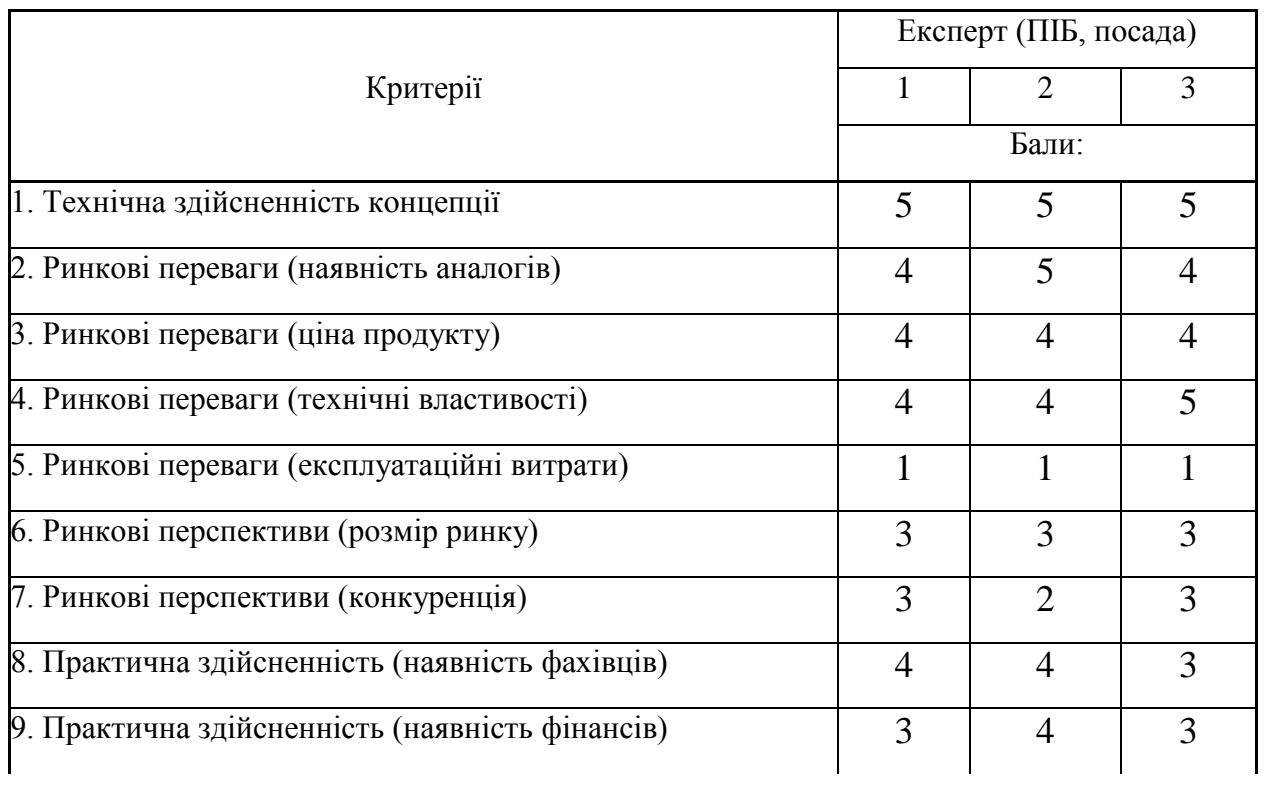

Продовження таблиці 5.2.

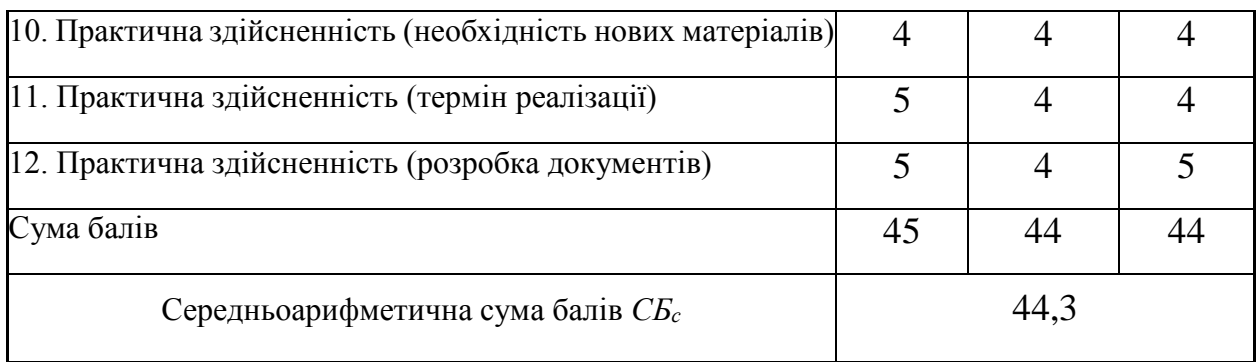

За результатами розрахунків, наведених в таблиці 5.2, зробимо висновок щодо науково-технічного рівня і рівня комерційного потенціалу розробки. При цьому використаємо рекомендації, наведені в табл. 5.3 [42].

Таблиця 5.3 – Науково-технічні рівні та комерційні потенціали розробки

| Середньоарифметична сума балів СБ         |  | "Науково-технічний | рівень | та | комерційний |
|-------------------------------------------|--|--------------------|--------|----|-------------|
| розрахована на основі висновків експертів |  | потенціал розробки |        |    |             |
| 4148                                      |  | Високий            |        |    |             |
| 3140                                      |  | Вище середнього    |        |    |             |
| 2130                                      |  | Середній           |        |    |             |
| 1120                                      |  | Нижче середнього   |        |    |             |
| 010                                       |  | Низький            |        |    |             |

Згідно проведених досліджень рівень комерційного потенціалу розробки за темою «Інформаційна технологія виявлення HTTP запитів з аномальною поведінкою» становить 44,3 бала, що, відповідно до таблиці 4.3, свідчить про комерційну важливість проведення даних досліджень (рівень комерційного потенціалу розробки високий). Дослідна розробка матиме такі відмінності від конкурентів та переваги:

1) Наявність спеціалізації на виявлення саме HTTP аномалій;

2) Легка інтеграція - дані надсилаються до інформаційного модуля за допомогою API;

3) Низька вартість послуг, що зумовлена наявністю спеціалізації;

4) Підвищена точність виявлення аномалій порівняно з конкурентами;

5) Швидкодія сервісу, оскільки розроблено найсучаснішими технологіями

Використані програмні засоби:

IDE - PyCharm, мова програмування Python, фреймворк FastAPI, бібліотеки для обробки, аналізу даних та машинного навчання: Numpy, Pandas, TensorFlow, Matplotlib.

#### **5.2 Оцінювання рівня новизни розробки**

Виводячи на ринок новинку виробник вважає, що тієї новизни, якою наділена нова розробка є достатньо для того, щоб вона була сприйнята споживачем як нова. Але це не завжди так, в силу того, що споживач і виробник неоднозначно визначать її рівень новизни. Тому доцільним є визначення рівня новизни розробки отриманої в результаті досліджень за темою «Інформаційна технологія виявлення HTTP запитів з аномальною поведінкою».

Саме визначення рівня і ступеня інтегральної новизни є найбільш актуальним, оскільки її рівень визначає ступінь однакового позитивного сприйняття новизни розробки як виробником, так і споживачем, а отже і ринком в цілому, а це, у свою чергу, є гарантією того, що новинка знайде своє місце на ринку, користуватиметься попитом у споживачів і забезпечить відшкодування витрат, зазнаних товаровиробником під час розроблення та виробництва технічної розробки [43].

Рівень новизни нової продукції розраховуємо експертним методом шляхом протиставлення нової продукції та її аналогів, що існують в даний час на ринку, за чинниками що визначають її значення, в системі «краще-гірше». Рівень новизни встановлюємо відносно рівня аналога (або продукту, що досить близький до аналога).

Для визначення *і*-го виду новизни, застосуємо чинники, які впливають на її рівень. Кожен чинник *і*-го виду новизни розраховуємо в балах. Більша кількість набраних балів свідчить про більший рівень новизни. Для оцінювання рівня новизни використаємо думки експертів, які встановлюють визначені бали відповідним чинникам. Бал відповідності проставляється в діапазоні від (-5 –значно гірше аналога до +5 – значно краще аналога). Результати попереднього оцінювання зведемо до відповідного листа оцінювання (таблиця 5.4).

| Види та чинники                                  |                   | Бали та експерти           |                |                |  |
|--------------------------------------------------|-------------------|----------------------------|----------------|----------------|--|
|                                                  |                   | Експерт 1                  | Експерт 2      | Експерт 3      |  |
| $\overline{l}$                                   |                   | $\overline{2}$             | $\overline{3}$ | $\overline{4}$ |  |
| Споживча новизна                                 | Питома вага 0,24  | Максимальний бал $B_i$ мах |                | 25             |  |
| 1. Зміна поведінкових звичок споживача           |                   | $\overline{4}$             | $\overline{4}$ | $\overline{4}$ |  |
| 2. Ступінь задоволення потреб і запитів          |                   | 5                          | 5              | 5              |  |
| 3. Спосіб задоволення потреби                    |                   | 3                          | 3              | $\overline{4}$ |  |
| 4. Формування нової потреби                      |                   | 3                          | 3              | $\overline{2}$ |  |
| 5. Формування нового споживача                   |                   | $\overline{0}$             | $\theta$       | $\overline{0}$ |  |
| Середній бал експертів $S_{i \text{ comp}}$      | 15                |                            |                |                |  |
| Товарна новизна                                  | Питома вага 0,202 | Максимальний бал $B_i$ мах |                | 30             |  |
| 1. Параметричні зміни показників продукції       |                   |                            |                |                |  |
| 1.1. Якісні                                      |                   | 3                          | $\overline{4}$ | 3              |  |
| 1.2. Технічні                                    |                   | $\overline{4}$             | $\overline{4}$ | 3              |  |
| 1.3. Економічні                                  |                   | 3                          | 3              | 3              |  |
| 1.4. Сервісні                                    |                   | $\overline{4}$             | $\overline{4}$ | $\overline{4}$ |  |
| 2. Якість продукції по відношенню до конкурентів |                   | 3                          | 3              | 3              |  |
| 3. Функціональні зміни                           |                   | 3                          | 3              | 3              |  |
| Середній бал експертів $B_{i \text{ comp}}$      |                   | 20                         |                |                |  |
| Виробнича новизна                                | Питома вага 0,042 | Максимальний бал $B_i$ мах | 25             |                |  |
| 1. Рівень унікальності товару для підприємства   |                   | 5                          | 5              | 5              |  |

Таблиця 5.4 – Лист оцінювання рівня новизни експертами

Продовження таблиці 5.4.

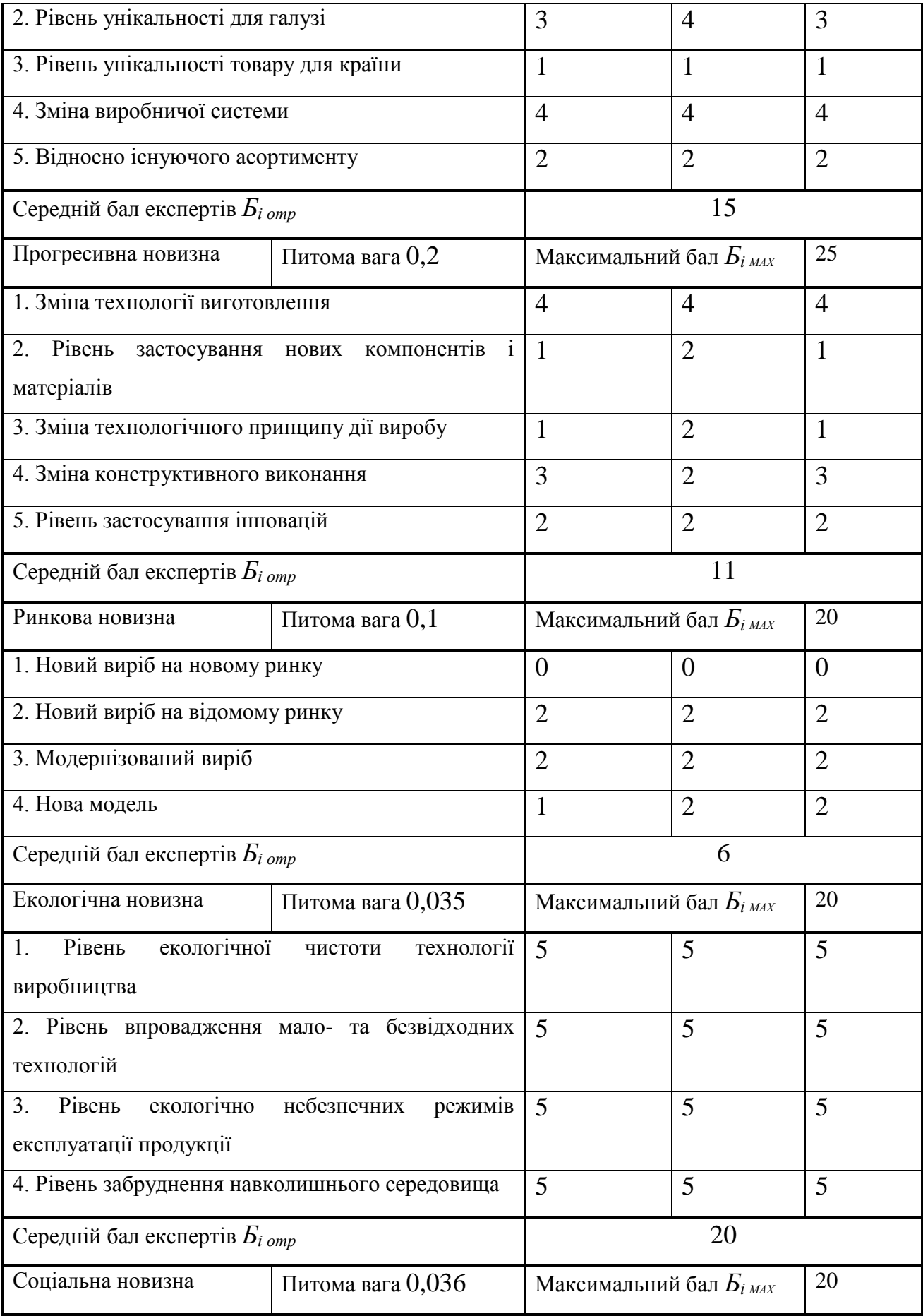

Продовження таблиці 5.4.

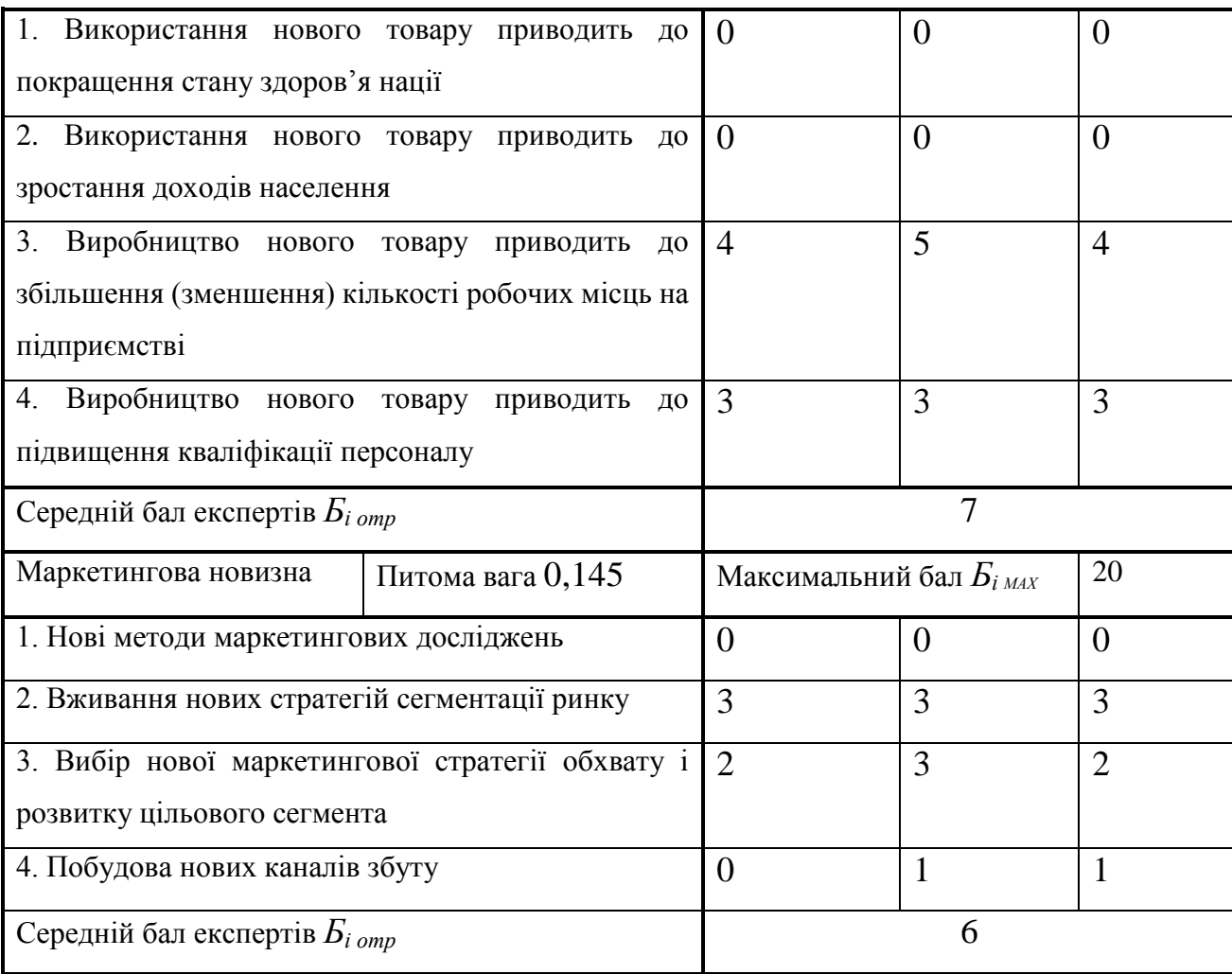

Значення і-го виду новизни розрахуємо за формулою [43]:

$$
I_i = \frac{E_{iomp}}{E_{iMAX}},
$$
\n(5.1)

де *Бі отр* – отримана кількість балів за шкалою оцінок чинників, що визначають *і*-й вид новизни;

*Б<sup>і</sup>МАХ* – максимальна кількість балів, що може бути отримана за *і*-м видом новизни.

Загальний рівень інтегральної новизни розраховуємо шляхом перемноження отриманого значення і-го виду новизни на її вагомість, причому вагомість і-го виду новизни визначаємо експертним методом, за формулою [42]:
$$
N_{\text{imm}} = \sum_{i}^{n} W_i \cdot I_i \tag{5.2}
$$

де *Nінт* – рівень інтегральної (сукупної) новизни; *W<sup>i</sup>* – вагомість (питома вага) *і*-го виду новизни;

*n* – загальна кількість видів новизни.

$$
N_{\text{imm}} = (0,24 \cdot 15/25) + (0,202 \cdot 20/30) + (0,042 \cdot 15/25) + (0,2 \cdot 11/25) + (0,1 \cdot 6/20) + (0,035 \cdot 20/20) + (0,036 \cdot 7/20) + (0,145 \cdot 6/20) = 0,515.
$$

Отримане значення інтегрального рівня новизни зіставляємо зі шкалою, що наведена в табл. 5.5 [42].

| Рівні новизни | Значення інтег- | Характеристика товару       | Вид нового товару     |  |
|---------------|-----------------|-----------------------------|-----------------------|--|
| товару        | ральної новизни |                             |                       |  |
|               |                 |                             |                       |  |
| Найвища       | 1,00            | Абсолютно новий товар       | Новий товар,<br>ШΟ    |  |
| Висока        | 0, 80, 99       | Товар, який не має аналогів | наділений             |  |
| Значуща       | 0,60,79         | Принципова<br>зміна         | ознаками              |  |
|               |                 | властивостей<br>споживчих   | інноваційності        |  |
|               |                 | товару                      | <i>(</i> інноваційний |  |
| Достатня      | 0,40,59         | Принципова<br>технологічна  | товар)                |  |
|               |                 | модифікація товару          |                       |  |
| Незначна      | 0, 20, 39       | Кардинальна<br>зміна        | Новий товар           |  |
|               |                 | параметрів                  |                       |  |
| Помилкова     | 0,000,19        | Малоістотна модифікація     |                       |  |

Таблиця 5.5 – Рівні новизни нового товару та їхня характеристика

Згідно таблиці 5.5 розробка відповідає рівню при значенні інтегральної новизни 0,515 - достатня новизна; за характеристикою: принципова технологічна модифікація товару; вид розробки - новий товар, що наділений ознаками інноваційності (інноваційний товар).

#### **5.3 Розрахунок витрат на проведення науково-дослідної роботи**

Витрати, пов'язані з проведенням науково-дослідної роботи на тему «Інформаційна технологія виявлення HTTP запитів з аномальною поведінкою», під час планування, обліку і калькулювання собівартості науково-дослідної роботи групуємо за відповідними статтями.

#### **5.3.1 Витрати на оплату праці**

До статті «Витрати на оплату праці» належать витрати на виплату основної та додаткової заробітної плати керівникам відділів, лабораторій, секторів і груп, науковим, інженерно-технічним працівникам, конструкторам, технологам, креслярам, копіювальникам, лаборантам, робітникам, студентам, аспірантам та іншим працівникам, безпосередньо зайнятим виконанням конкретної теми, обчисленої за посадовими окладами, відрядними розцінками, тарифними ставками згідно з чинними в організаціях системами оплати праці.

Основна заробітна плата дослідників

Витрати на основну заробітну плату дослідників (*Зо*) розраховуємо у відповідності до посадових окладів працівників, за формулою [42]:

$$
3_o = \sum_{i=1}^{k} \frac{M_{ni} \cdot t_i}{T_p},
$$
\n(5.3)

де *k* – кількість посад дослідників залучених до процесу досліджень;

*Мпі* – місячний посадовий оклад конкретного дослідника, грн;

*t<sup>i</sup>* – число днів роботи конкретного дослідника, дн.;

*Т<sup>р</sup>* – середнє число робочих днів в місяці, *Тр=*21 дні.

$$
3_0 = 13500,00 \cdot 21 / 21 = 13500,00
$$
 *zph.*

Проведені розрахунки зведемо до таблиці, дані якої наведено у таблиці 5.6.

| Найменування посади          | Місячний   | Оплата<br>за | Число<br>днів | Витрати<br>на |
|------------------------------|------------|--------------|---------------|---------------|
|                              | посадовий  | робочий      | роботи        | заробітну     |
|                              | оклад, грн | день, грн    |               | плату, грн    |
| Керівник проекту             | 13500,00   | 642,86       | 21            | 13500,00      |
| Інженер-розробник            | 12200,00   | 580,95       | 21            | 12200,00      |
| програмного забезпечення     |            |              |               |               |
| співробітник<br>Науковий     | 12500,00   | 595,24       | 10            | 5952,38       |
| проблем<br>дослідження       |            |              |               |               |
| аномальної<br>поведінки<br>B |            |              |               |               |
| комунікаційних мережах       |            |              |               |               |
| Технік                       | 7100,00    | 338,10       | 10            | 3380,95       |
| Всього                       |            |              |               | 35033,33      |

Таблиця 5.6 – Витрати на заробітну плату дослідників

Основна заробітна плата робітників

Витрати на основну заробітну плату робітників (*Зр*) за відповідними найменуваннями робіт НДР на тему «Інформаційна технологія виявлення HTTP запитів з аномальною поведінкою» розраховуємо за формулою:

$$
3_p = \sum_{i=1}^{n} C_i \cdot t_i, \qquad (5.4)
$$

де *С<sup>і</sup>* – погодинна тарифна ставка робітника відповідного розряду, за виконану відповідну роботу, грн/год;

 $t_i$  – час роботи робітника при виконанні визначеної роботи, год.

Погодинну тарифну ставку робітника відповідного розряду *С<sup>і</sup>* можна визначити за формулою:

$$
C_i = \frac{M_M \cdot K_i \cdot K_c}{T_p \cdot t_{3M}},
$$
\n(5.5)

де *М<sup>М</sup>* – розмір прожиткового мінімуму працездатної особи, або мінімальної місячної заробітної плати (в залежності від діючого законодавства), приймемо *Мм*=6700,00 грн;

*К<sup>і</sup>* – коефіцієнт міжкваліфікаційного співвідношення для встановлення тарифної ставки робітнику відповідного розряду (табл. Б.2, додаток Б) [42];

*К<sup>с</sup>* – мінімальний коефіцієнт співвідношень місячних тарифних ставок робітників першого розряду з нормальними умовами праці виробничих об'єднань і підприємств до законодавчо встановленого розміру мінімальної заробітної плати.

*Т<sup>р</sup>* – середнє число робочих днів в місяці, приблизно *Т<sup>р</sup> =* 21 дн;

*tзм* – тривалість зміни, год.

 $C_1 = 6700,00 \cdot 1,10 \cdot 1,7$  / (21 · 8) = 74,58 *грн*.

*Зр1 =* 74,58 *·* 6,00 *=* 447,46 *грн.*

На таблиці 5.7 наведено дані величини витрат на основну заробітну плату робітників.

| Найменування робіт                                        | Тривалість<br>роботи, год | Розряд<br>роботи | Тарифний<br>коефіцієнт | Погодинна<br>тарифна<br>ставка, грн | Величина<br>Ha<br>оплати<br>робітника грн |
|-----------------------------------------------------------|---------------------------|------------------|------------------------|-------------------------------------|-------------------------------------------|
| Установка<br>електронно-<br>обчислювального<br>обладнання | 6,00                      | $\overline{2}$   | 1,10                   | 74,58                               | 447,46                                    |
| Підготовка робочого<br>місця дослідника                   | 2,40                      | $\overline{2}$   | 1,10                   | 74,58                               | 178,99                                    |
| Інсталяція<br>програмного<br>забезпечення                 | 2,20                      | 5                | 1,70                   | 115,26                              | 253,56                                    |
| Формування<br>дослідної бази даних 12,00<br>інформації    |                           | $\overline{2}$   | 1,10                   | 74,58                               | 894,93                                    |

Таблиця 5.7 – Величина витрат на основну заробітну плату робітників

Продовження таблиці 5.7.

| Налагодження<br>програмних блоків  | 5,60  | 5              | 1,70 | 115,26 | 645,43  |
|------------------------------------|-------|----------------|------|--------|---------|
| Монтаж<br>серверного<br>обладнання | 10,00 | 5              | 1,70 | 115,26 | 1152,56 |
| блоків<br>Монтаж<br>пам'яті        | 3,00  | $\overline{4}$ | 1,50 | 101,70 | 305,09  |
| Тестування системи                 | 8,00  | $\overline{2}$ | 1,10 | 74,58  | 596,62  |
| Всього                             |       |                |      |        | 4474,64 |

Додаткова заробітна плата дослідників та робітників

Додаткову заробітну плату розраховуємо як 10 … 12% від суми основної заробітної плати дослідників та робітників за формулою:

$$
3_{\text{_{},}} = (3_{\text{o}} + 3_{\text{p}}) \cdot \frac{H_{\text{_{},}}}{100\%},
$$
\n(5.6)

де *Ндод* – норма нарахування додаткової заробітної плати. Приймемо 10%.

*Здод = (35033,33 + 4474,64) · 10 / 100% = 3950,80 грн.*

# **5.3.2 Відрахування на соціальні заходи**

Нарахування на заробітну плату дослідників та робітників розраховуємо як 22% від суми основної та додаткової заробітної плати дослідників і робітників за формулою:

$$
3_{n} = (3_{o} + 3_{p} + 3_{oo}) \cdot \frac{H_{m}}{100\%}
$$
 (5.7)

де *Нзп* – норма нарахування на заробітну плату. Приймаємо 22%. *Зн = (35033,33 + 4474,64 + 3950,80) · 22 / 100% = 9560,93 грн.*

### **5.3.3 Сировина та матеріали**

До статті «Сировина та матеріали» належать витрати на сировину, основні та допоміжні матеріали, інструменти, пристрої та інші засоби і предмети праці, які придбані у сторонніх підприємств, установ і організацій та витрачені на проведення досліджень за темою «Інформаційна технологія виявлення HTTP запитів з аномальною поведінкою».

Витрати на матеріали (*М*), у вартісному вираженні розраховуються окремо по кожному виду матеріалів за формулою:

матеріалів за формулою:  
\n
$$
M = \sum_{j=1}^{n} H_j \cdot H_j \cdot K_j - \sum_{j=1}^{n} B_j \cdot H_{\epsilon j},
$$
\n(5.8)

де *Н<sup>j</sup>* – норма витрат матеріалу *j*-го найменування, кг;

*n* – кількість видів матеріалів;

*Ц<sup>j</sup>* – вартість матеріалу *j*-го найменування, грн/кг;

*К*<sup> $j$ </sup> – коефіцієнт транспортних витрат,  $(K<sub>i</sub> = 1, 1 ... 1, 15)$ ;

*В<sup>j</sup>* – маса відходів *j*-го найменування, кг;

*Цвj* – вартість відходів *j*-го найменування, грн/кг.

 $M_1 = 3.0 \cdot 290.00 \cdot 1.11 \cdot 0.000 \cdot 0.00 = 965.70$  грн.

Проведені розрахунки зведемо до таблиці, що виражена таблицею 5.8.

| Найменування         | Ціна за 1 кг, Норма |         | Величина     | Ціна      | Вартість       |
|----------------------|---------------------|---------|--------------|-----------|----------------|
| матеріалу,<br>марка, | грн                 | витрат, | відходів, кг | відходів, | витраченого    |
| тип, сорт            |                     | KГ      |              | грн/кг    | матеріалу, грн |
| Офісний              | $\pi$ апір   290,00 | 3,0     |              |           | 965,70         |
| Calipso Plus A4-     |                     |         |              |           |                |
| 500-80               |                     |         |              |           |                |
| Папір<br>ДЛЯ         | 145,00              | 1,0     |              |           | 160,95         |
| Calipso<br>записів   |                     |         |              |           |                |
| Parers Light A5      |                     |         |              |           |                |

Таблиця 5.8 – Витрати на матеріали

Продовження таблиці 5.8.

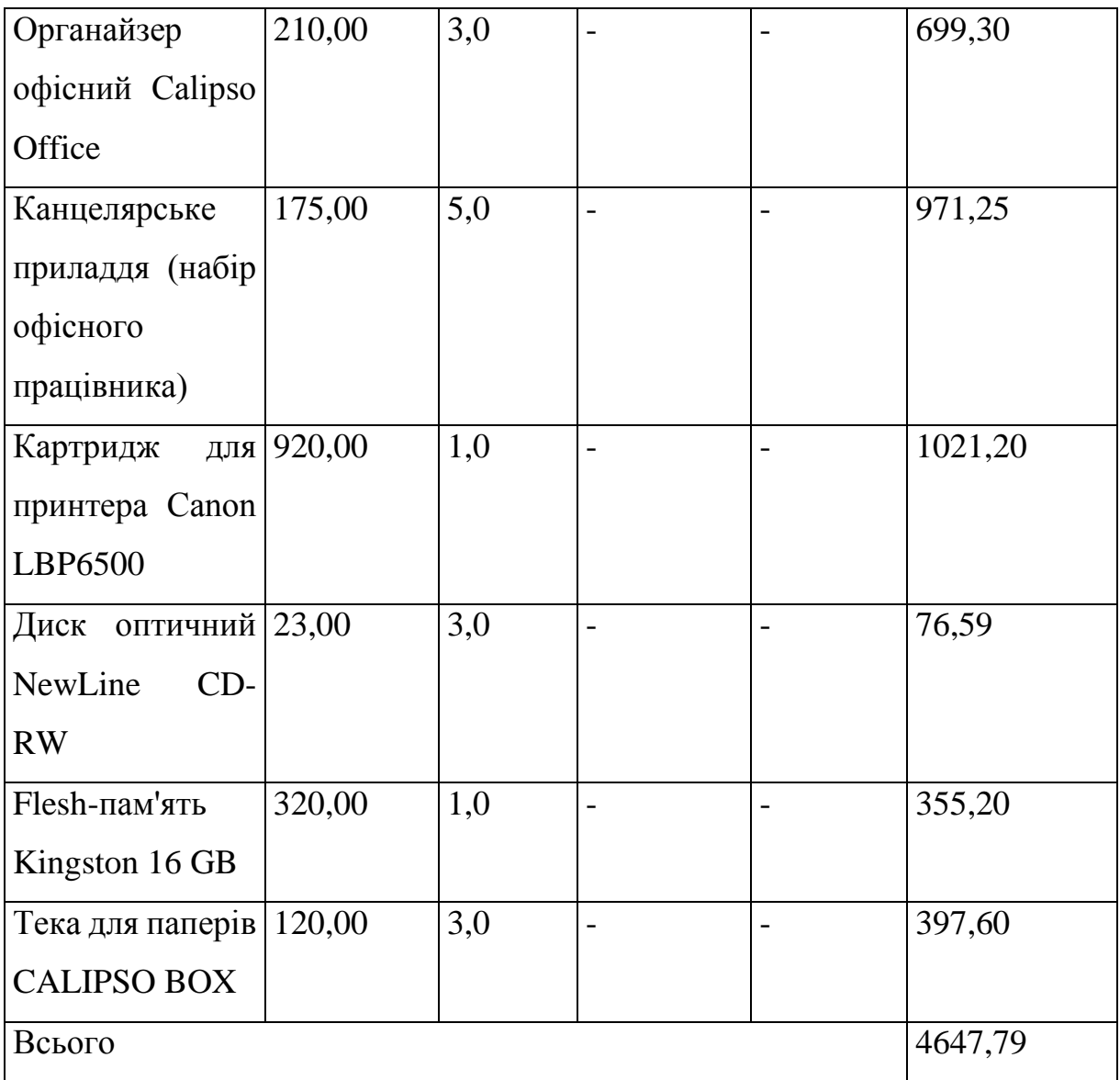

## **5.3.4 Розрахунок витрат на комплектуючі**

Витрати на комплектуючі (Кв), які використовують при проведенні НДР на тему «Інформаційна технологія виявлення HTTP запитів з аномальною поведінкою» відсутні.

# **5.3.5 Спецустаткування для наукових (експериментальних) робіт**

До статті «Спецустаткування для наукових (експериментальних) робіт» належать витрати на виготовлення та придбання спецустаткування необхідного для проведення досліджень, також витрати на їх проектування, виготовлення, транспортування, монтаж та встановлення.

Балансову вартість спецустаткування розраховуємо за формулою:

$$
B_{\text{cneu}} = \sum_{i=1}^{k} H_i \cdot C_{\text{np.i}} \cdot K_i \tag{5.9}
$$

де *Ц<sup>і</sup>* – ціна придбання одиниці спецустаткування даного виду, марки, грн; –кількість одиниць устаткування відповідного найменування, які *Cпр*.*і*придбані для проведення досліджень, шт.;

*К<sup>і</sup>* – коефіцієнт, що враховує доставку, монтаж, налагодження устаткування тощо, (*К<sup>і</sup> = 1,10…1,12);*

*k* – кількість найменувань устаткування.

 $B_{\text{cneu}} = 45200,00 \cdot 1 \cdot 1,11 = 50172,00$  грн.

Отримані результати зведемо до таблиці, що виражена таблицею 5.9.

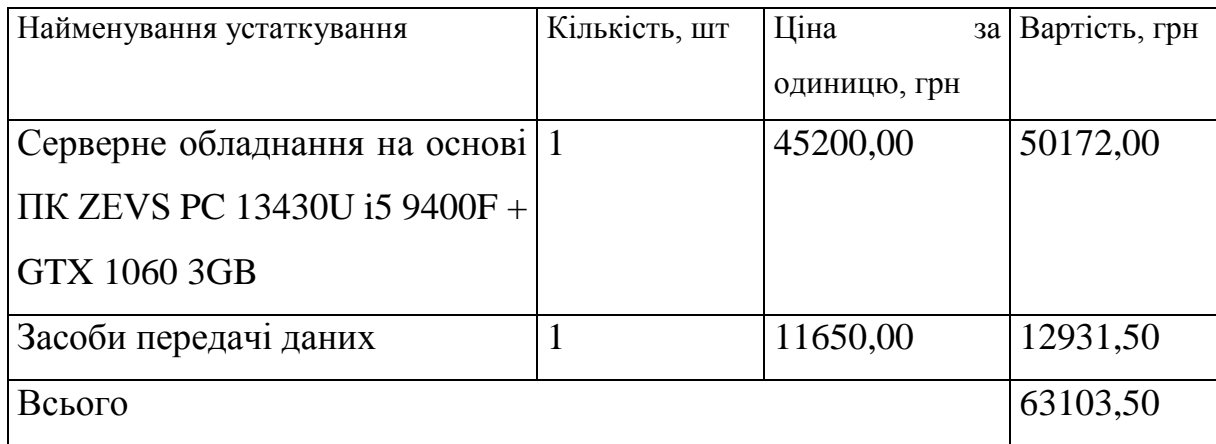

Таблиця 5.9 – Витрати на придбання спецустаткування по кожному виду

# **5.3.6 Програмне забезпечення для наукових (експериментальних) робіт**

До статті «Програмне забезпечення для наукових (експериментальних) робіт» належать витрати на розробку та придбання спеціальних програмних засобів і програмного забезпечення, (програм, алгоритмів, баз даних)

необхідних для проведення досліджень, також витрати на їх проектування, формування та встановлення.

Балансову вартість програмного забезпечення розраховуємо за формулою:

$$
B_{\eta p e} = \sum_{i=1}^{k} H_{i n p e} \cdot C_{n p e i} \cdot K_{i} , \qquad (5.10)
$$

де *Ціпрг* – ціна придбання одиниці програмного засобу даного виду, грн;

*Cпрг і*. – кількість одиниць програмного забезпечення відповідного найменування, які придбані для проведення досліджень, шт.;

*К<sup>і</sup>* – коефіцієнт, що враховує інсталяцію, налагодження програмного засобу тощо, (*К<sup>і</sup> = 1,10…1,12);*

 $k$  – кількість найменувань програмних засобів.

 $B_{\text{npz}} = 8415,00 \cdot 1 \cdot 1,11 = 9340,65$  грн.

Отримані результати зведемо до таблиці, що виражена таблицею 5.10:

Таблиця 5.10 – Витрати на придбання програмних засобів по кожному виду

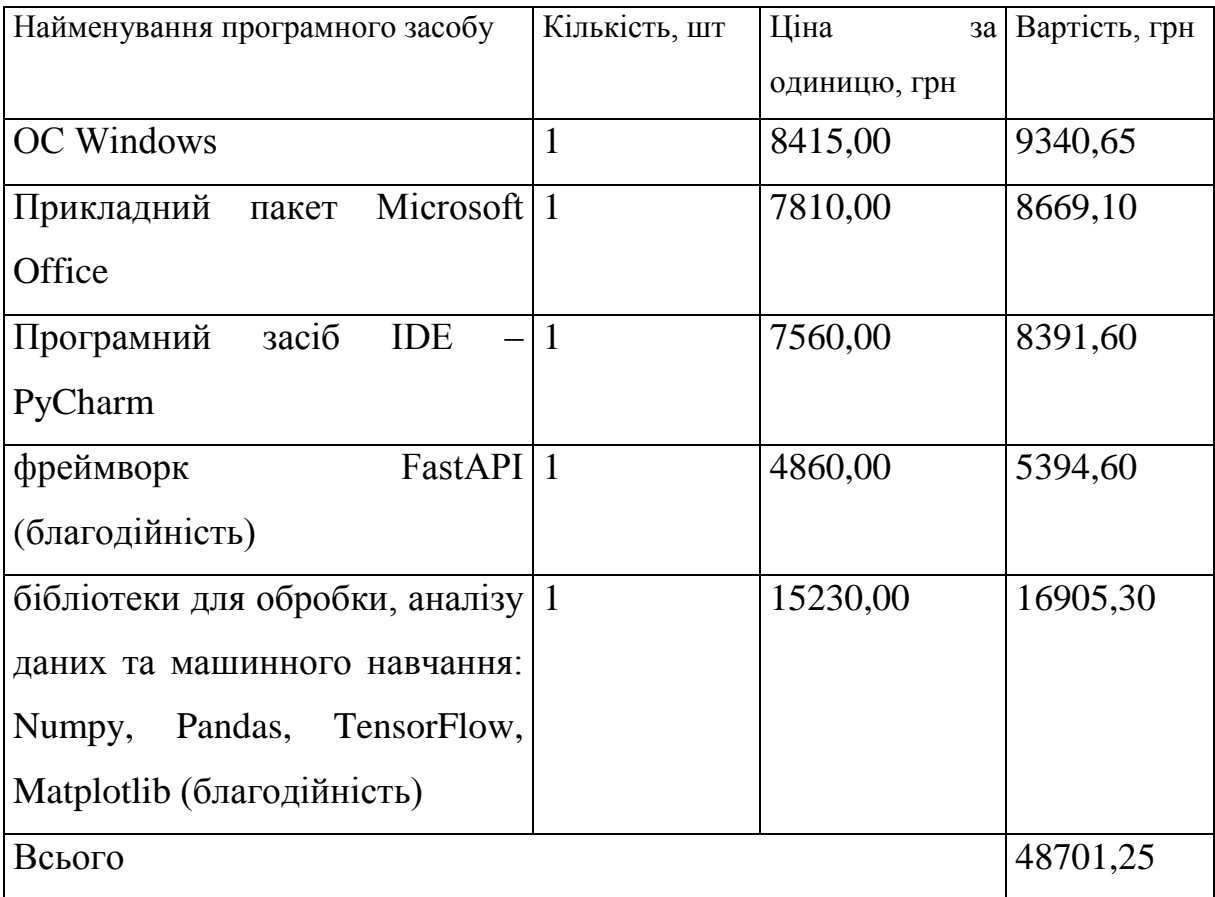

#### **5.3.7 Амортизація обладнання, програмних засобів та приміщень**

В спрощеному вигляді амортизаційні відрахування по кожному виду обладнання, приміщень та програмному забезпеченню тощо, розраховуємо з використанням прямолінійного методу амортизації за формулою:

$$
A_{o\delta\eta} = \frac{H_{\delta}}{T_{\epsilon}} \cdot \frac{t_{\text{guk}}}{12},\tag{5.11}
$$

де *Ц<sup>б</sup>* – балансова вартість обладнання, програмних засобів, приміщень тощо, які використовувались для проведення досліджень, грн;

*tвик* – термін використання обладнання, програмних засобів, приміщень під час досліджень, місяців;

*Т<sup>в</sup>* – строк корисного використання обладнання, програмних засобів, приміщень тощо, років.

*Аобл = (24370,00 · 1) / (2 · 12) = 1015,42 грн.*

Проведені розрахунки зведемо до таблиці, дані якої наведено у таблиці 5.11.

| Найменування       | Балансова | Строк                        | Термін       | Амортизаційні |
|--------------------|-----------|------------------------------|--------------|---------------|
| обладнання         | вартість, | корисного                    | використання | відрахування, |
|                    | грн       | обладнання,<br>використання, |              | грн           |
|                    |           | років                        | місяців      |               |
| Персональний       | 24370,00  | $\overline{2}$               | 1            | 1015,42       |
| комп'ютер          |           |                              |              |               |
| місце<br>Робоче    | 7880,00   | 5                            | $\mathbf{1}$ | 131,33        |
| дослідника         |           |                              |              |               |
| Пристрої<br>виводу | 6875,00   | $\overline{4}$               | $\mathbf{1}$ | 143,23        |
| інформації         |           |                              |              |               |
| Оргтехніка         | 8675,00   | $\overline{4}$               | $\mathbf{1}$ | 180,73        |
| Приміщення         | 215000,00 | 25                           | $\mathbf{1}$ | 716,67        |
| лабораторії        |           |                              |              |               |
| Всього             | 2187,38   |                              |              |               |

Таблиця 5.11 – Амортизаційні відрахування по кожному виду обладнання

## **5.3.8 Паливо та енергія для науково-виробничих цілей**

Витрати на силову електроенергію (*Ве*) розраховуємо за формулою:

$$
B_e = \sum_{i=1}^{n} \frac{W_{yi} \cdot t_i \cdot H_e \cdot K_{eni}}{\eta_i},
$$
\n(5.12)

де  $W_{yi}$  — встановлена потужність обладнання на визначеному етапі розробки, кВт;

*t<sup>i</sup>* – тривалість роботи обладнання на етапі дослідження, год;

*Ц<sup>е</sup>* – вартість 1 кВт-години електроенергії, грн; (вартість електроенергії визначається за даними енергопостачальної компанії), приймемо  $H_e = 6,20$  грн;

*Квпі* – коефіцієнт, що враховує використання потужності, *Квпі <1*;

 $\eta_i$  – коефіцієнт корисної дії обладнання,  $\eta_i$ <1.

 $B_e = 0.45 \cdot 160.0 \cdot 6.20 \cdot 0.95 / 0.97 = 446.40$  *грн.* 

Проведені розрахунки зведемо до таблиці 5.12.

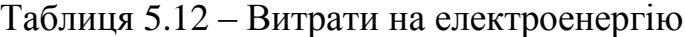

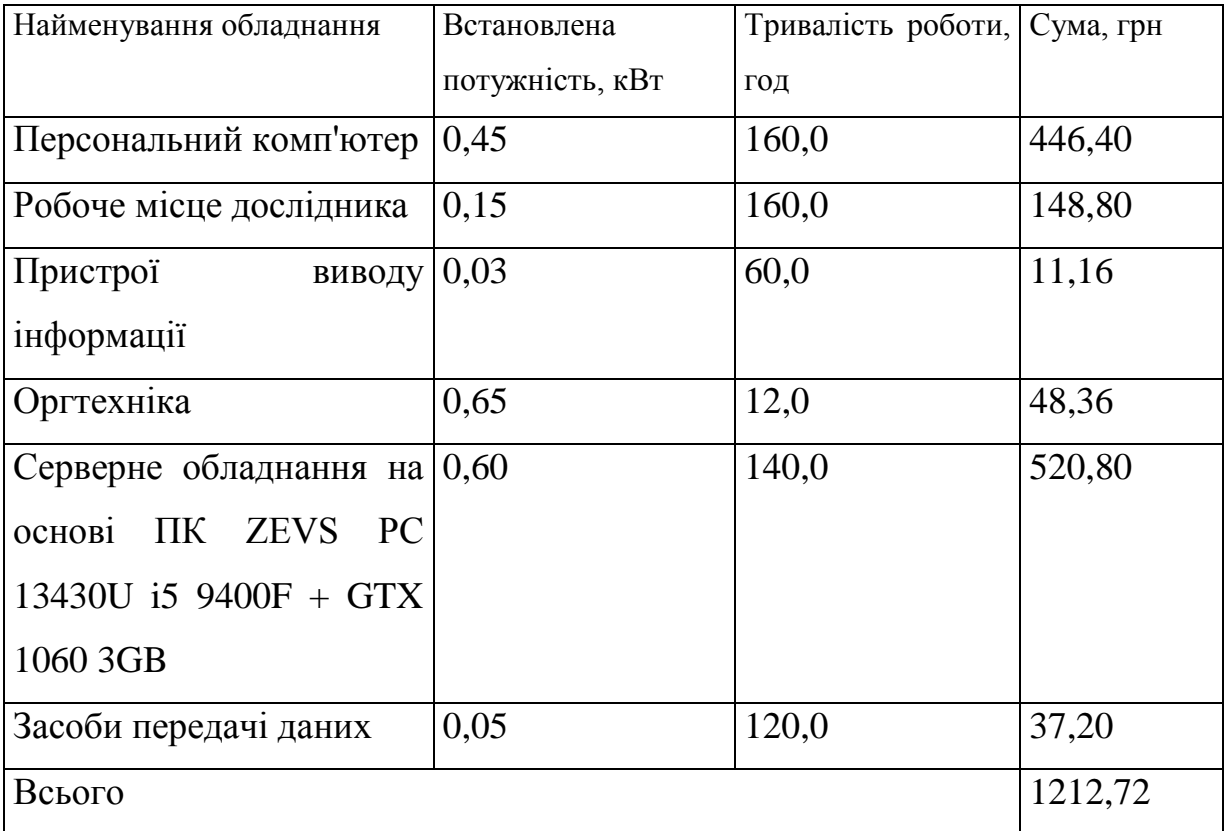

#### **5.3.9 Службові відрядження**

До статті «Службові відрядження» дослідної роботи на тему «Інформаційна технологія виявлення HTTP запитів з аномальною поведінкою» належать витрати на відрядження штатних працівників, працівників організацій, які працюють за договорами цивільно-правового характеру, аспірантів, зайнятих розробленням досліджень, відрядження, пов'язані з проведенням випробувань машин та приладів, а також витрати на відрядження на наукові з'їзди, конференції, наради, пов'язані з виконанням конкретних досліджень.

Витрати за статтею «Службові відрядження» розраховуємо як 20…25% від суми основної заробітної плати дослідників та робітників за формулою:

$$
B_{cs} = (3_o + 3_p) \cdot \frac{H_{cs}}{100\%},
$$
\n(5.13)

де *Нсв* – норма нарахування за статтею «Службові відрядження», приймемо  $H_{cB} = 22\%$ .

$$
B_{ce} = (35033, 33 + 4474, 64) \cdot 22 / 100\% = 8691, 75
$$
 zph.

5.3.10 Витрати на роботи, які виконують сторонні підприємства, установи і організації

Витрати за статтею «Витрати на роботи, які виконують сторонні підприємства, установи і організації» розраховуємо як 30…45% від суми основної заробітної плати дослідників та робітників за формулою:

$$
B_{cn} = (3_o + 3_p) \cdot \frac{H_{cn}}{100\%},\tag{5.14}
$$

де Нсп – норма нарахування за статтею «Витрати на роботи, які виконують сторонні підприємства, установи і організації», приймемо  $H_{cr}$ 35%.

$$
B_{cn} = (35033,33 + 4474,64) \cdot 35 / 100\% = 13827,79
$$
 zph.

#### **5.3.11 Інші витрати**

До статті «Інші витрати» належать витрати, які не знайшли відображення у зазначених статтях витрат і можуть бути віднесені безпосередньо на собівартість досліджень за прямими ознаками.

Витрати за статтею «Інші витрати» розраховуємо як 50…100% від суми основної заробітної плати дослідників та робітників за формулою:

$$
I_{\scriptscriptstyle g} = (3_{\scriptscriptstyle o} + 3_{\scriptscriptstyle p}) \cdot \frac{H_{\scriptscriptstyle ig}}{100\%},\tag{5.15}
$$

де *Нів* – норма нарахування за статтею «Інші витрати», приймемо Нів = 55%.

$$
I_{\rm e} = (35033, 33 + 4474, 64) \cdot 55 / 100\% = 21729, 39
$$
 zph.

### **5.3.12 Накладні (загальновиробничі) витрати**

До статті «Накладні (загальновиробничі) витрати» належать: витрати, пов'язані з управлінням організацією; витрати на винахідництво та раціоналізацію; витрати на підготовку (перепідготовку) та навчання кадрів; витрати, пов'язані з набором робочої сили; витрати на оплату послуг банків; витрати, пов'язані з освоєнням виробництва продукції; витрати на науковотехнічну інформацію та рекламу та ін.

Витрати за статтею «Накладні (загальновиробничі) витрати» розраховуємо як 100…150% від суми основної заробітної плати дослідників та робітників за формулою:

$$
B_{\mu_{36}} = (3_o + 3_p) \cdot \frac{H_{\mu_{36}}}{100\%}, \qquad (5.16)
$$

де *Ннзв* – норма нарахування за статтею «Накладні (загальновиробничі) витрати», приймемо  $H_{H3B} = 115\%$ .

$$
B_{H36} = (35033,33 + 4474,64) \cdot 115 / 100\% = 45434,17
$$
 zph.

Витрати на проведення науково-дослідної роботи на тему «Інформаційна технологія виявлення HTTP запитів з аномальною поведінкою» розраховуємо як суму всіх попередніх статей витрат за формулою: едінкою» розраховуємо як суму всіх попередніх статей витрат за<br>мулою:<br> $B_{\text{3a}z} = 3_o + 3_p + 3_{\text{0o}z} + 3_n + M + K_e + B_{\text{0e}q} + B_{\text{0e}q} + A_{\text{0f}q} + B_e + B_e + B_{\text{ce}q} + B_{\text{m}r} + I_e + B_{\text{m}s}$ . (5.17)

. (5.17) *Взаг= 35033,33 +4474,64 +3950,80 +9560,930238 +4647,79 +0,00 +63103,50 + 48701,25 + 2187,38 +1212,72 +8691,75 +13827,79 +21729,39 +45434,17 = 262555,45 грн.*

Загальні витрати *ЗВ* на завершення науково-дослідної (науковотехнічної) роботи та оформлення її результатів розраховується за формулою:

$$
3B = \frac{B_{\text{3ac}}}{\eta},\tag{5.18}
$$

де  $\eta$  - коефіцієнт, який характеризує етап (стадію) виконання науководослідної роботи, приймемо  $\eta$ =0,9.

*ЗВ = 262555,45 / 0,9 = 291728,27 грн.*

# **5.4 Розрахунок економічної ефективності науково-технічної розробки при її можливій комерціалізації потенційним інвестором**

В ринкових умовах узагальнюючим позитивним результатом, що його може отримати потенційний інвестор від можливого впровадження результатів тієї чи іншої науково-технічної розробки, є збільшення у потенційного інвестора величини чистого прибутку.

Результати дослідження проведені за темою «Інформаційна технологія виявлення HTTP запитів з аномальною поведінкою» передбачають комерціалізацію протягом 4-х років реалізації на ринку.

В цьому випадку майбутній економічний ефект буде формуватися на основі таких даних:

*N* – збільшення кількості споживачів продукту, у періоди часу, що аналізуються, від покращення його певних характеристик;

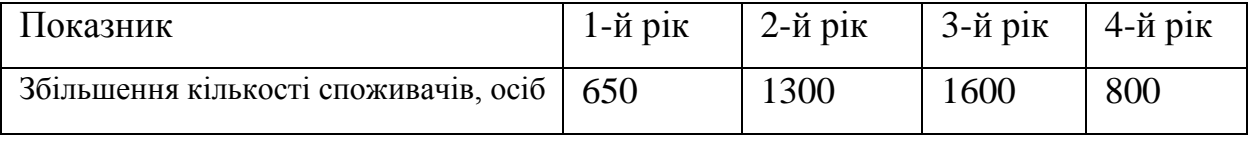

*N* – кількість споживачів які використовували аналогічний продукт у році до впровадження результатів нової науково-технічної розробки, приймемо 3000 осіб;

*Цб* – вартість програмного продукту у році до впровадження результатів розробки, приймемо 9400,00 грн;

*Ц<sup>о</sup>* – зміна вартості програмного продукту від впровадження результатів науково-технічної розробки, приймемо 558,70 грн.

Можливе збільшення чистого прибутку у потенційного інвестора *П<sup>і</sup>* для кожного із 4-х років, протягом яких очікується отримання позитивних результатів від можливого впровадження та комерціалізації науково-технічної розробки, розраховуємо за формулою [42]:

$$
\Delta \Pi_i = (\pm \Delta H_o \cdot N + H_o \cdot \Delta N)_i \cdot \lambda \cdot \rho \cdot (1 - \frac{\vartheta}{100}),
$$
\n(5.19)

де  $\lambda$  – коефіцієнт, який враховує сплату потенційним інвестором податку на додану вартість. У 2022 році ставка податку на додану вартість складає 20%, а коефіцієнт *=0,8333*;

 $\rho$  – коефіцієнт, який враховує рентабельність інноваційного продукту). Приймемо  $\rho = 30\%$ ;

 $\theta$  – ставка податку на прибуток, який має сплачувати потенційний інвестор, у 2022 році *=18%*;

Збільшення чистого прибутку 1-го року:

 $\Delta \Pi$ <sub>1</sub> = (558,70·3000,00+9958,70·650)·0,83·0,3·(1-0,18/100%)=1663914,89 грн.

Збільшення чистого прибутку 2-го року:

 $\Delta \Pi_2^{} =$ (558,70·3000,00+9958,70·1950)·0,83·0,3·(1-0,18/100%)=4307292,46 грн. Збільшення чистого прибутку 3-го року:

 $\Delta \Pi$ <sub>3</sub> = (558,70·3000,00+9958,70·3550)·0,83·0,3·(1-0,18/100%)=7560680,25 грн. Збільшення чистого прибутку 4-го року:

 $\Delta \Pi_4$  =(558,70·3000,00+9958,70·4350)·0,83·0,3·(1-0,18/100%)=9187374,14 грн.

Приведена вартість збільшення всіх чистих прибутків *ПП*, що їх може отримати потенційний інвестор від можливого впровадження та комерціалізації науково-технічної розробки:

$$
\Pi \Pi = \sum_{i=1}^{T} \frac{\Delta \Pi_i}{\left(1 + \tau\right)^t},\tag{5.20}
$$

де *П<sup>і</sup>* – збільшення чистого прибутку у кожному з років, протягом яких виявляються результати впровадження науково-технічної розробки, грн;

*T* – період часу, протягом якого очікується отримання позитивних результатів від впровадження та комерціалізації науково-технічної розробки, роки;

 $\tau$  – ставка дисконтування, за яку можна взяти щорічний прогнозований рівень інфляції в країні,  $\tau = 0.22$ ;

*t* – період часу (в роках) від моменту початку впровадження науковотехнічної розробки до моменту отримання потенційним інвестором додаткових чистих прибутків у цьому році.

$$
IIII = 1663914,89/(1+0,22)^{1} + 4307292,46/(1+0,22)^{2} + 7560680,25/(1+0,22)^{3} +
$$
  
+9187374,14/(1+0,22)^{4} = 1363864,66+2893907,86+4163718,69+4147172,31 =  
=12568663,52 rph.

Величина початкових інвестицій PV, які потенційний інвестор має вкласти для впровадження і комерціалізації науково-технічної розробки:

$$
PV = k_{\text{inc}} \cdot 3B,\tag{5.21}
$$

де  $k_{\scriptscriptstyle \text{ine}}$  – коефіцієнт, що враховує витрати інвестора на впровадження науково-технічної розробки та її комерціалізацію, приймаємо  $k_{\scriptscriptstyle{\text{ine}}}\text{=}2;$ 

*ЗВ* – загальні витрати на проведення науково-технічної розробки та оформлення її результатів, приймаємо 291728,27 грн.

 $PV = k_{\mu} \cdot 3B = 2 \cdot 291728,27 = 583456,54$  грн.

Абсолютний економічний ефект *Еабс* для потенційного інвестора від можливого впровадження та комерціалізації науково-технічної розробки становитиме:

$$
E_{a\acute{b}c} = \Pi\Pi - PV \tag{5.22}
$$

де *ПП* – приведена вартість зростання всіх чистих прибутків від можливого впровадження та комерціалізації науково-технічної розробки, 12568663,52 грн;

*PV* – теперішня вартість початкових інвестицій, 583456,54 грн.

 $E_{\text{a}6c} = \Pi \Pi - PV = 12568663,52 - 583456,54 = 11985206,97$  грн.

Внутрішня економічна дохідність інвестицій *Ев* , які можуть бути вкладені потенційним інвестором у впровадження та комерціалізацію науково-технічної розробки:

$$
E_e = r_{\text{sc}} \sqrt{1 + \frac{E_{a\bar{c}}}{PV}} - 1, \tag{5.23}
$$

де *Еабс* – абсолютний економічний ефект вкладених інвестицій, 11985206,97 грн;

*PV* – теперішня вартість початкових інвестицій, 583456,54 грн;

*Т<sup>ж</sup>* – життєвий цикл науково-технічної розробки, тобто час від початку її розробки до закінчення отримування позитивних результатів від її впровадження, 4 роки.

$$
E_{\rm e} = \sqrt[75]{1 + \frac{E_{\rm a6c}}{PV}} - 1 = (1 + 11985206, 97/583456, 54)^{1/4} = 1,15.
$$

Мінімальна внутрішня економічна дохідність вкладених інвестицій *т<sub>мін</sub>* 

$$
\tau_{\text{min}} = d + f \,,\tag{5.24}
$$

де *d* – середньозважена ставка за депозитними операціями в комерційних банках; в 2022 році в Україні *d =*0,2;

*f* – показник, що характеризує ризикованість вкладення інвестицій, приймемо 0,6.

*мін* = 0,2+0,6 = 0,8 < 1,15 свідчить про те, що внутрішня економічна дохідність інвестицій *Ев* , які можуть бути вкладені потенційним інвестором у впровадження та комерціалізацію науково-технічної розробки вища мінімальної внутрішньої дохідності. Тобто інвестувати в науково-дослідну роботу за темою «Інформаційна технологія виявлення HTTP запитів з аномальною поведінкою» доцільно.

Період окупності інвестицій  $T_{\alpha k}$  які можуть бути вкладені потенційним інвестором у впровадження та комерціалізацію науково-технічної розробки:

$$
T_{o\kappa} = \frac{1}{E_e},
$$
\n(5.25)

де *Е<sup>в</sup>* – внутрішня економічна дохідність вкладених інвестицій.

*Ток* = 1 / 1,15 = 0,87 р.

:

*Ток* 3-х років, що свідчить про комерційну привабливість науковотехнічної розробки і може спонукати потенційного інвестора профінансувати впровадження даної розробки та виведення її на ринок.

#### **5.5 Висновок**

Згідно проведених досліджень рівень комерційного потенціалу розробки за темою «Інформаційна технологія виявлення HTTP запитів з аномальною поведінкою» становить 44,3 бали, що, свідчить про комерційну важливість проведення даних досліджень (рівень комерційного потенціалу розробки високий).

Розробка відповідає при значенні інтегральної новизни 0,515 - рівню достатня новизна; за характеристикою: принципова технологічна модифікація товару; вид розробки - новий товар, що наділений ознаками інноваційності (інноваційний товар).

Також термін окупності становить 0,87 р., що менше 3-х років, що свідчить про комерційну привабливість науково-технічної розробки і може спонукати потенційного інвестора профінансувати впровадження даної розробки та виведення її на ринок.

Отже можна зробити висновок про доцільність проведення науководослідної роботи за темою «Інформаційна технологія виявлення HTTP запитів з аномальною поведінкою».

#### **ВИСНОВКИ**

У ході виконання магістерської кваліфікаційної роботи було створено інформаційну технологію на базі мікросервісу, що дозволяє аналізувати HTTP запити на вміст аномалій.

Проведено аналіз предметної області, розглянуто та проаналізовано аналоги, виявлено їх недоліки та переваги. Відштовхуючись від недоліків, поставлено задачу для створюваної інформаційної технології.

Базуючись на висновках теореми про відсутність безкоштовних сніданків, задля дотримання високоточних результатів, досліджено та виконано практичну перевірку сучасних моделей машинного навчання, задача яких пов'язана з класифікацією об'єктів. На основі результатів моделей обрано дерево рішень в якості головної моделі машинного навчання. Відштовхуючись від найвпливовіших ознак, виявлених на етапі обирання ознак, визначено модель запиту, яка була застосована на етапах машинного навчання.

Інформаційну технологію імплементовано на основі мікросервісу, усунувши недоліки як точності навчання, так і необхідності втручання технічного спеціаліста.

Виконано тестування розробленого програмного забезпечення, що підтвердило факт виконання поставлених задач у повному обсязі.

Розробка відповідає при значенні інтегральної новизни 0,515 - рівню достатня новизна; за характеристикою: принципова технологічна модифікація товару; вид розробки - новий товар, що наділений ознаками інноваційності (інноваційний товар).

Також термін окупності становить 0,87 р., що менше 3-х років, що свідчить про комерційну привабливість науково-технічної розробки і може спонукати потенційного інвестора профінансувати впровадження даної розробки та виведення її на ринок.

Мети роботи досягнуто завдяки підходу, за яким класи та методи машинного навчання обираються в залежності від специфіки предметної області, використанню сучасних технологій і визначеній моделі в ході аналізу та підготовки даних з набору.

### **СПИСОК ВИКОРИСТАНИХ ДЖЕРЕЛ**

- 1. DoS-атака [Електронний ресурс] Режим доступу [www.wikiwand.com/uk/DoS-атака](http://www.wikiwand.com/uk/DoS-атака)
- 2. Зелений В. Є., Арсенюк І. Р. Інформаційна технологія для виявлення HTTP запитів з аномальною поведінкою. Молодь в науці: дослідження, проблеми, перспективи (МН-2023), 15.11.22 – 11.05.23 : збірник матеріалів. – Вінниця: ВНТУ, 2023. – [Електронний ресурс]. Режим доступу:

https://conferences.vntu.edu.ua/index.php/mn/mn2023/paper/viewFile/169 13/14097Комп'ютерна безпека [Електронний ресурс] Режим доступу – [www.wikiwand.com/uk/Комп%27ютерна\\_безпека](http://www.wikiwand.com/uk/Комп%27ютерна_безпека)

- 3. HTTPS [Електронний ресурс] Режим доступу <https://www.wikiwand.com/uk/HTTPS>
- 4. Oracle Anomaly Detection [Електронний ресурс] Режим доступу docs.oracle.com/en-us/iaas/Content/anomaly/using/overview.htm
- 5. Anomaly [Електронний ресурс] Режим доступу anomaly.io/detectanomaly/index.html
- 6. Oracle AD Overview [Електронний ресурс] Режим доступу docs.oracle.com/en-us/iaas/Content/anomaly/using/overview.htm
- 7. Anomaly Detection [Електронний ресурс] Режим доступу medium.com/analytics-vidhya/algorithm-selection-for-anomaly-detectionef193fd0d6d1
- 8. Anomaly Detection [Електронний ресурс] Режим доступу intellspot.com/anomaly-detection-algorithms/
- 9. Types of anomalies [Електронний ресурс] Режим доступу towardsdatascience.com/a-note-about-finding-anomalies-f9cedee38f0b
- 10. Anomaly detection, Patrick Schneider, Fatos Xhafa, in Anomaly Detection and Complex Event Processing over IoT Data Streams, 2022 [Електронний

ресурс] Режим доступу – [sciencedirect.com/topics/engineering/anomaly](https://www.sciencedirect.com/topics/engineering/anomaly-detection)[detection](https://www.sciencedirect.com/topics/engineering/anomaly-detection)

- 11. Навчання з учителем [Електронний ресурс] Режим доступу wikiwand.com/uk/Навчання з учителем
- 12. Задача класифікації [Електронний ресурс] Режим доступу wikiwand.com/uk/Задача\_класифікації
- 13. Метод k-найближчих сусідів [Електронний ресурс] Режим доступу wikiwand.com/uk/Метод\_k-найближчих\_сусідів
- 14. Local Outlier Factor [Електронний ресурс] Режим доступу wikiwand.com/en/Local\_outlier\_factor
- 15. Local Outlier Probabilities [Електронний ресурс] Режим доступу towardsdatascience.com/identifying-outliers-with-local-outlierprobabilities-2b5781e86e01
- 16. Kriegel, H.-P.; Kröger, P.; Schubert, E.; Zimek, A. (2009). LoOP: Local Outlier Probabilities. Proceedings of the 18th ACM Conference on Information and Knowledge Management. CIKM '09. pp. 1649–1652. doi:10.1145/1645953.1646195. ISBN 978-1-60558-512-3 [Електронний ресурс] Режим доступу – https://www.dbs.ifi.lmu.de/Publikationen/Papers/LoOP1649.pdf
- 17. No Free Lunch in search and optimization [Електронний ресурс] Режим доступу – wikiwand.com/en/No\_free\_lunch\_in\_search\_and\_optimization
- 18. ML-Based NIDS Datasets [Електронний ресурс] Режим доступу [https://staff.itee.uq.edu.au/marius/NIDS\\_datasets/#RA5](https://staff.itee.uq.edu.au/marius/NIDS_datasets/#RA5)
- 19. Кореляція [Електронний ресурс] Режим доступу wikiwand.com/uk/Кореляція
- 20. ML Feature Scaling [Електронний ресурс] Режим доступу <https://www.geeksforgeeks.org/ml-feature-scaling-part-2/>
- 21. Обирання ознак [Електронний ресурс] Режим доступу wikiwand.com/uk/Обирання\_ознак

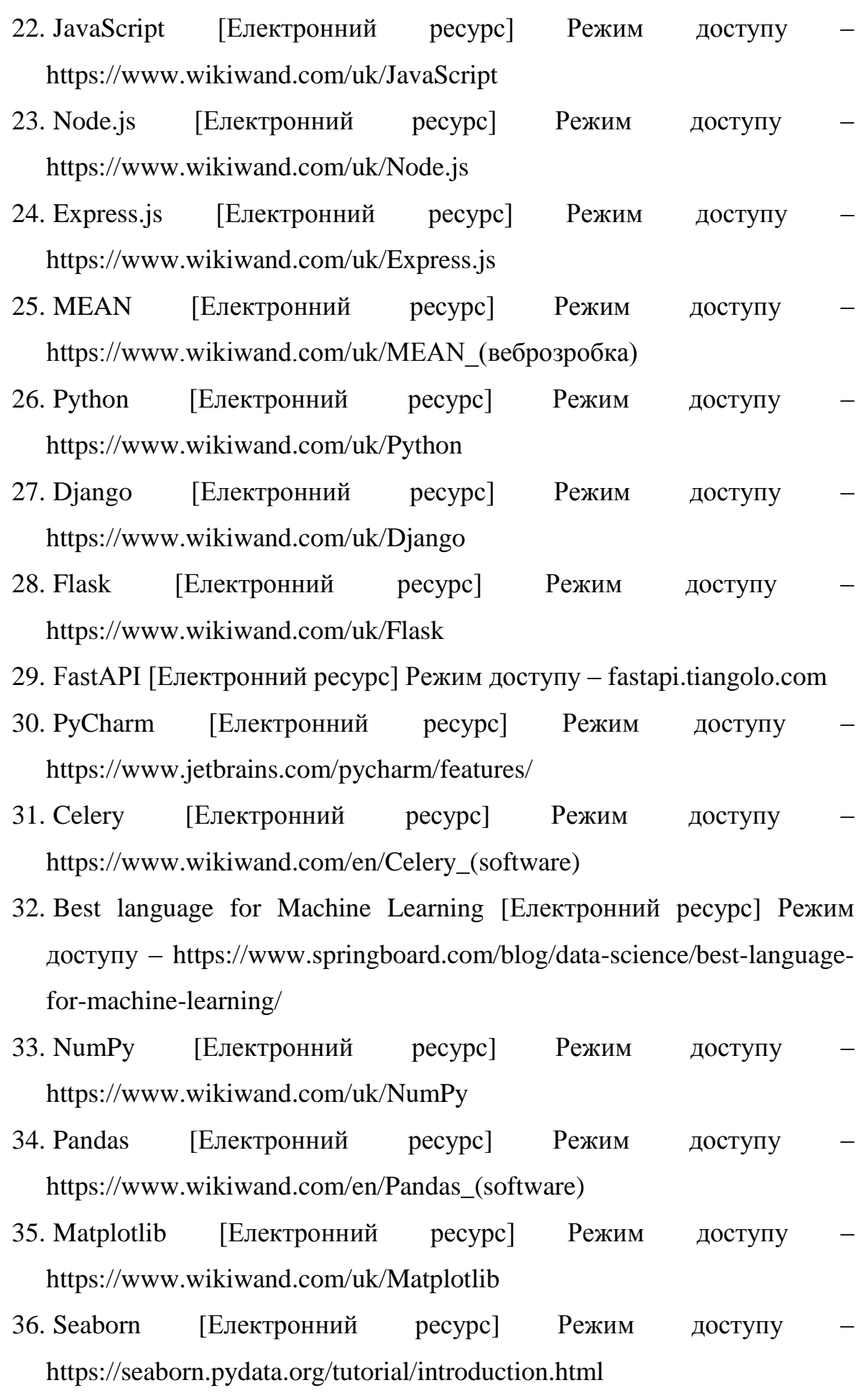

- 37. Cross validation [Електронний ресурс] Режим доступу [https://towardsdatascience.com/cross-validation-explained-evaluating](https://towardsdatascience.com/cross-validation-explained-evaluating-estimator-performance-e51e5430ff85)[estimator-performance-e51e5430ff85](https://towardsdatascience.com/cross-validation-explained-evaluating-estimator-performance-e51e5430ff85)
- 38. Cross validation [Електронний ресурс] Режим доступу [https://scikit](https://scikit-learn.org/stable/modules/cross_validation.html)[learn.org/stable/modules/cross\\_validation.html](https://scikit-learn.org/stable/modules/cross_validation.html)
- 39. Confusion matrix [Електронний ресурс] Режим доступу wikiwand.com/en/Confusion\_matrix
- 40. Classification report [Електронний ресурс] Режим доступу https://www.jcchouinard.com/classification-report-in-scikit-learn/
- 41. Методичні вказівки до виконання економічної частини магістерських кваліфікаційних робіт / Уклад. : В. О. Козловський, О. Й. Лесько, В. В. Кавецький. – Вінниця : ВНТУ, 2021. – 42 с.
- 42. Кавецький В. В. Економічне обґрунтування інноваційних рішень: практикум / В. В. Кавецький, В. О. Козловський, І. В. Причепа – Вінниця : ВНТУ, 2016. – 113 с.

**ДОДАТКИ**

## **Додаток А (обов'язковий)**

## **Результат перевірки на плагіат в онлайн-системі UNICHECK**

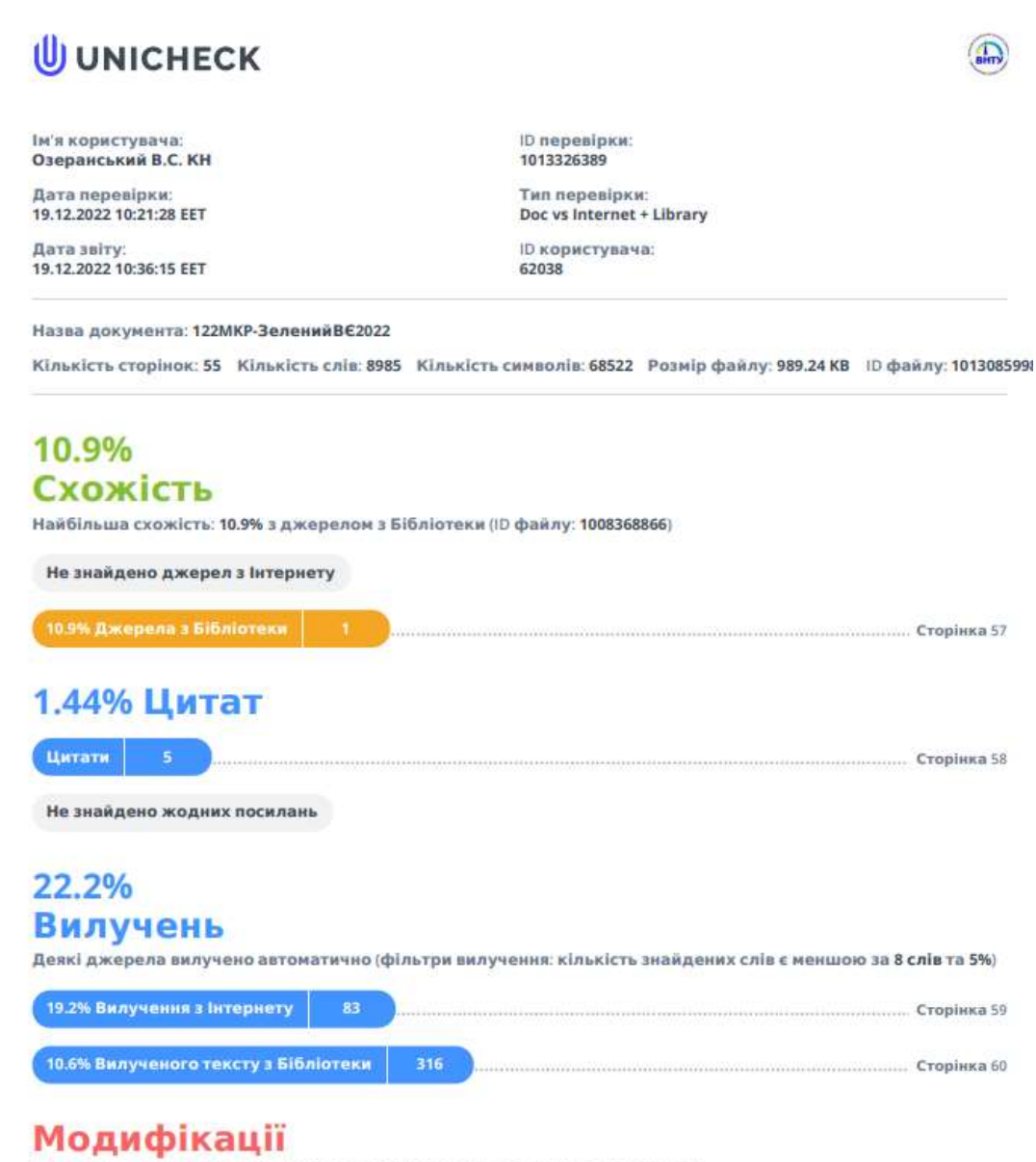

Виявлено модифікації тексту. Детальна інформація доступна в онлайн-звіті.

Замінені символи

# **Додаток Б (обов'язковий) Лістинг програми**

import celery

celery\_app = celery.Celery()

@celery\_app.task def analyze(filename): import sys

> import pandas as pd import numpy as np import seaborn as sns from matplotlib import pyplot as plt

 $df = pd.read_csv(filename)$ df.head()

df['Label'].unique()

attacks\_data = df[df.Attack != 'Benign']

 sns.set(rc={'figure.figsize': (13, 4)}) sns.countplot(x='Attack', data=attacks\_data)

 plt.figure(figsize=(16, 6)) corr = df.corr(numeric\_only=True)

```
mask = np.triu(np.ones_like(corr, dtype=bool))
```

```
heatmap = sns.heatmap(corr, vmin=-1, vmax=1, annot=True,
```

```
cmap='BrBG', mask=mask)
```

```
heatmap.set_title('Triangle correlation map', fontdict={'fontsize': 12},
pad=12
```
simplified  $data = df.copy()$  # simplified\_data.head() simplified data.loc[df.Attack == 'Benign', 'Attack'] = float(0.0) simplified data.loc[df.Attack != 'Benign', 'Attack'] = float(1.0) # simplified\_data.head()

```
simplified data.infer objects()
       convert = {'Attack': 'int64', 'FLOW_DURATION_MILLISECONDS': 
'int64'}
```
simplified\_data = simplified\_data.astype(convert)

simplified data heatmap = sns.heatmap

```
simplified data.corr(numeric only=True)[['Attack']].sort values(by='Attack',
ascending=False), vmin=-1, vmax=1,
```

```
 annot=True, cmap='BrBG')
```

```
 plt.plot(df.IN_PKTS, df.OUT_PKTS, "", data=df, linestyle='', marker='o', 
markersize=3, alpha=0.5, color="purple")
```
 # Ignore warnings import warnings warnings.filterwarnings('ignore')

```
 pd.set_option('display.max_columns', None)
 np.set_printoptions(threshold=sys.maxsize)
 np.set_printoptions(precision=3)
 sns.set(style="darkgrid")
 plt.rcParams['axes.labelsize'] = 14
 plt.rcParams['xtick.labelsize'] = 12
 plt.rcParams['ytick.labelsize'] = 12
```
train = pd.read\_csv("general\_data.csv")

```
 print(train.head(4))
```

```
test = pd.read_csv('NF-BoT-IoT.csv')
```
 del train['Dataset'] del train['Label'] del test['Label']

test.head(4)

 $test\_attack = test.pop('Attack')$ 

train.describe()

train['Attack'].value\_counts()

 from sklearn import preprocessing scaler = preprocessing.StandardScaler()  $\text{cols} = \text{train.sleepct}$  dtypes(include=['int64', 'float64']).columns

sc train = scaler.fit transform(train.select dtypes(include=['int64', 'float64']))

sc\_test = scaler.fit\_transform(test.select\_dtypes(include=['int64', 'float64']))

sc\_train\_df = pd.DataFrame(sc\_train, columns=cols)

sc\_test\_df = pd.DataFrame(sc\_test, columns=cols)

encoder = preprocessing.LabelEncoder()

```
categorical_train = train.select_dtypes(include=['object']).copy()
categorical test = test.select dtypes(include=['object']).copy()
```

```
train\_cat = categorical\_train.appendy(encoder.fit\_transform)test_cat = categorical_test.apply(encoder.fit_transform)
```

```
enc\_train = train\_cat.drop(['Attack'], axis=1)cat_y_train = train\_cat[['Attack']] . copy()
```

```
train x = pdconcat([sc train df, enc train], axis=1)train y = \text{train}['Attack']
```
test  $df = pdconcat([sc\_test_df, test_cat], axis=1)$ 

 from sklearn import ensemble rfc = ensemble.RandomForestClassifier()

```
rfc.fit(train x, train y)
```

```
score = np.round(rfc.feature_importances_, 3)
```

```
 importance = pd.DataFrame({'feature': train_x.columns, 'importance': 
score})
```

```
 importance = importance.sort_values('importance', 
ascending=False).set_index('feature')
```

```
plt.rcParams['figure.figsize'] = (11, 4) importance.plot.bar()
```
 from sklearn import feature\_selection import itertools

 rfc = ensemble.RandomForestClassifier()  $rfe = feature\_selection.RFE(rfc, n_features_to_select=10)$  $rfe = rfe.fit(train_x, train_y)$ 

```
feature map = [(i, v) for i, v in itertools.zip longest(rfe.get support),
train_x.columns)]
```
selected\_features =  $[v \text{ for } i, v \text{ in feature\_map if } i == True]$ 

from sklearn import model\_selection

 $X$ \_train,  $X$ \_test,  $Y$ \_train,  $Y$ \_test = model\_selection.train\_test\_split(train\_x, train\_v, train\_size= $0.70$ ,

random\_state=2)

 from sklearn import tree from sklearn import neighbors  $KNN_{\text{L}}$ Classifier = neighbors.KNeighborsClassifier(n\_jobs=-1) KNN\_Classifier.fit(X\_train, Y\_train)

LOF Classifier = neighbors.LocalOutlierFactor() LOF Classifier.fit $(X$  train, Y\_train)

```
 DT_Classifier = tree.DecisionTreeClassifier(criterion='entropy', 
random_state=0)
```
DT\_Classifier.fit $(X$  train, Y\_train)

from sklearn import metrics

```
models = [ ('KNN Classifier', KNN_Classifier),
   ('Decision Tree Classifier', DT_Classifier),
   ('LOF Classifier', LOF_Classifier),
 ]
```
for model, model instance in models:

if model == 'LOF Classifier':

```
scores = model selection.cross val score(model instance, X train,
```
Y train,  $cv=10$ , scoring='top k accuracy')

else:

 $scores = model$  selection.cross val score(model instance, X train,  $Y$ \_train,  $cv=10$ )

if model  $==$  'LOF Classifier':

 $accuracy = metrics. accuracy score(Y train,$ 

model\_instance.predict(X\_train, novelty=True))

else:

```
accuracy = metrics. accuracy\_score(Y_train,
```

```
model_instance.predict(X_train))
```
confusion\_matrix = metrics.confusion\_matrix(Y\_train,

```
model instance.predict(X train))
```
classification = metrics.classification report(Y train,

```
model_instance.predict(X_train))
```
print(f'{model} evaluation\n')

print("Cross Validation Mean score:" "\n", scores.mean())

print("Accuracy:" "\n", accuracy)

print("Confusion matrix:" "\n", confusion\_matrix)

plt.figure(figsize=(20, 5))

sns.heatmap(confusion\_matrix, annot=True, cmap='Blues', vmax=1,

```
vmin=-1)
```
print("Classification report:" "\n", classification)

```
for model, model instance in models:
          accuracy = metrics. accuracy\_score(Y_test,model instance.predict(X test))
          confusion_matrix = metrics.confusion_matrix(Y_test,
model_instance.predict(X_test))
          classification = metrics.classification\_report(Y_test,model instance.predict(X test))
           print(f'{model} Model Test Results')
           print("Model Accuracy:" "\n", accuracy)
           print("Confusion matrix:" "\n", confusion_matrix)
           print("Classification report:" "\n", classification)
```
from sklearn import naive\_bayes

BNB\_Classifier = naive\_bayes.BernoulliNB() BNB Classifier.fit $(X$  train, Y\_train)

models = [('BNB Classifier', BNB\_Classifier)]

for model, model instance in models:

if model  $==$  'LOF Classifier':

```
scores = model selection.cross val score(model instance, X train,
```
Y\_train, cv=10, scoring='top\_k\_accuracy')

else:

 $scores = model$  selection.cross val score(model instance, X train,

Y train,  $cv=10$ )

if model == 'LOF Classifier':

 $accuracy = metrics. accuracy\_score(Y_train,$ 

model\_instance.predict( $X$ \_train, novelty=True))

else:

```
accuracy = metrics. accuracy\_score(Y_train,
```
model instance.predict( $X$  train))

```
confusion_matrix = metrics.confusion_matrix(Y_train,
```

```
model_instance.predict(X_train))
```
classification = metrics.classification report(Y train,

```
model_instance.predict(X_train))
```
print(f'{model} evaluation\n') print("Cross Validation Mean score:" "\n", scores.mean()) print("Accuracy:" "\n", accuracy) print("Confusion matrix:" "\n", confusion\_matrix) print("Classification report:" "\n", classification)

import logging import sys from logging.config import dictConfig

import fastapi from starlette import responses from starlette.middleware import cors

import analyze import settings

dictConfig(settings.LOGGING\_CONFIG) uvicorn  $logger = logging.getLogger('uvicorn')$ uvicorn\_handler = logging.StreamHandler(sys.stdout) uvicorn\_handler.setFormatter(settings.UvicornFormatter()) uvicorn\_logger.addHandler(uvicorn\_handler)

sqlalchemy\_handler = logging.StreamHandler(sys.stdout) sqlalchemy\_logger = logging.getLogger('sqlalchemy.engine') sqlalchemy\_handler.setFormatter(settings.SQLAlchemyFormatter()) sqlalchemy\_logger.addHandler(sqlalchemy\_handler)

 $app = fastapi.FastAPI()$ 

@app.get('/favicon.ico', include\_in\_schema=False) async def favicon():

return responses.FileResponse('favicon.ico')
```
app.add_middleware(
   cors.CORSMiddleware,
   allow_origins=['http://127.0.0.1:8000', 'http://localhost:8000'],
   allow_credentials=True,
   allow_methods=['*'],
   allow_headers=['*']
)
```
app.include\_router(analyze.router)

import logging import pathlib

from starlette import templating

BASE\_DIR = pathlib.Path(\_\_file\_\_).resolve().parent

TEMPLATES = templating.Jinja2Templates(directory=str(pathlib.Path(BASE\_DIR, 'templates')))

# Logging class UvicornFormatter(logging.Formatter):

def \_\_init (self): super().\_\_init\_\_(datefmt=None, style='{')

 $GREF = "x1b[37m"$  $BLUE = "x1b[36;1m"$ YELLOW = " $x1b[33;1m"$   $RED = "x1b[31;1m"$  $BLACK = "x1b[30;1m"$  $RESET = "x1b[0m"$ 

```
DEBUG FORMAT = "[" + GREY + "{levelname}" + RESET + "]" +
GREY + "({asctime}) | {filename} | {name} | " + RESET \
               + "{message} " + GREY + "| line: {lineno}" + RESET
      INFO_FORMAT = "[" + BLUE + "{levelname}" + RESET + "]" + GREY
+ "({asctime}) | {filename} | {name} | " + RESET \
              + "{message} " + GREY + "| line: {lineno}" + RESET
      WARNING FORMAT = "[" + YELLOW + "{levelname}" + RESET + "]
" + GREF + "({\text{asctime}}) | {\text{filename}} | {\text{name}} | " + RESET + "{message} " + GREY + "| line: {lineno}" + RESET
      ERROR FORMAT = "[" + RED + "{levelname}" + RESET + "] " +
GREY + "({asctime}) | {filename} | {name} | " + RESET \
               + "{message} " + GREY + "| line: {lineno}" + RESET
      CRITICAL_FORMAT = "[" + BLACK + "{levelname}" + RESET + "] " +
GREV + \langle"({asctime}) | {filename} | {name} | " + RESET + "{message} "
+ GREY + "| line: {lineno}" + RESET
```
def format(self, record):

original format = self. style. fmt  $#$  Accessed protected members

if record.levelno  $==$  logging.DEBUG: self.\_style.\_fmt = self.DEBUG\_FORMAT elif record.levelno  $==$  logging. INFO: self. style.  $fmt = self.INFO$  FORMAT elif record.levelno  $==$  logging.WARNING: self. style.  $fmt = self.WARNING FORMAT$  elif record.levelno  $==$  logging.ERROR: self. style.  $fmt = self.ERROR$  FORMAT elif record.levelno  $==$  logging.CRITICAL: self. style.  $fmt = self.CRITICAL FORMAT$ 

 result = logging.Formatter.format(self, record) self. style.  $fmt = original$  format

return result

class SQLAlchemyFormatter(UvicornFormatter):

DEBUG\_FORMAT = " $[$ " + UvicornFormatter.GREY + "{levelname}" + UvicornFormatter.RESET + " $\vert$ " +  $\vert$ 

UvicornFormatter.GREY + "({asctime}) | {name} | " +

UvicornFormatter.RESET + "{message}"

INFO\_FORMAT = "S  $| \cdot |$ " + UvicornFormatter.YELLOW + "{levelname}"  $+$  UvicornFormatter.RESET  $+$  "] "  $+ \setminus$ 

UvicornFormatter.GREY + "({asctime}) | {name} | " +

UvicornFormatter.RESET + "{message}"

WARNING\_FORMAT = "[" + UvicornFormatter.YELLOW +

"{levelname}" + UvicornFormatter.RESET + "] " + \

UvicornFormatter.GREY + "({asctime}) | {name} | " +

UvicornFormatter.RESET + "{message}"

ERROR\_FORMAT = " $[$ " + UvicornFormatter.RED + "{levelname}" + UvicornFormatter.RESET + "] " + \

 UvicornFormatter.GREY + "({asctime}) | {name} | " + UvicornFormatter.RESET + "{message}"

CRITICAL FORMAT = " $[$ " + UvicornFormatter.BLACK + "{levelname}"  $+$  UvicornFormatter.RESET  $+$  "] "  $+ \setminus$ 

## UvicornFormatter.GREY + "({asctime}) | {name} | " + UvicornFormatter.RESET + "{message}"

```
LOGGING\_CONFIG = \{ 'version': 1,
   'disable_existing_loggers': False,
   'loggers': {
      'uvicorn': {
         'level': 'INFO',
         'propagate': True,
      },
      'sqlalchemy.engine': {
         'level': 'INFO',
         'propagate': True
      }
   }
}
```
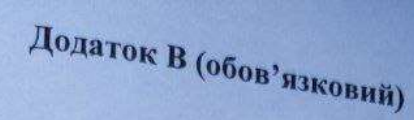

 $\overline{\mathbf{H}}$ 

# ІЛЮСТРАТИВНА ЧАСТИНА

# ІНФОРМАЦІЙНА ТЕХНОЛОГІЯ ДЛЯ ВИЯВЛЕННЯ НТТР ЗАПИТІВ З АНОМАЛЬНОЮ ПОВЕДІНКОЮ

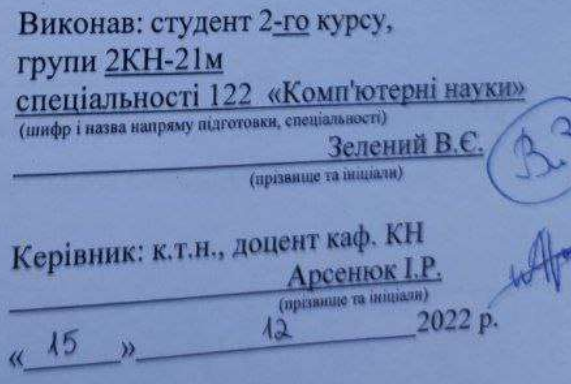

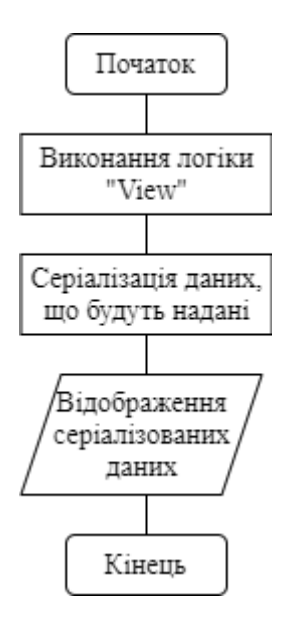

Рисунок В.1 – Загальний алгоритм надання та відображення даних веб-

#### додатком

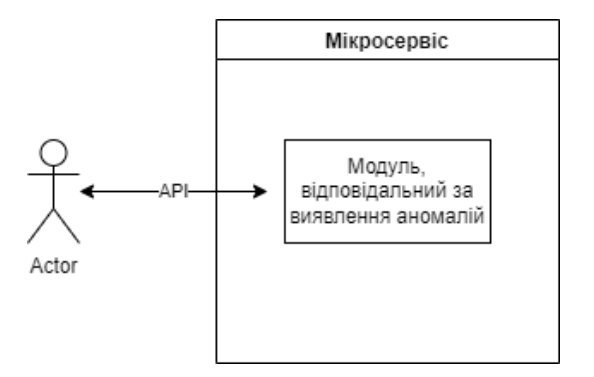

Рисунок В.2 – Структура інформаційної технології для виявлення HTTP запитів з аномальною поведінкою

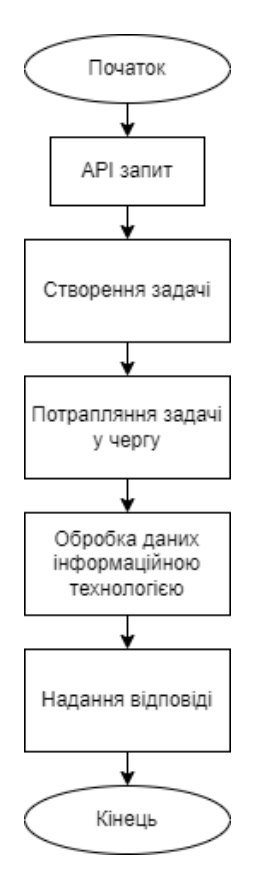

Рисунок В.3 – Загальна схема алгоритму роботи інформаційної технології для виявлення HTTP запитів з аномальною поведінкою

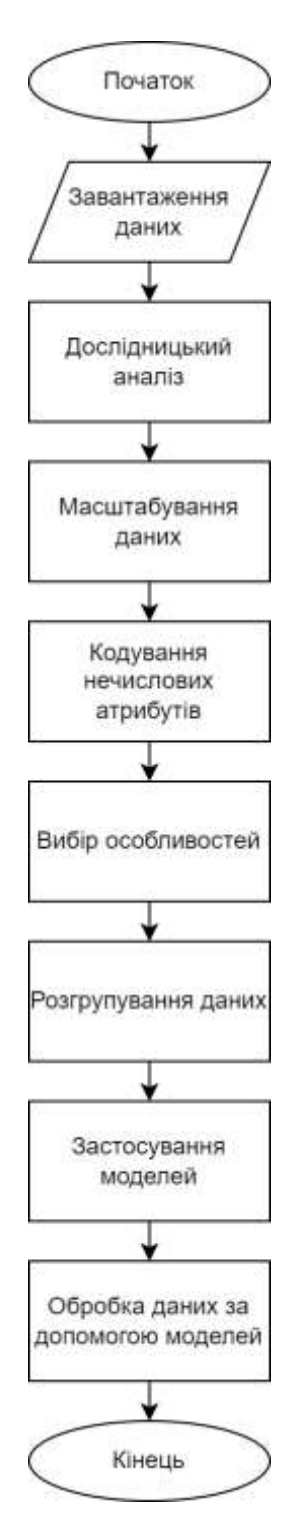

Рисунок В.4 – Схема алгоритму роботи модуля, що аналізує дані з HTTP запитами

| <b>KNN</b>                                         |                                 |                   | Classifier evaluation |     |       |      |     |     |          |            |  |  |  |  |
|----------------------------------------------------|---------------------------------|-------------------|-----------------------|-----|-------|------|-----|-----|----------|------------|--|--|--|--|
| Cross Validation Mean score:<br>0.9603352565525338 |                                 |                   |                       |     |       |      |     |     |          |            |  |  |  |  |
|                                                    | Accuracy:<br>0.9703393178765181 |                   |                       |     |       |      |     |     |          |            |  |  |  |  |
|                                                    |                                 | Confusion matrix: |                       |     |       |      |     |     |          |            |  |  |  |  |
| H                                                  | 967                             | 94                | 204                   | 39  | 21    | 29   | 16  | 25  | $\theta$ | 0]         |  |  |  |  |
|                                                    | 572                             | 362               | 42                    | 52  | 105   | 35   | 27  | 24  | 21       | 0]         |  |  |  |  |
|                                                    | 42                              | 7                 | 682325                | 55  | 846   | 2220 | 54  | 413 | 41       | 1]         |  |  |  |  |
|                                                    | 679                             | 279               | 293                   | 626 | 1170  | 149  | 97  | 153 | 16       | 1]         |  |  |  |  |
| ľ                                                  | 682                             | 282               | 1041                  | 348 | 13150 | 304  | 178 | 357 | 72       | 0]         |  |  |  |  |
|                                                    | 683                             | 267               | 3318                  | 135 | 176   | 7717 | 56  | 239 | $\theta$ | $\theta$ ] |  |  |  |  |
|                                                    | 691                             | 263               | 258                   | 215 | 1145  | 144  | 962 | 79  | 14       | 0]         |  |  |  |  |

Рисунок В.5 – Результат машинного навчання для k-NN моделі

| Classification report: |           |        |          |         |
|------------------------|-----------|--------|----------|---------|
|                        | precision | recall | f1-score | support |
| Analysis               | 0.19      | 0.69   | 0.30     | 1395    |
| Backdoor               | 0.20      | 0.29   | 0.24     | 1240    |
| Benign                 | 0.99      | 0.99   | 0.99     | 686004  |
| DoS                    | 0.39      | 0.18   | 0.25     | 3463    |
| Exploits               | 0.75      | 0.80   | 0.77     | 16414   |
| Fuzzers                | 0.70      | 0.61   | 0.65     | 12591   |
| Generic                | 0.67      | 0.26   | 0.37     | 3771    |
| Reconnaissance         | 0.81      | 0.69   | 0.75     | 8144    |
| Shellcode              | 0.75      | 0.58   | 0.65     | 876     |
| Worms                  | 0.55      | 0.06   | 0.10     | 104     |

Рисунок В.6 – Приклад класифікаційного звіту

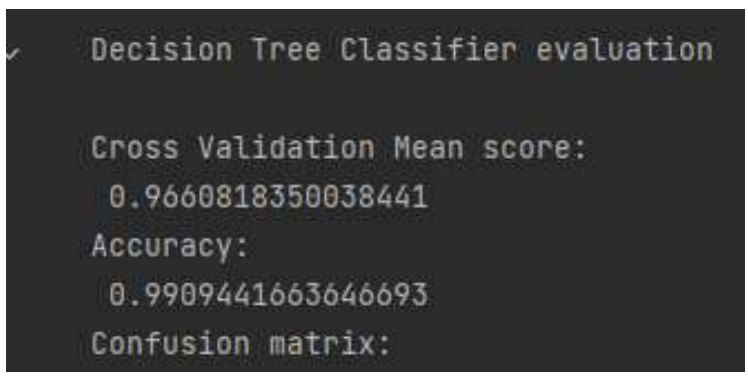

Рисунок В.7 – Класифікаційний звіт моделі дерева рішень

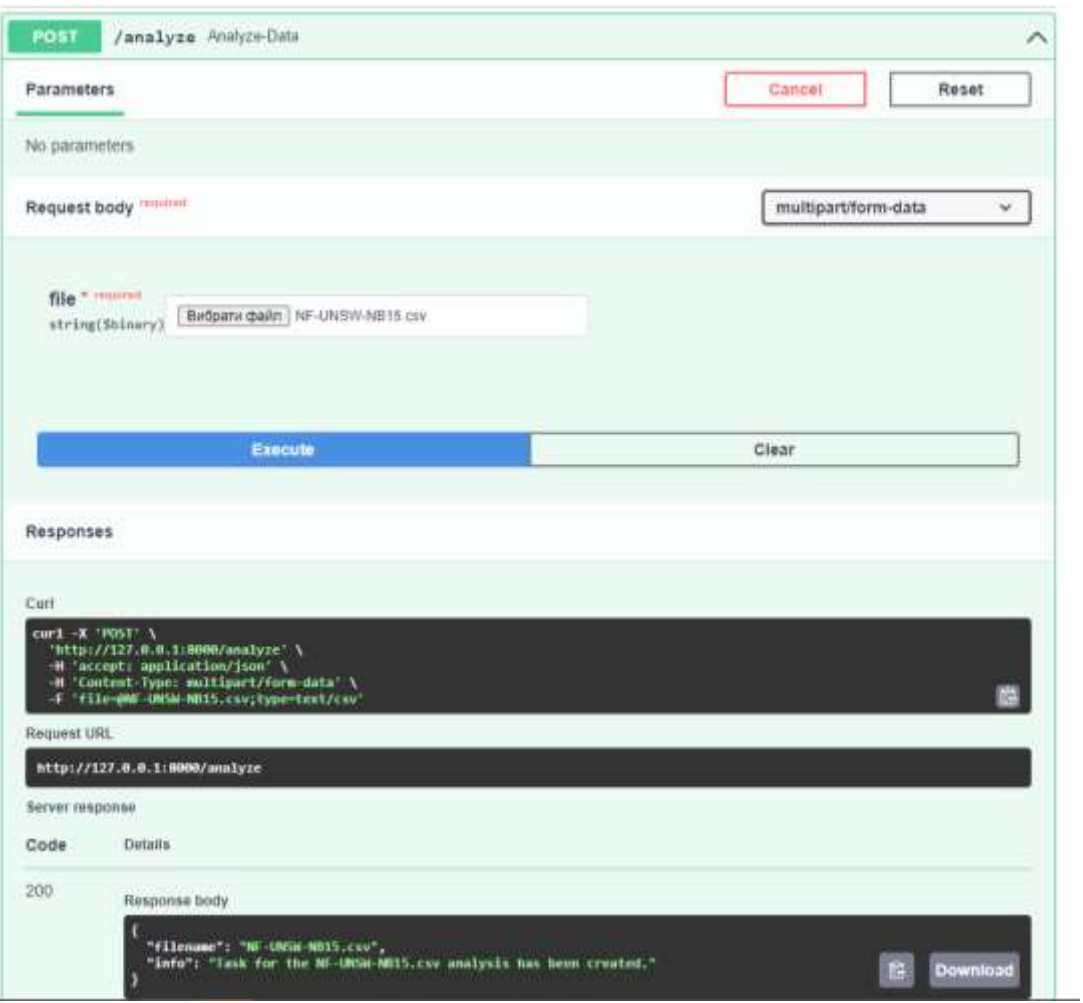

Рисунок В.8 – Приклад роботи API ендпоїнта

L

### **Додаток Г (довідниковий) Інструкція користувача**

Розглянемо два формати користування програмним продуктом, а саме зі сторони звичайного користувача, та з іншої – розробника, якому необхідно розвернути продукт та внести певні зміни.

Для типового користувача немає необхідності володіти технічними знаннями, щоб взаємодіяти з програмним продуктом. Користувачеві достатньо звернутись за налаштованим API ендпоїнтом, надіславши файл, який буде проаналізовано.

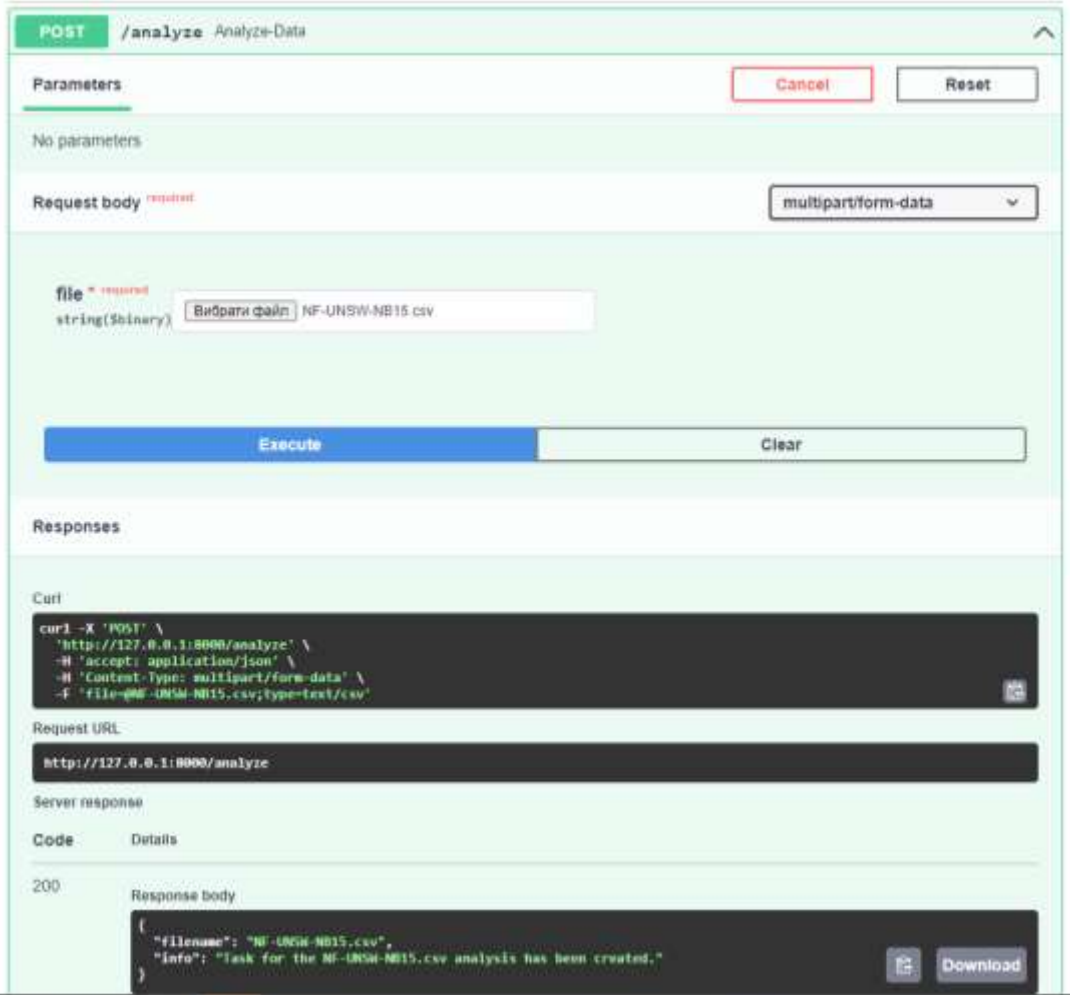

Рисунок Г.1 – Приклад роботи API ендпоїнта

Надалі, користувач у заданому форматі, наприклад, відповідь поштою, отримає у якості відповіді дані про трафік, що було надано у файлі.

Процес аналізу не потребує від користувача дій, тому на цьому його взаємодія з програмним продуктом завершується.

Розроблений програмний продукт потребує розвертання та внесення змін зі сторони розробника, тому варто розглянути способи роботи з продуктом.

Інформаційну технологію імплементовано на базі мікросервісу, а точніше – легковісного та швидкісного серверу, що розроблено використовуючи фреймворк FastAPI. Першочергово, розробнику потрібно підготувати код проєкту, наприклад, склонувати з репозиторію чи використати наданий лістинг.

Програмний продукт не прив'язано до певного середовища розробки, а тому розглянемо універсальний спосіб його запуску. Необхідно виконати наступні кроки:

- 1. Створити віртуальне середовище за допомогою команди «python3 -m venv /path/to/new/virtual/environment» та активувати його в залежності від операційної системи.
- 2. З файлу requirements.txt встановити усі необхідні бібліотеки та фреймоврки за допомогою команди «pip install -r requirements.txt».
- 3. У першому вікні терміналу запустити мікросервіс за допомогою команди «uvicorn app:app –reload».

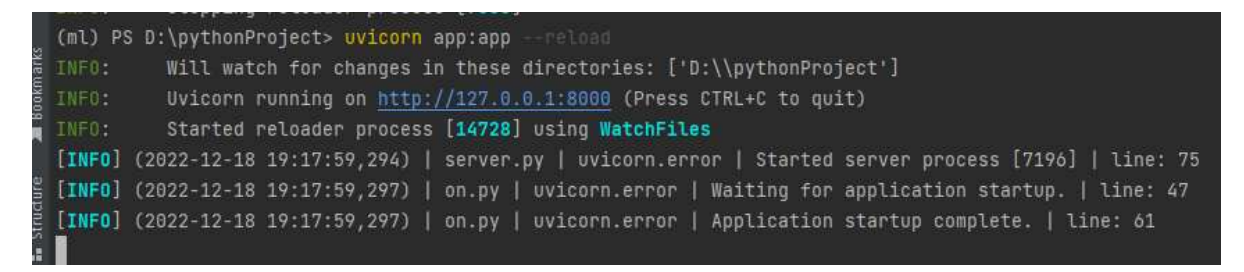

Рисунок Г.2 – Запуск серверу

4. У другому вікні терміналу запустити чергу завдань Celery за допомогою команди «celery -A celery\_app worker --loglevel=INFO»

Для зручного корегування модулю, що аналізує дані, створити модуль з розширенням .ipynb. Це модуль формату, що підтримується Jupyter Notebook, в якому зручно покроково редагувати логіку технології, а код буде можливо запускати пострічково у окремих логічних клітинах.

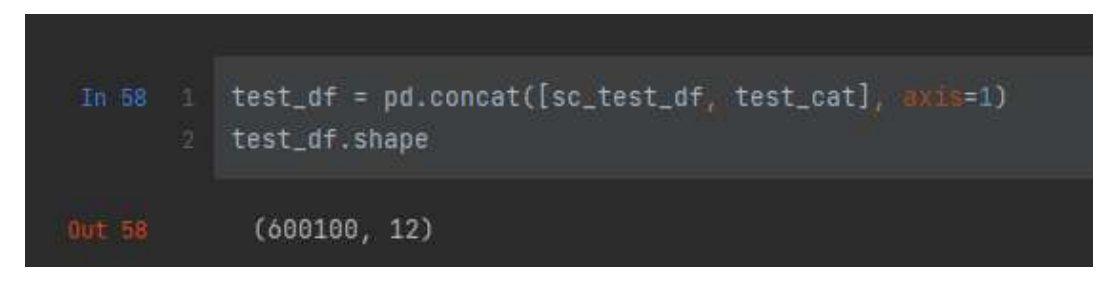

Рисунок Г.3 – Приклад роботи коду у окремій логічній клітині